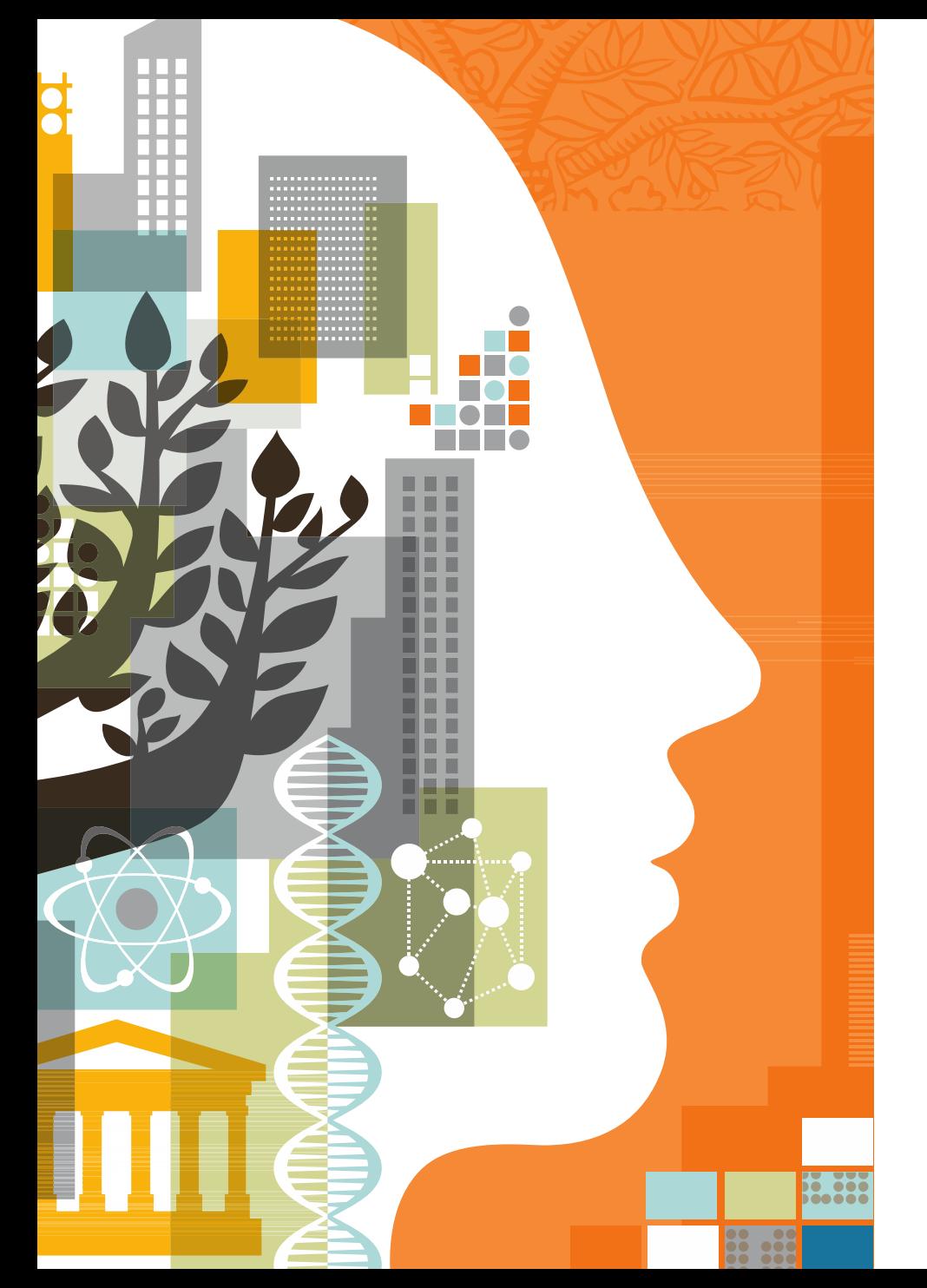

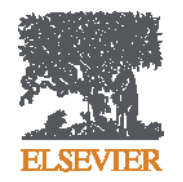

**Mendeley – оформление статьи, работа со списком литературы и не только...**

21.04.2016

### **ELSEVIER**

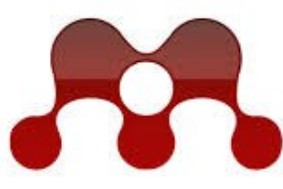

### **MENDELEY RESEARCH NETWORKS**

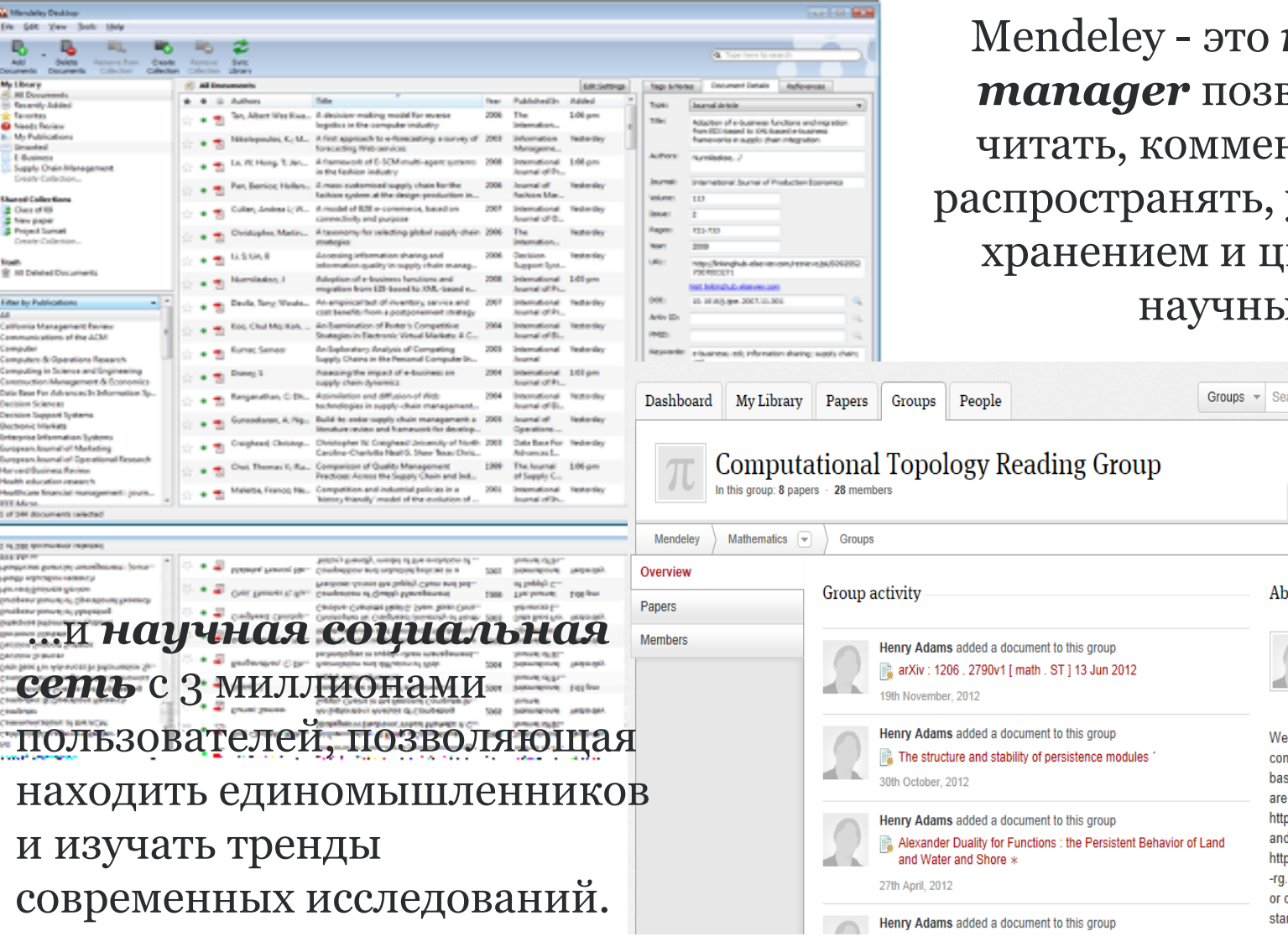

reference воляющий нтировать, управлять итировать не статьи...

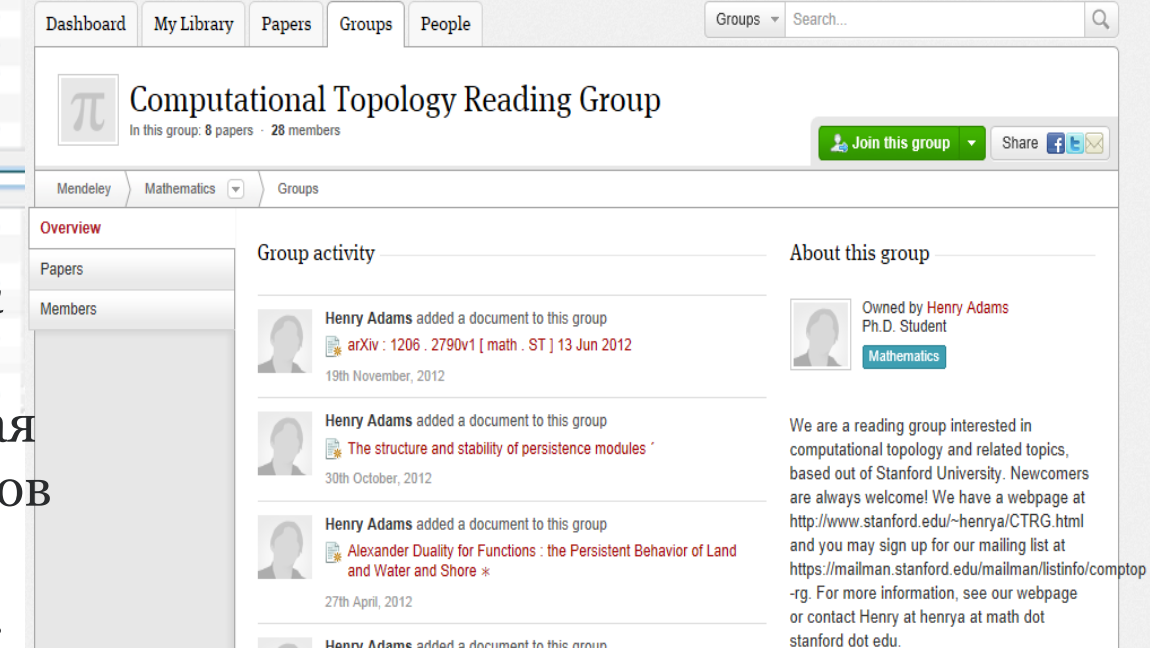

# **Три ключевых ценности Mendeley**

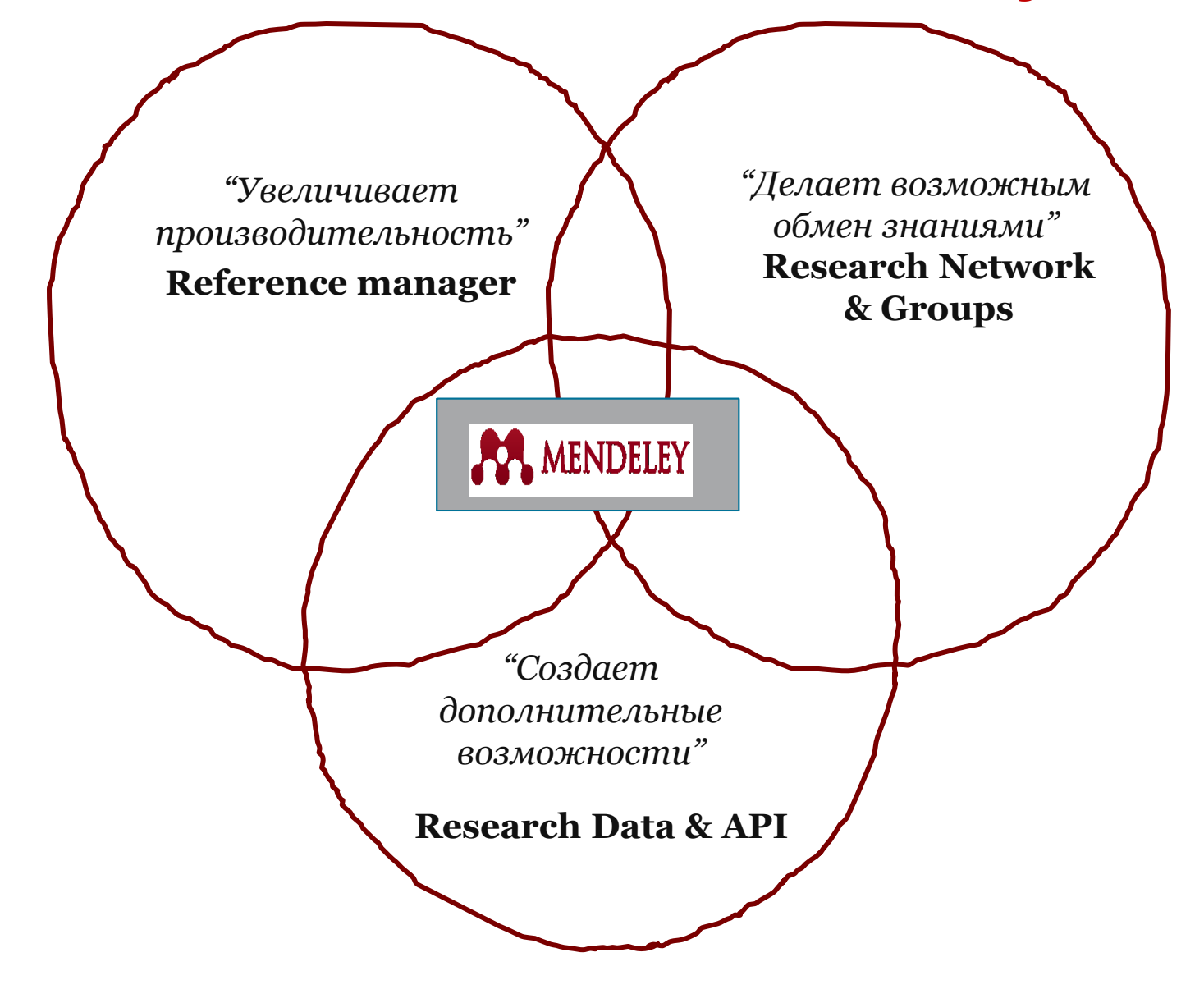

# **15 крупнейших групп пользователей**

University of Cambridge University of Oxford Stanford University **MIT** 

Harvard University University of Michigan Imperial College London University College London University of Washington Cornell University Columbia University University of Edinburgh UC Berkeley Sao Paulo University University of Toronto

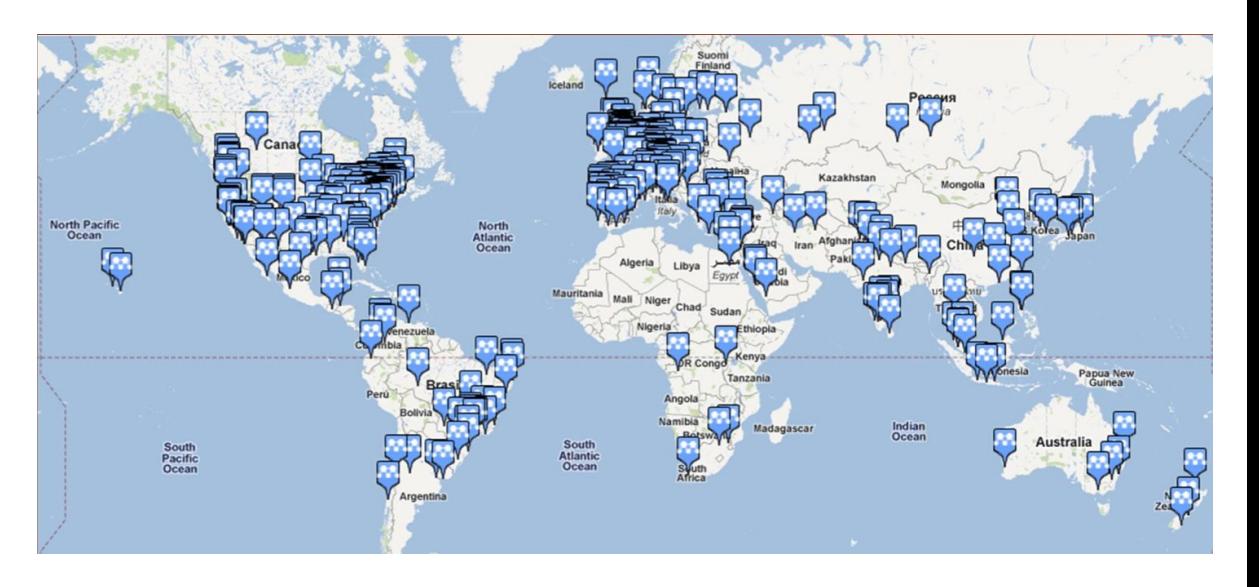

### Использование данных читательской активности Mendeley

#### Science

Volume 339, Issue 6118, 25 January 2013, Pages 456-460

### Comparative analysis of bat genomes provides insight into the evolution of flight and immunity (Article)

Zhang, G.  $^{ab}$  M, Cowled, C.<sup>c</sup>, Shi, Z.<sup>d</sup>, Huang, Z.<sup>a</sup>, Bishop-Lilly, K.A.<sup>e</sup>, Fang, X.<sup>a</sup>, Wynne, J.W.<sup>c</sup>, Xiong, Z.<sup>a</sup>, Baker, M.L.<sup>c</sup>, Zhao, W.<sup>a</sup>, Tachedjian, M.<sup>c</sup>, Zhu, Y.<sup>a</sup>, Zhou, P.<sup>cd</sup>, Jiang, X.<sup>a</sup>, Ng, J.<sup>c</sup>, Yang, L.<sup>a</sup>, Wu, L.<sup>d</sup>, Xiao, J.<sup>a</sup>, Feng, Y.<sup>a</sup>, Chen, Y.<sup>a</sup>, Sun, X.<sup>a</sup>, Zhang, Y.<sup>a</sup>, Marsh, G.A.<sup>c</sup>, Crameri, G.<sup>c</sup>, Broder, C.C.<sup>f</sup>, Frey, K.G.<sup>e</sup>, Wang, L.-F.<sup>cg</sup>  $\blacksquare$ , Wang, J.<sup>ahi</sup>  $\blacksquare$  A

a BGI-Shenzhen, Shenzhen, 518083, China

<sup>b</sup> Centre for Social Evolution, Department of Biology, University of Copenhagen, Universitetsparken 15, DK-2100 Copenhagen, Denmark

田 View additional affiliations

#### Abstract

Bats are the only mammals capable of sustained flight and are notorious reservoir hosts for some of the world's most highly pathogenic viruses, including Nipah, Hendra, Ebola, and severe acute respiratory syndrome (SARS). To identify genetic changes associated with the development of bat-specific traits, we performed whole-genome sequencing and comparative analyses of two distantly related species, fruit bat Pteropus alecto and insectivorous bat Myotis davidii. We discovered an unexpected concentration of positively selected genes in the DNA damage checkpoint and nuclear factor kB pathways that may be related to the origin of flight, as well as expansion and contraction of important gene families. Comparison of bat genomes with other mammalian species has provided new insights into bat biology and evolution.

Indexed keywords

 $\blacktriangleright$  View references (24)

×

Mendeley Readership Statistics **O** 

185 people have saved this article to Mendeley

**Top disciplines Biological Sciences: 89%** Medicine: 4% Computer and Information Science: 2%

**Top demographics** Ph.D. Student: 36% Student (Master): 12% Post Doc: 10%

**Top countries** United States: 8% Brazil: 2% Canada: 2%

#### A Save to Mendeley | A View this article in Mendeley

#### **Altmetric for Scopus**

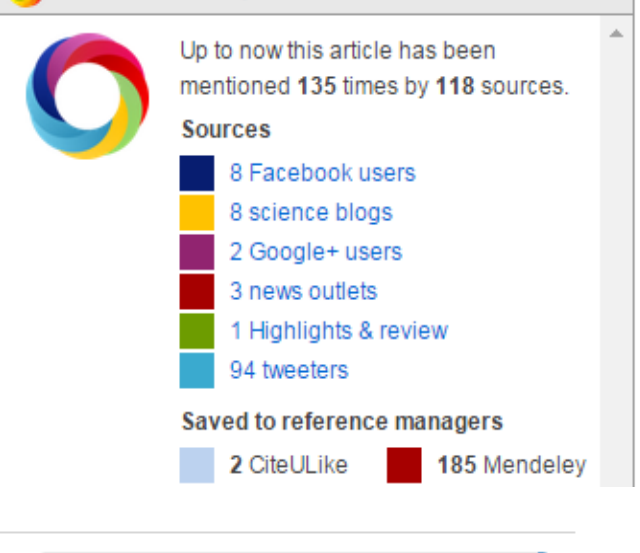

### **Синхронизация с использованием разных платформ**

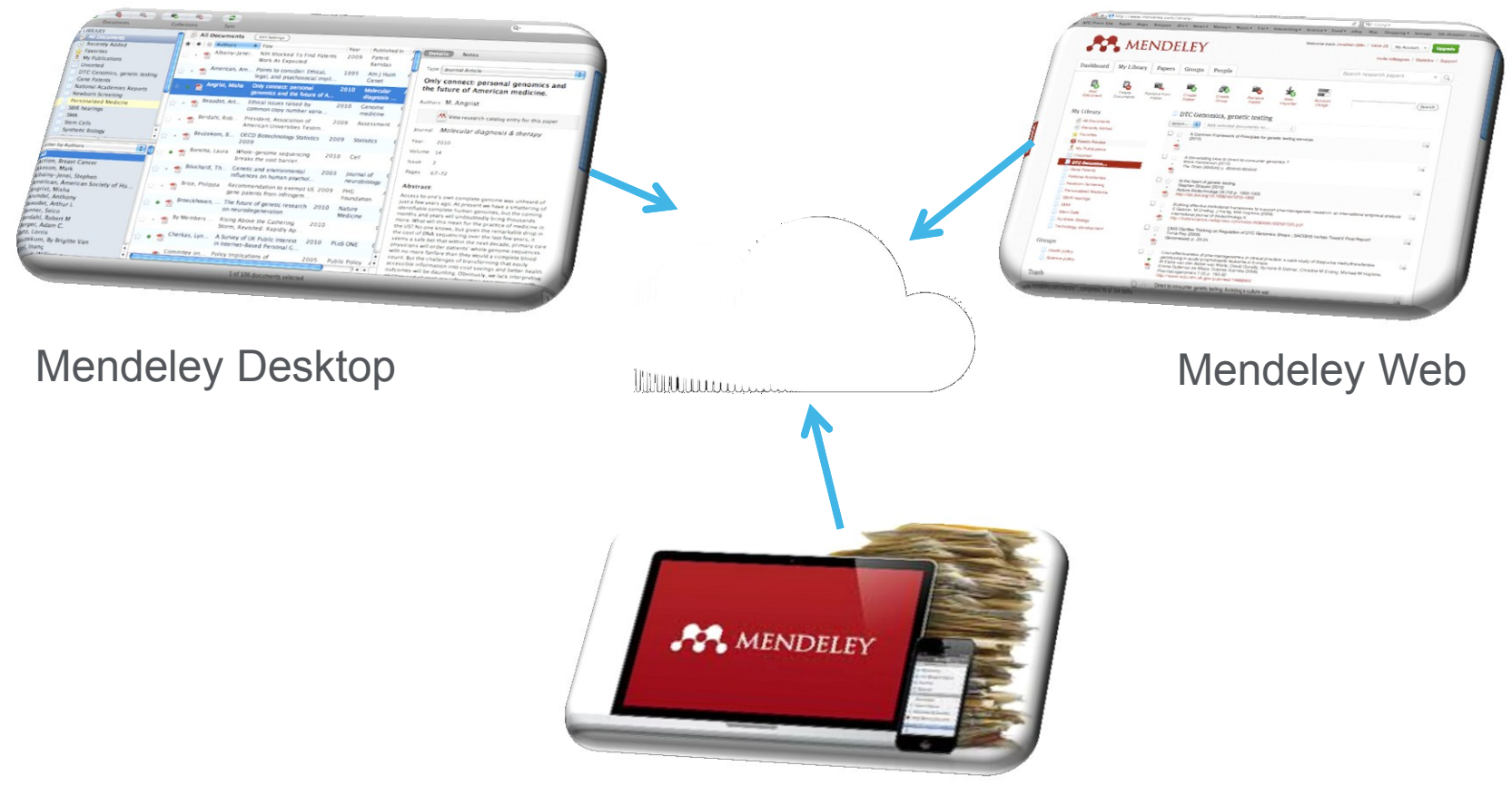

Mobile devices (iOS и скоро Android)

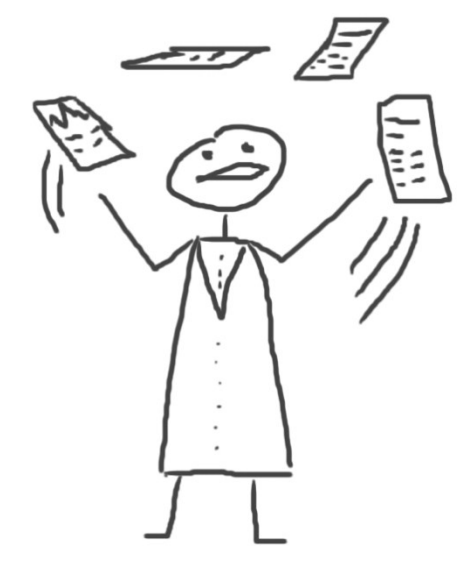

# **Менеджер ссылок**

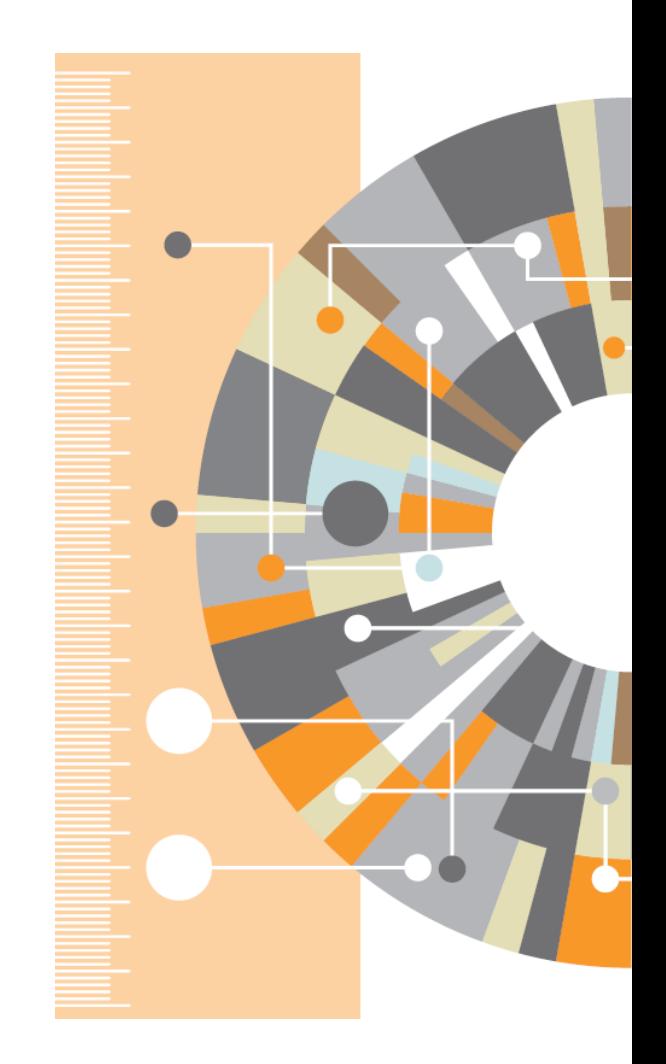

## **Ваша библиотека в Mendeley**

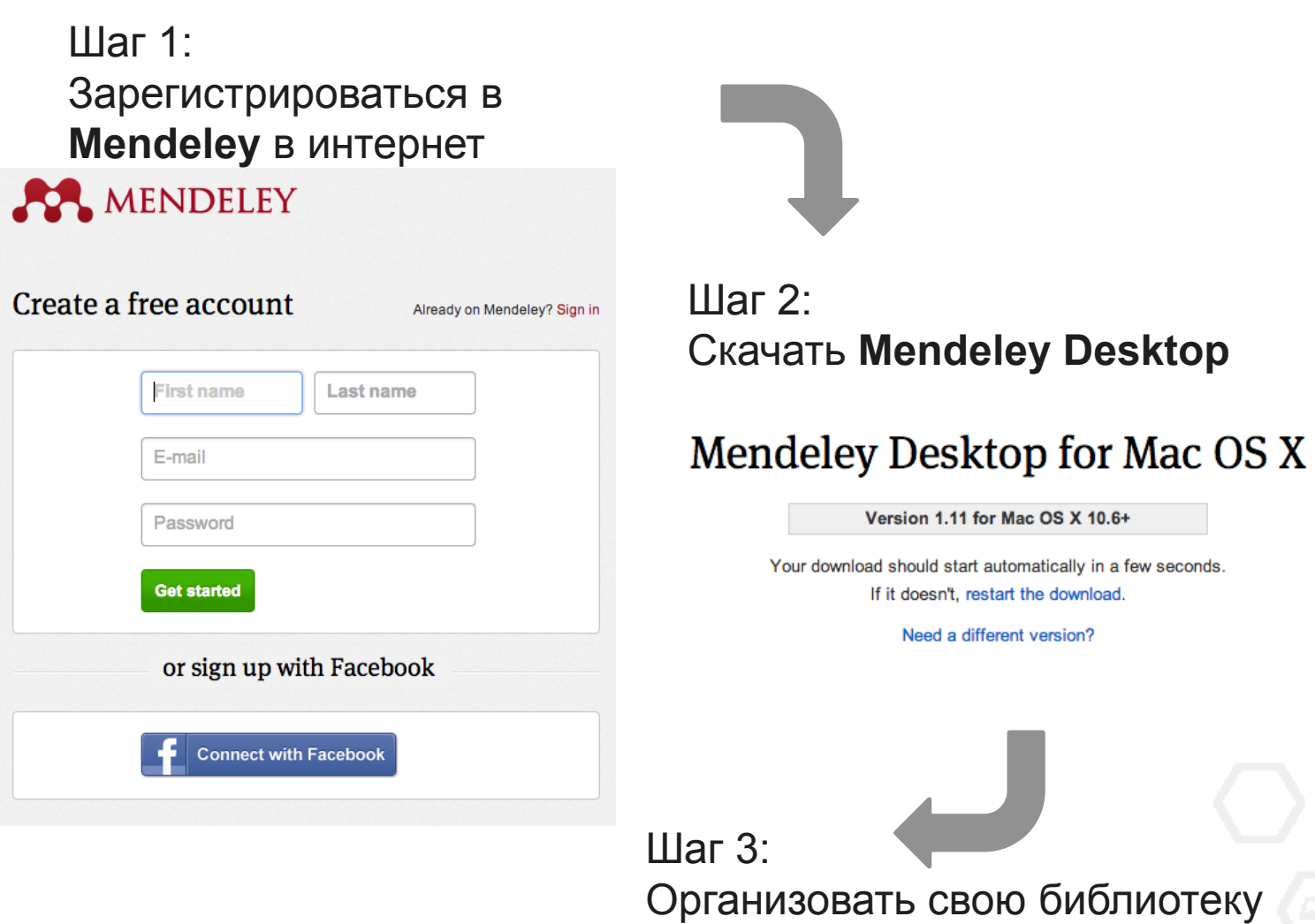

### **Mendeley Desktop**

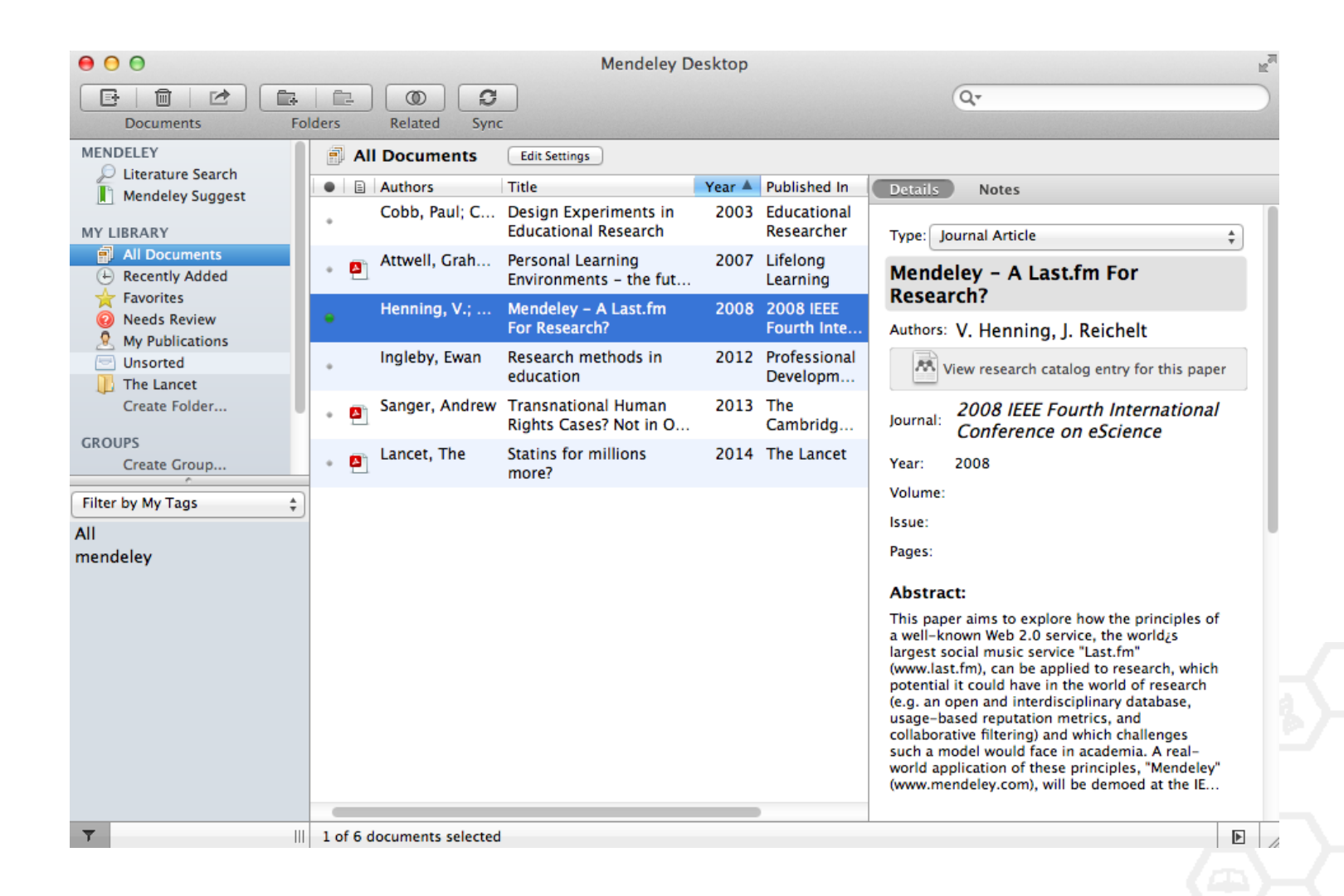

### **Структура библиотеки**

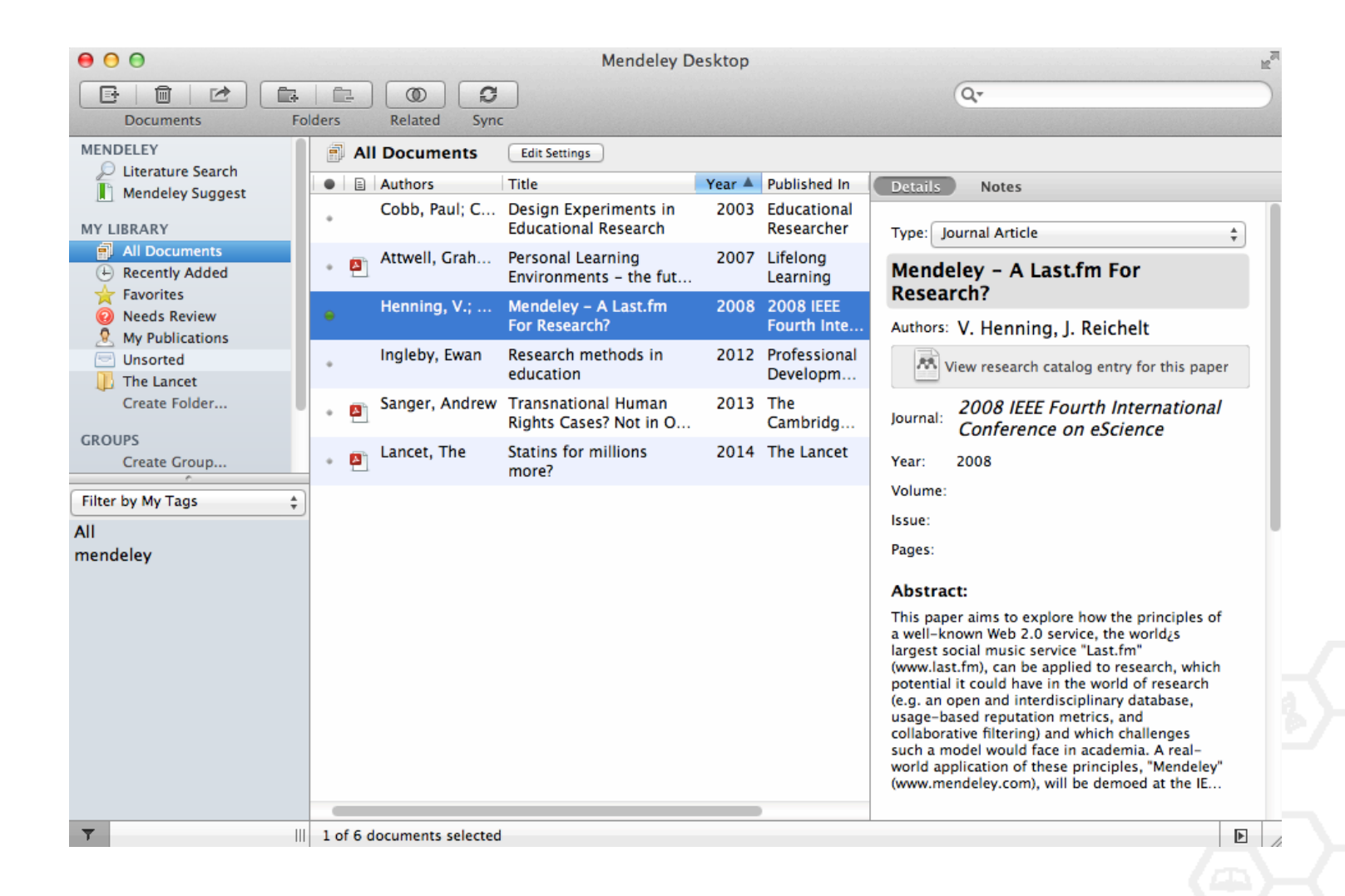

### **Ссылки**

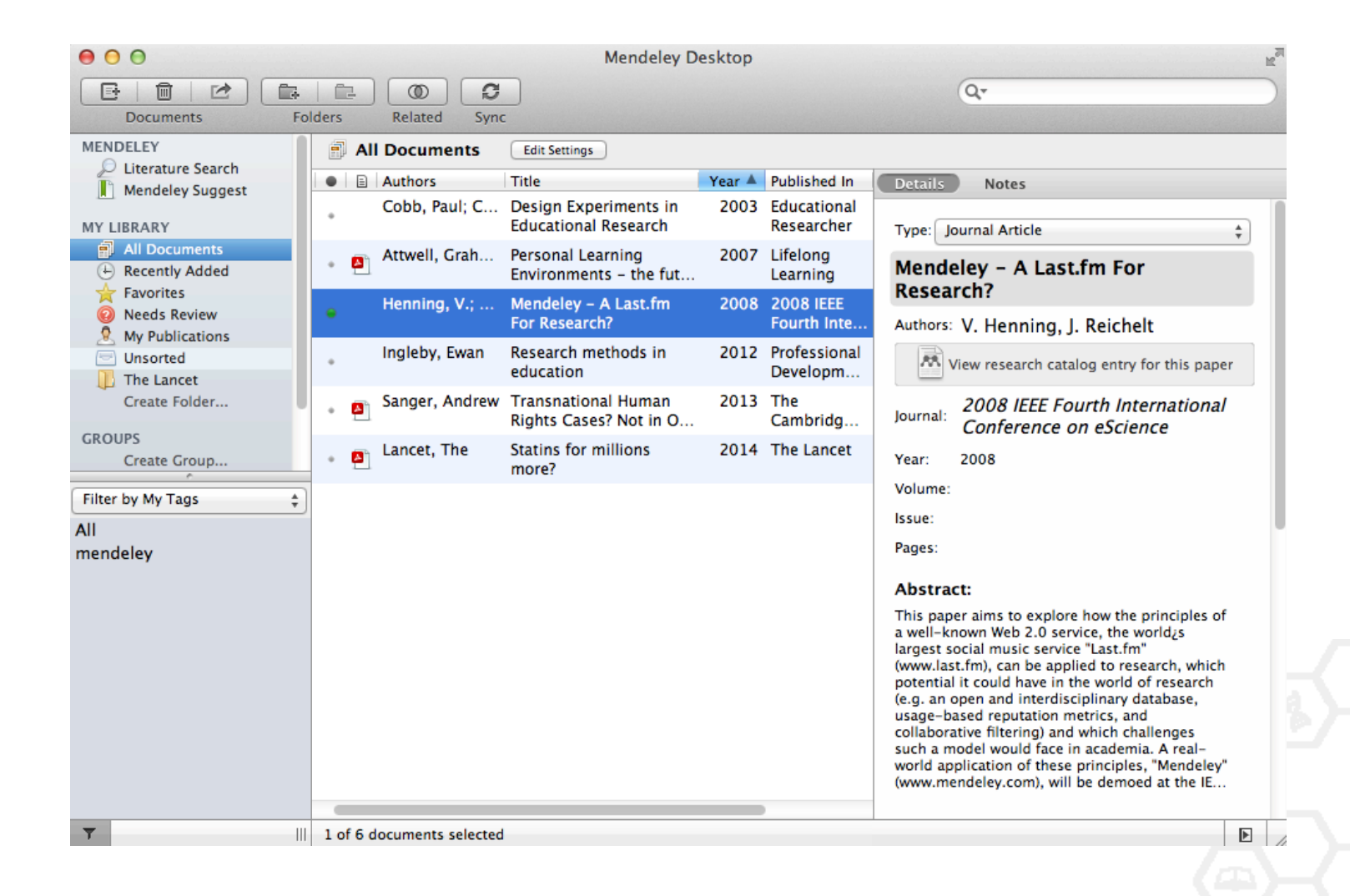

### **Библиографические данные**

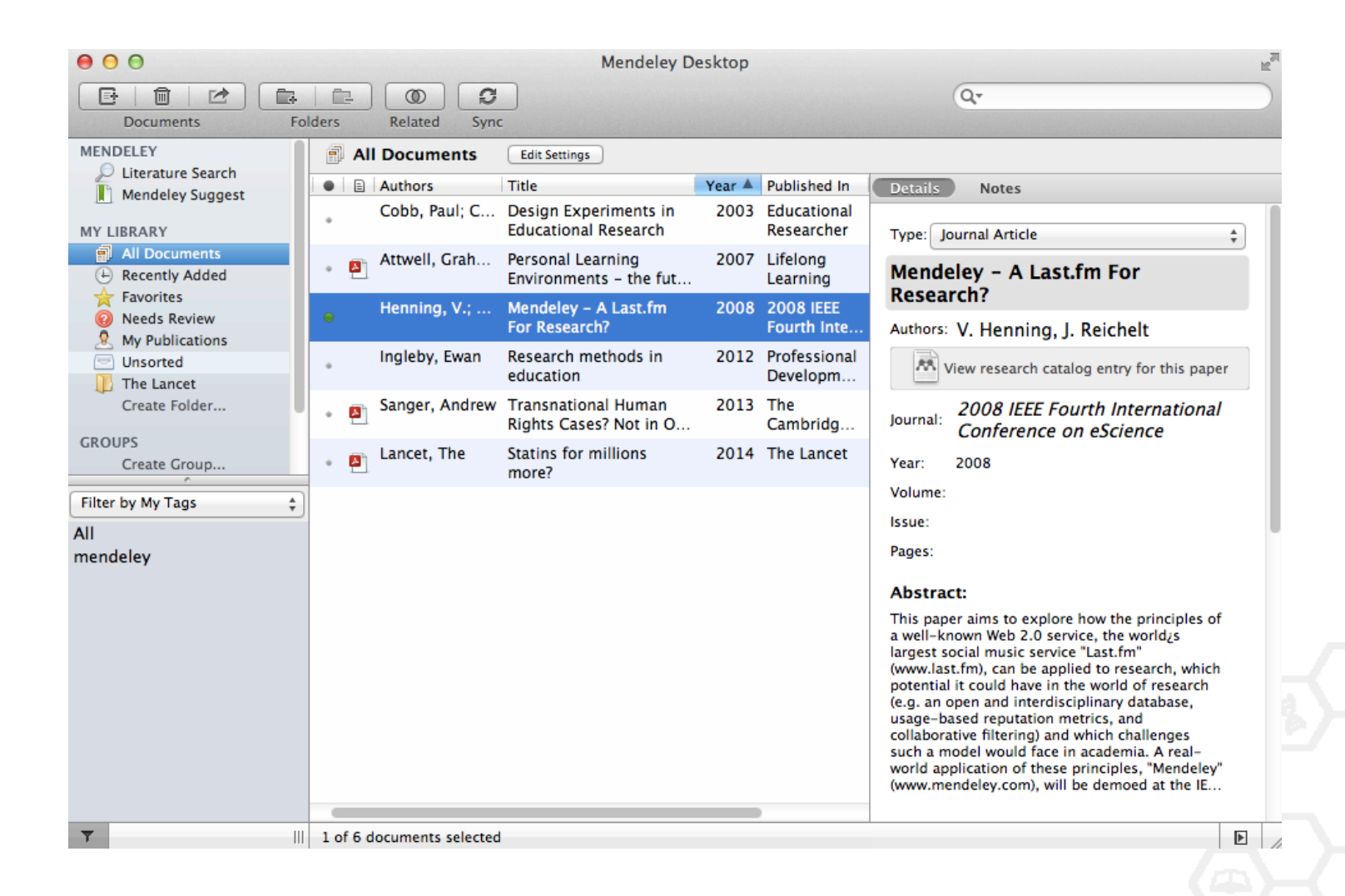

## **Добавление «Drag and Drop»**

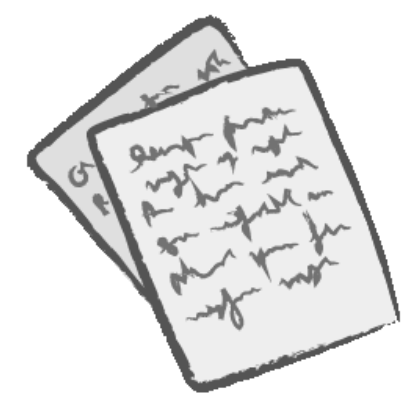

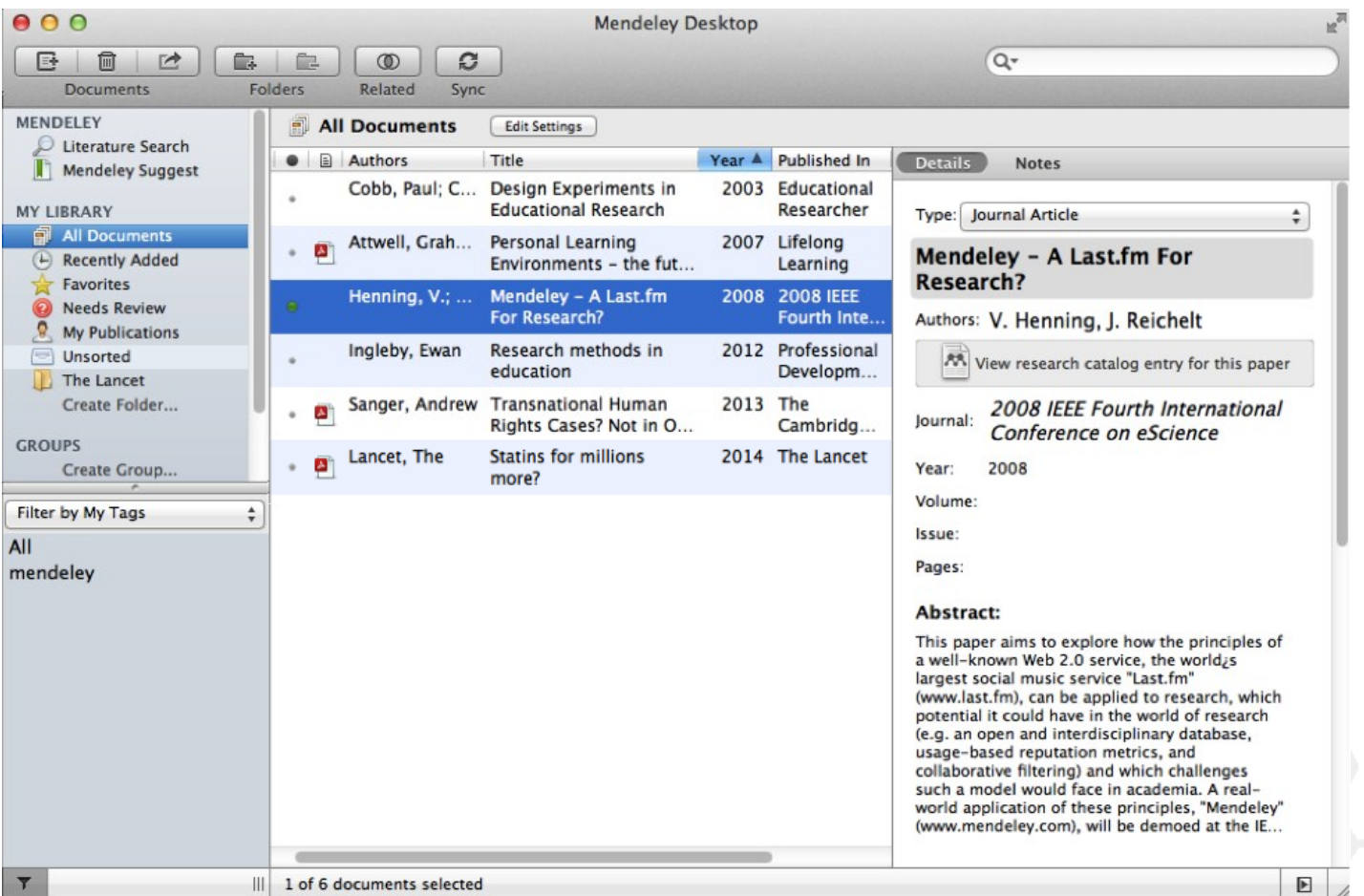

## **Добавление документов**

### Импорт ссылок из BibTex, Endnote или Zotero

### Выбор файл или папки для добавления с жесткого диска

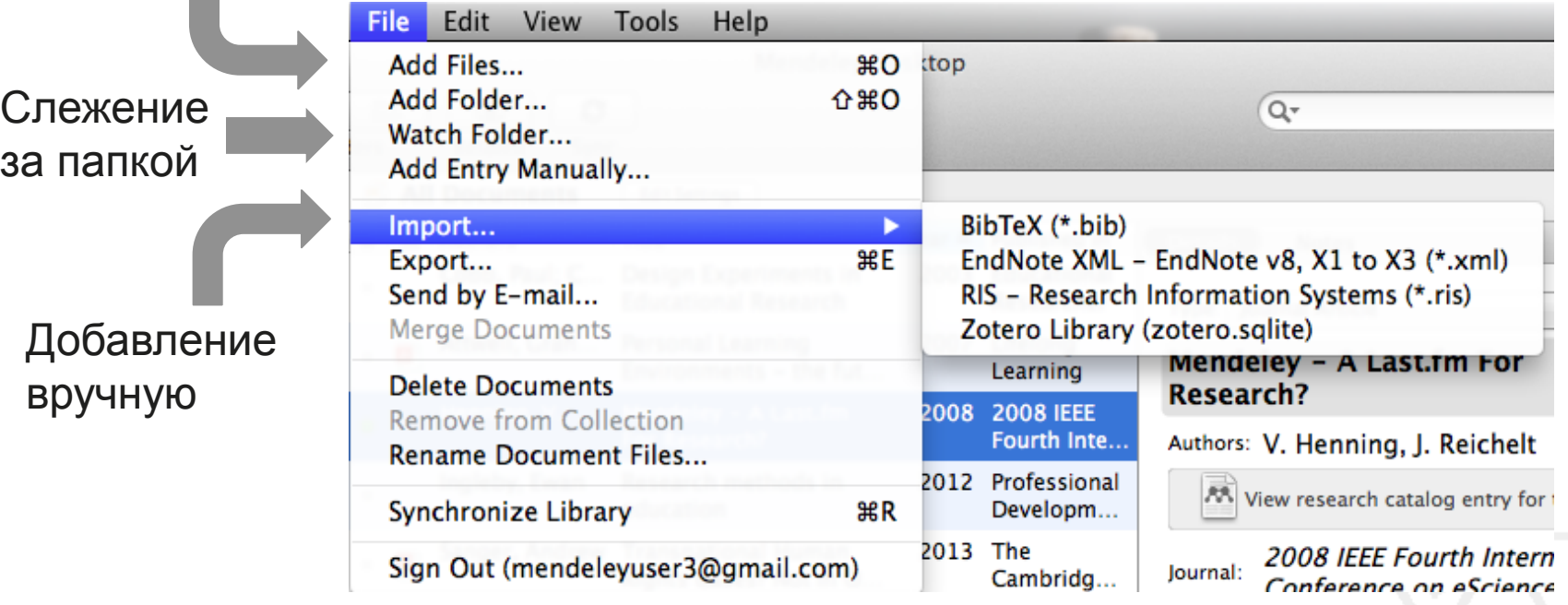

### **Импорт данных**

### zotero **RefWorks ENDNOTE\***

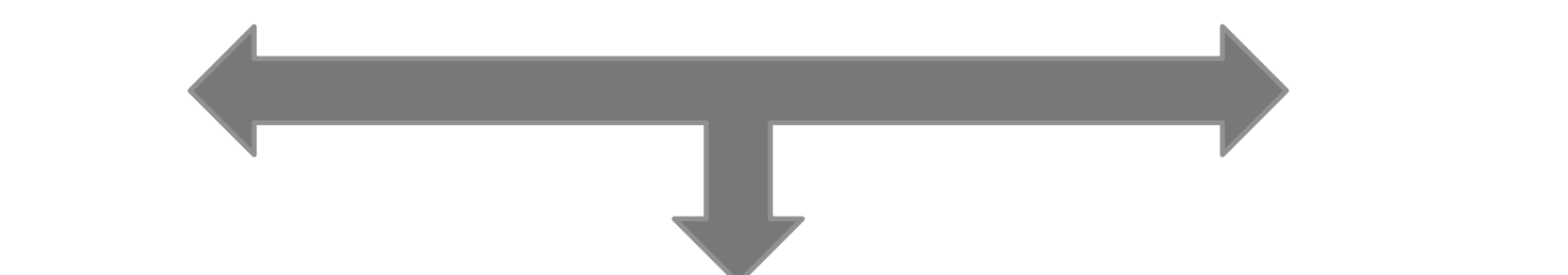

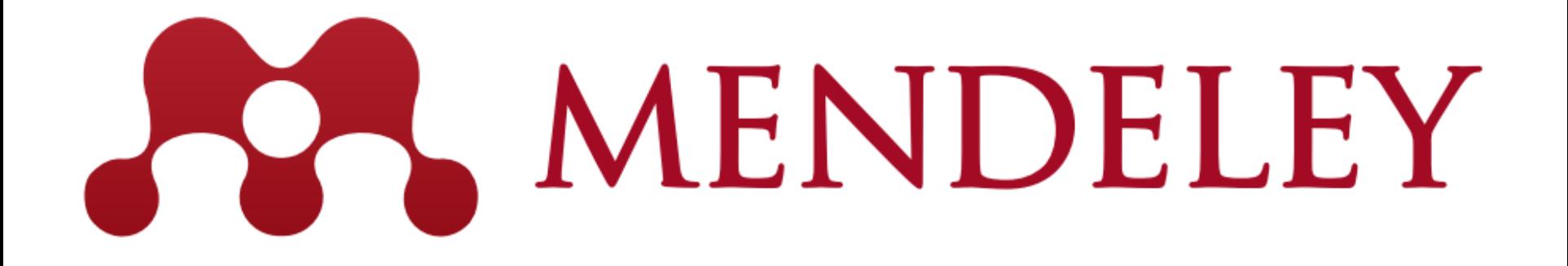

### **Добавление новых ссылок**

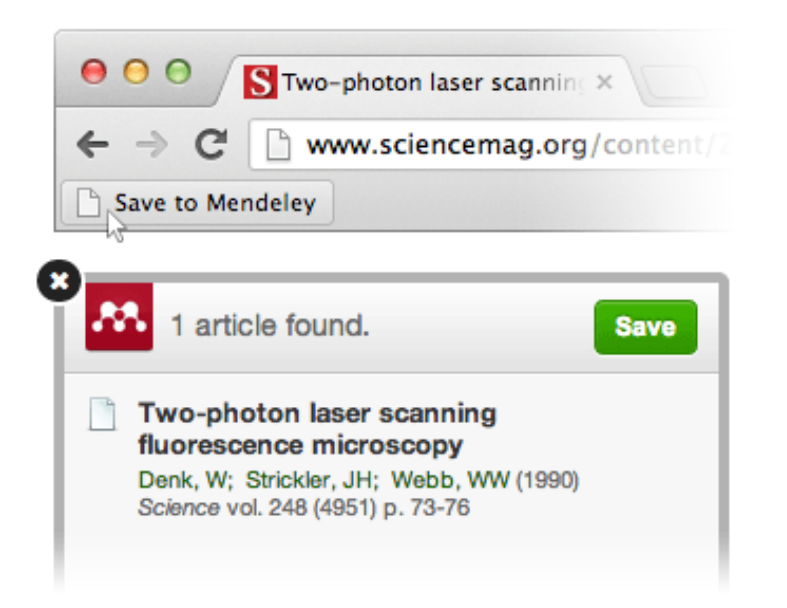

### **Mendeley Web Importer Mendeley Research Catalog**

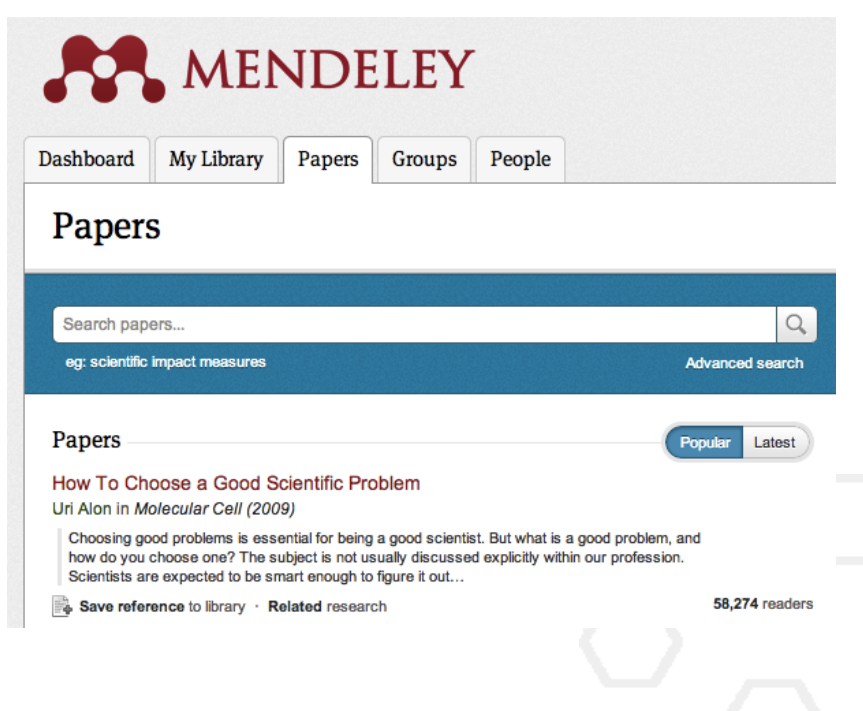

## **Web Importer**

### сохранение данных в процессе работы с веб-страницами

### How it works

1. Drag the "Save To Mendeley" button to your **Bookmarks Bar** 

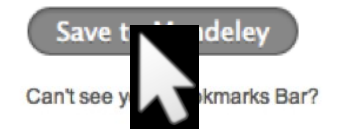

2. Find an article

Search for articles in a wide variety of sites, such as those listed below.

#### 3. Click the "Save to Mendeley" bookmark

Click the "Save to Mendeley" bookmark you just created, and the article details will display on the right hand side of the page.

#### 4. Review the details and Save

If the details look ok, click the "Save" button.

Next time you sync Mendeley Desktop, any newly saved articles will appear in the "Recently Added" section.

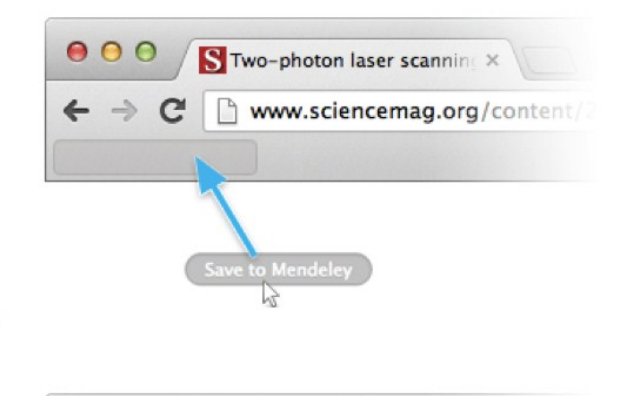

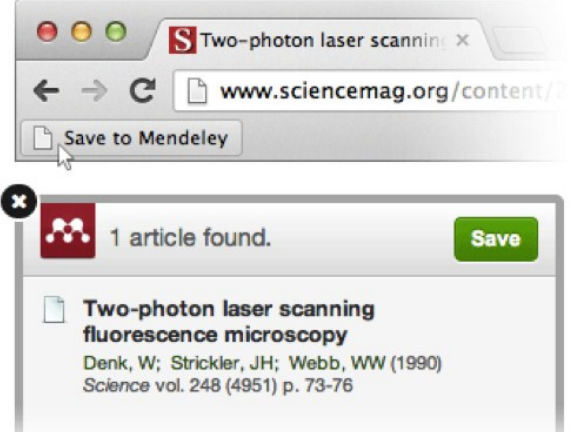

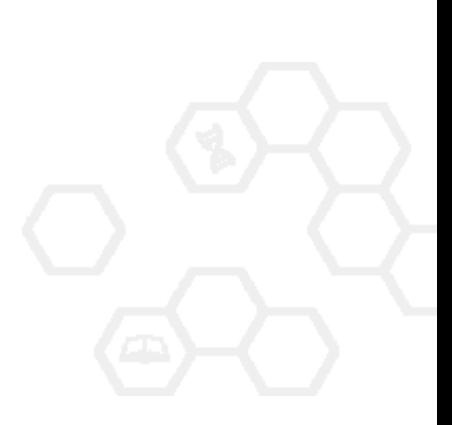

### **Пример использования Web Importer**

Click 'Save to Mendeley' to import references from your search results

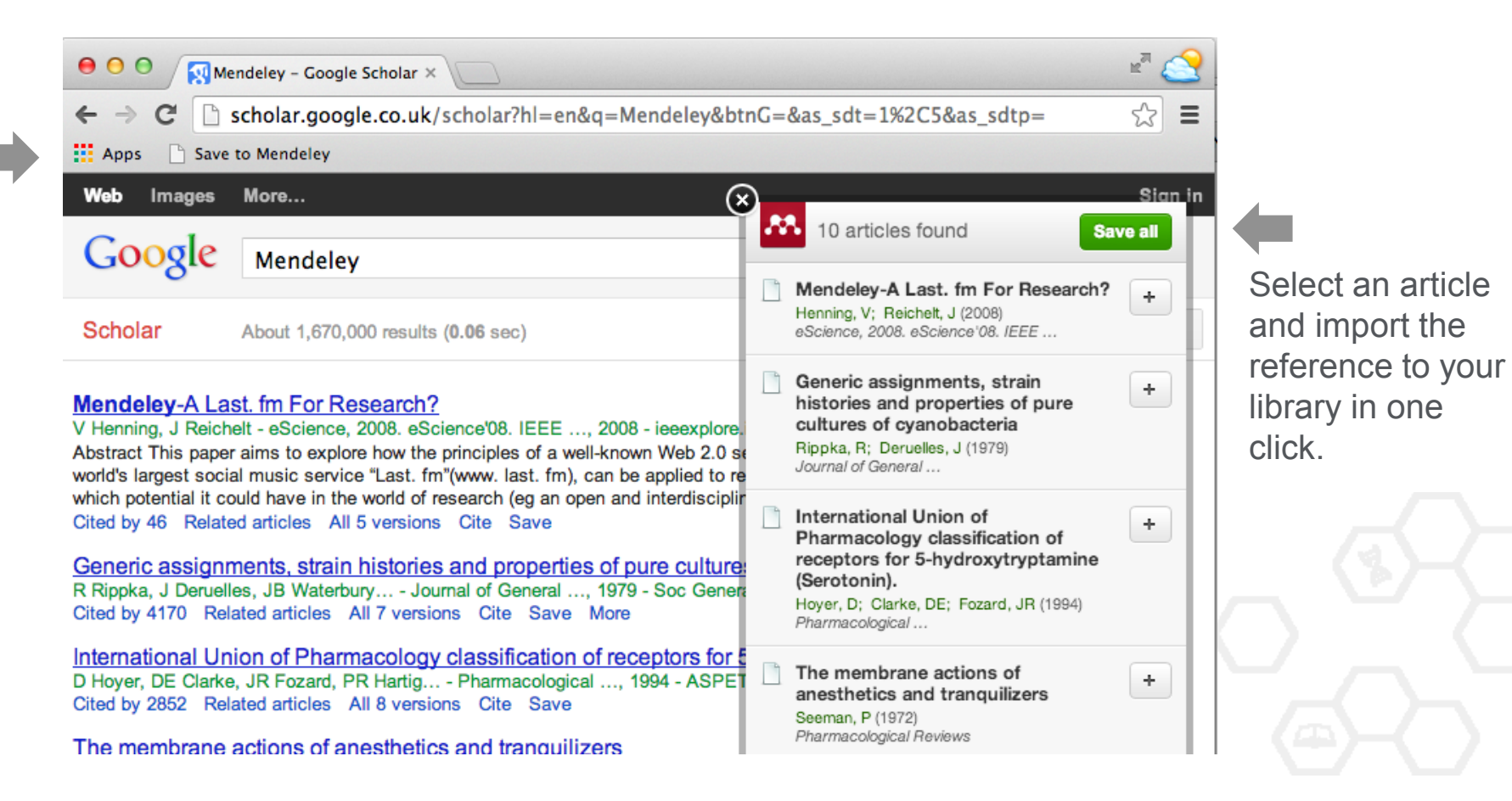

### **Scopus и Science Direct**

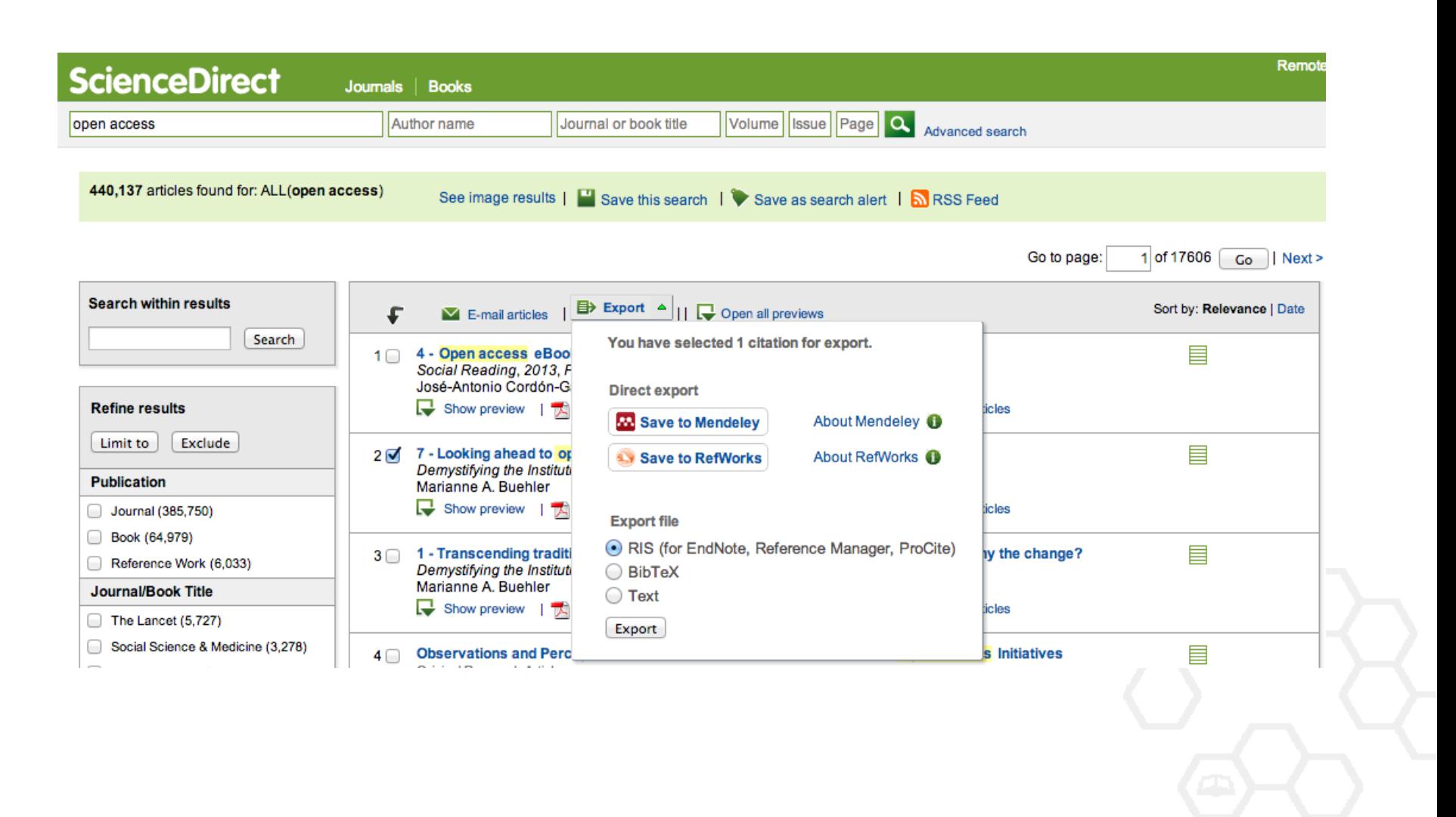

### Поиск сведений о документе

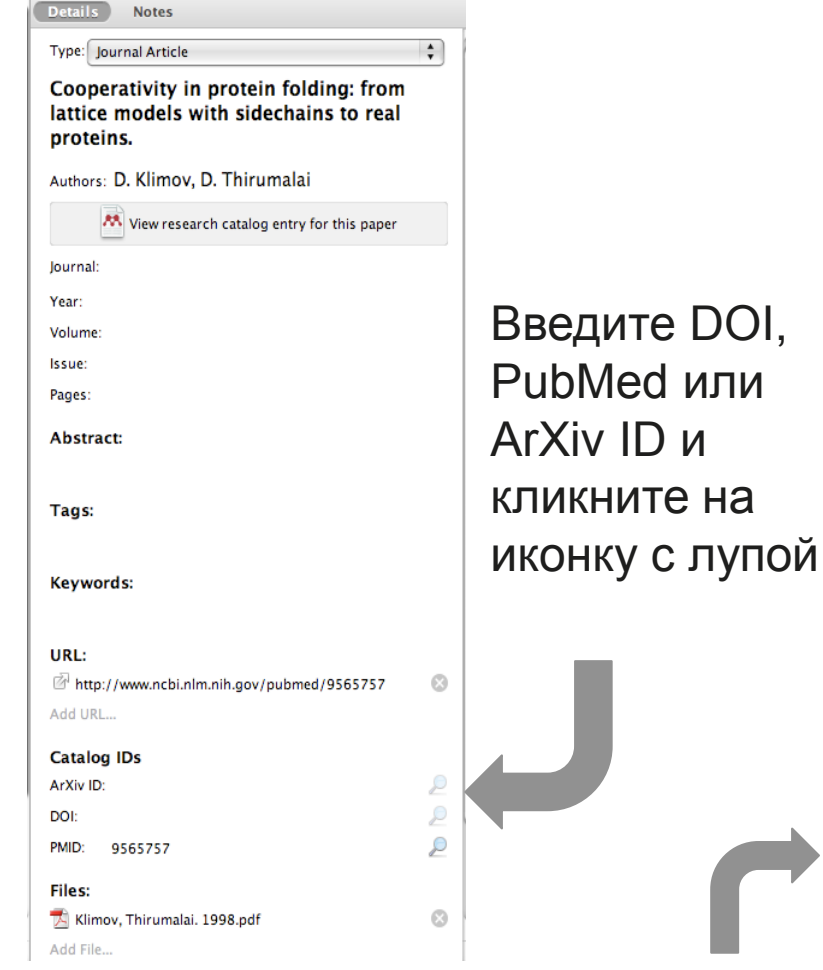

Details **Notes** lattice inouels with sidechallis to real proteins.

Authors: D. Klimov, D. Thirumalai

AA View research catalog entry for this paper

Journal: Folding & design

Year: 1998 Volume: 3

Issue:  $\overline{z}$ 

Pages: 127-39

#### **Abstract:**

Over the past few years novel folding mechanisms of globular proteins have been proposed using minimal lattice and off-lattice models. The factors determining the cooperativity of folding in these models and especially their explicit relation to experiments have not been fully established, however.

Tags:

#### Keywords:

Fibronectins; Fibronectins: chemistry; Guanidine; Guanidine: pharmacology; Hydrogen-Ion Concentration; Models; Molecular; Peptides; Peptides: chemistry; Plant Proteins; Protein Denaturation; Protein Folding; Proteins; Proteins: chemistry; Ribonucleases; Ribonucleases: che...

URL:

http://www.ncbi.nlm.nih.gov/pubmed/9565757 Add URL...

Ø

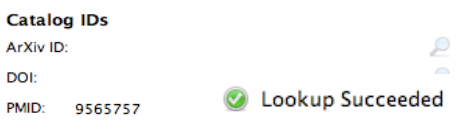

Mendeley добавляет отсутствующую информацию автоматически

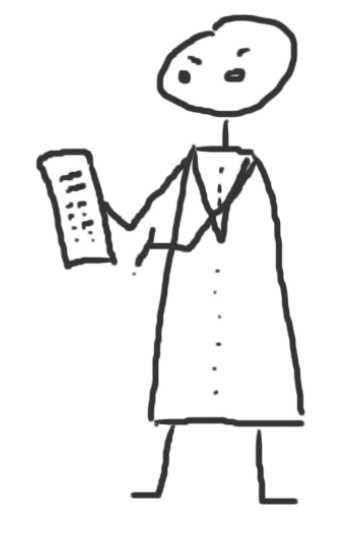

# **Организация и управление библиотекой**

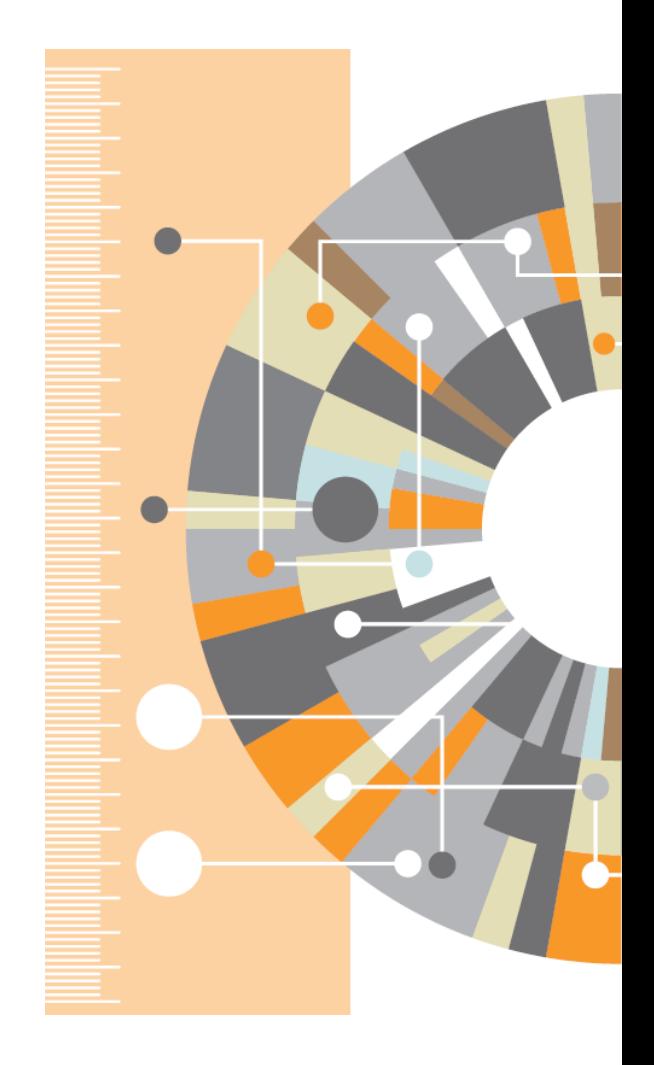

### **Управление библиотекой**

### Открыть PDF во встроенном редакторе

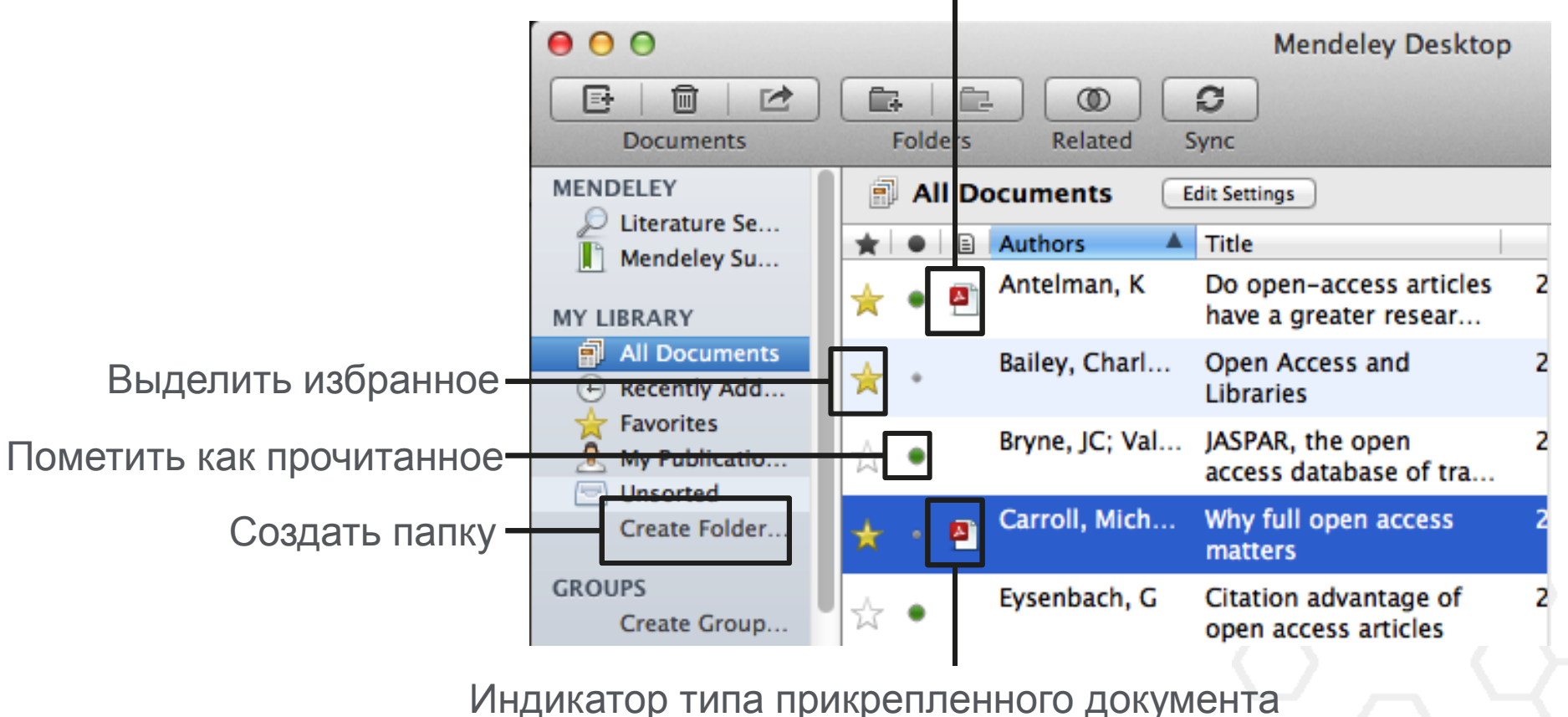

(.pdf, .ppt, .docx, excel и др.)

### **Синхронизация**

### Синхронизируйте библиотеку с Mendeley Cloud для доступа к ним с любых устройств

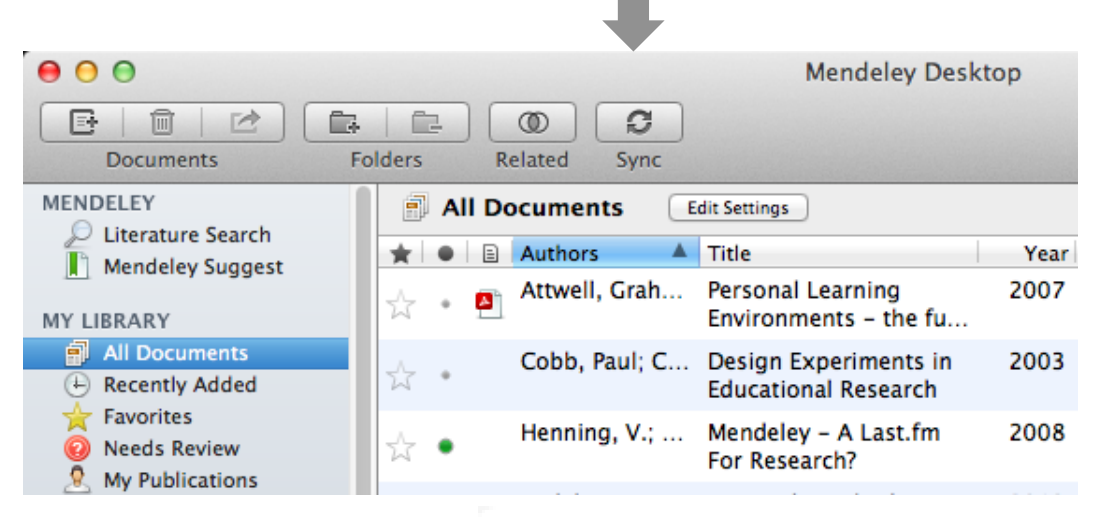

- Mendeley сохраняет резервную копию данных в сети
- Доступ к статьям из любого места

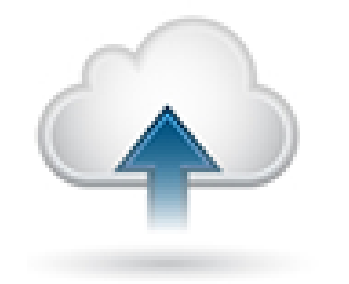

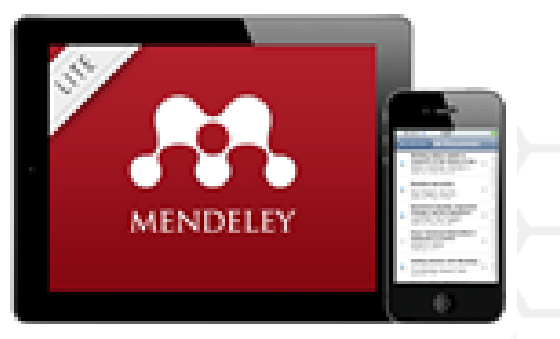

тегам, автору,

названию или

Г

ключевым

словам

### **Поиск документов**

### Полнотекстовый поиск

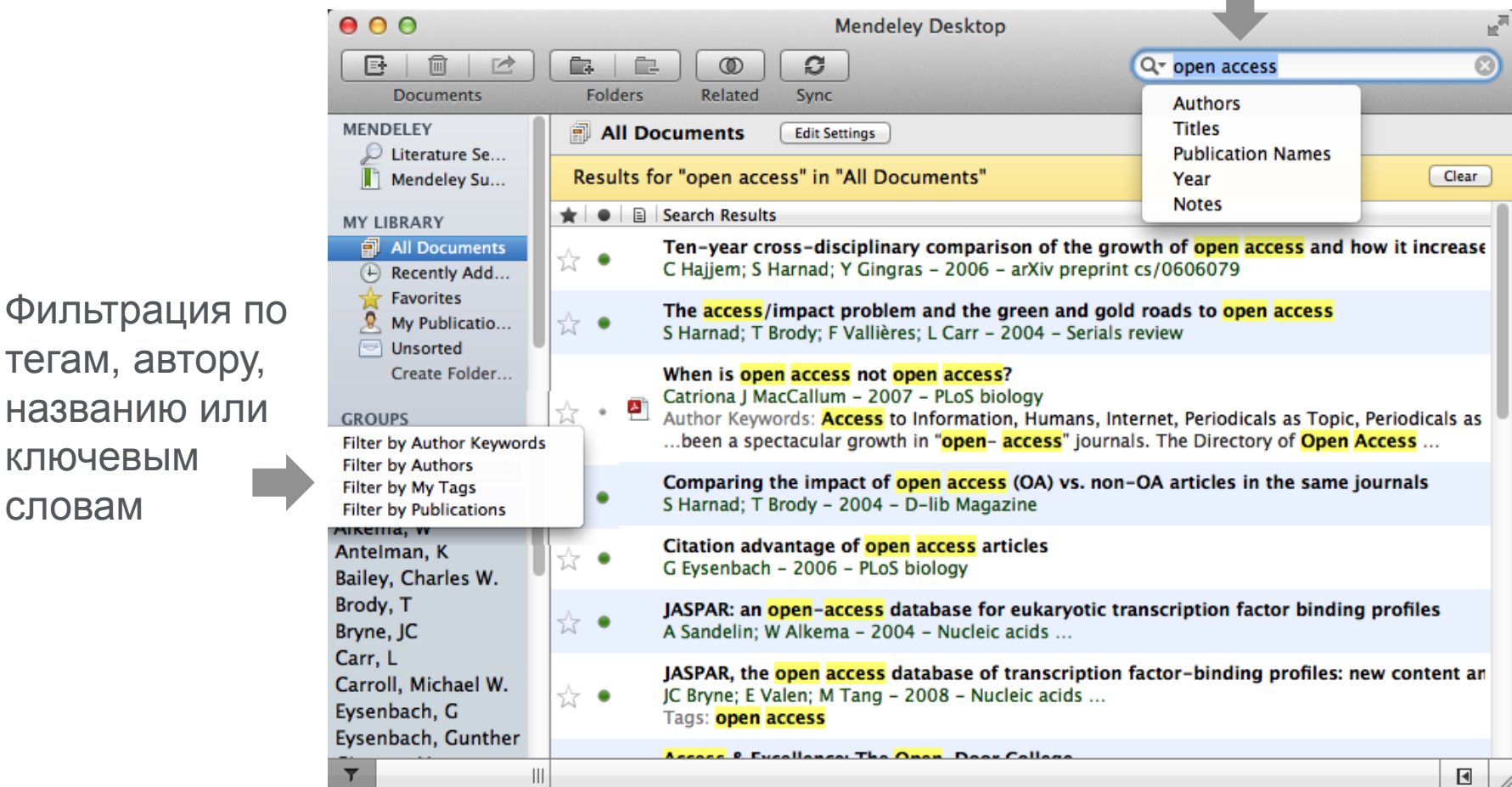

### Тэги

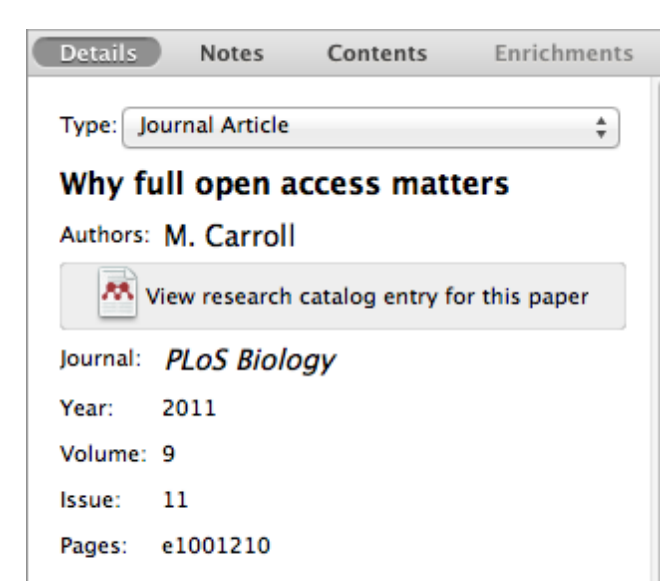

#### Abstract:

This perspective explains the mechanics of copyright and scholarly publishing and warns authors who support open-access publishing about a new pseudo open-access publishing model in which authors pay but publishers still retain commercial reuse rights.

#### Tags:

Mendeley; Open Access

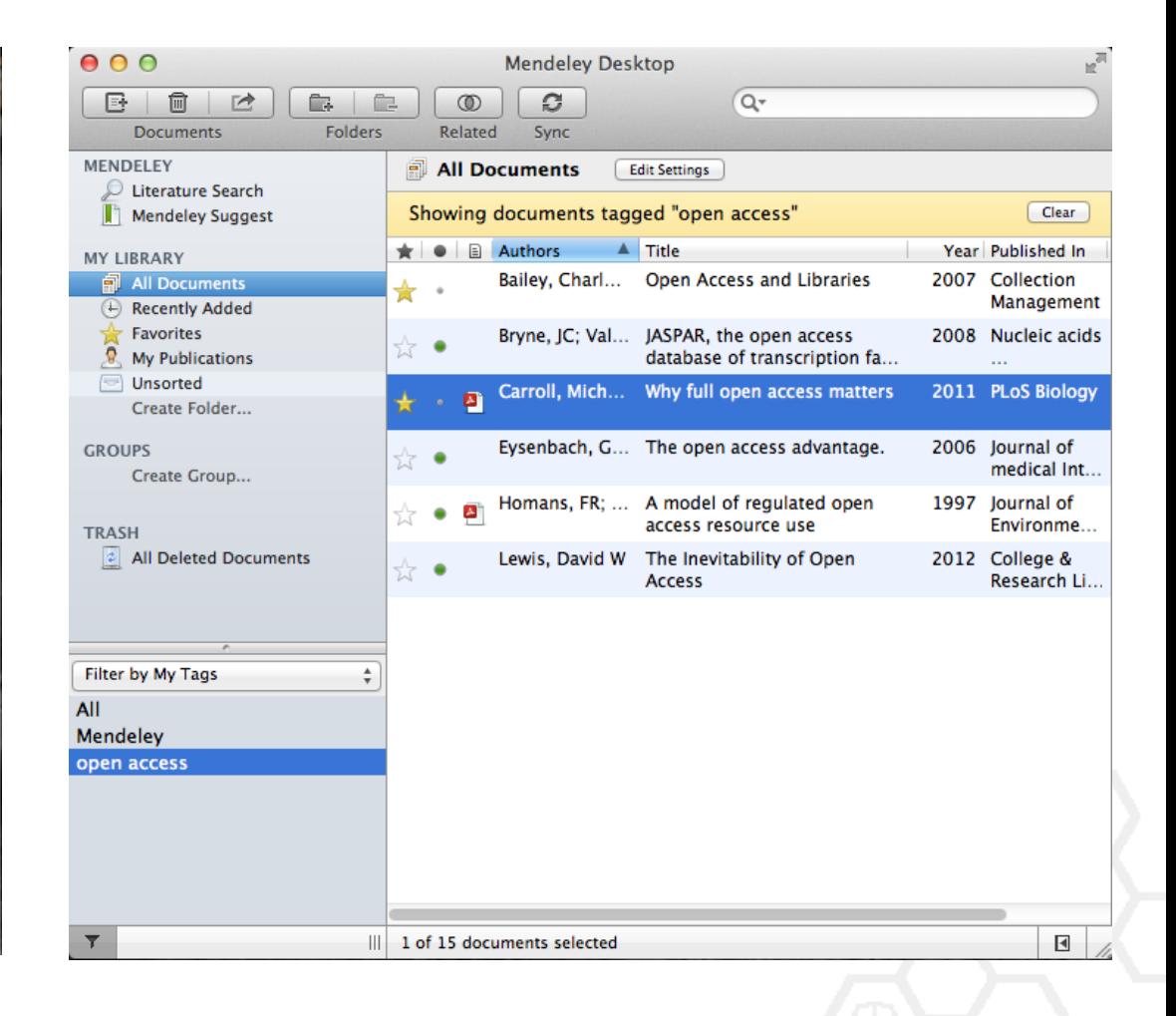

## **Организатор хранения файлов**

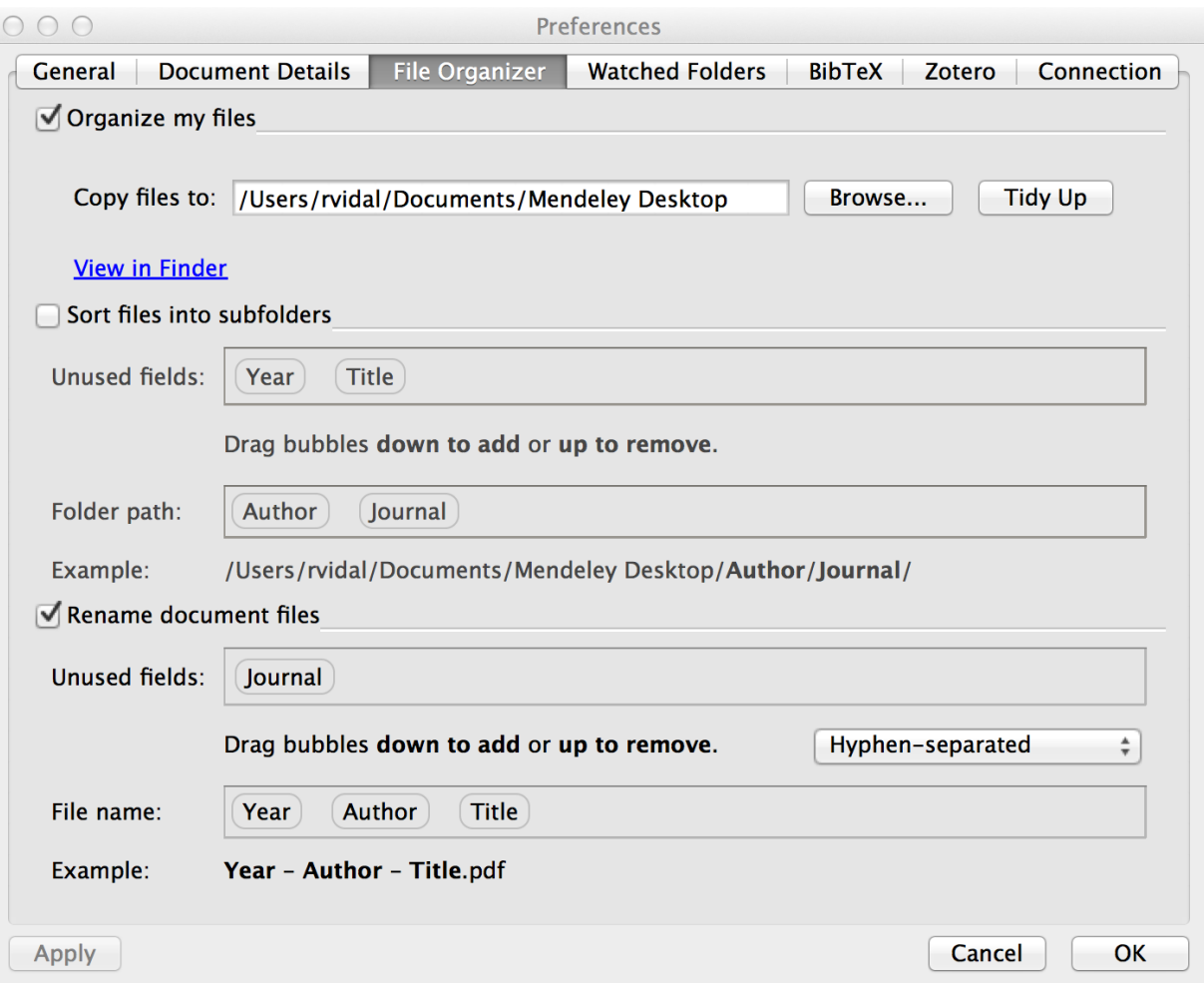

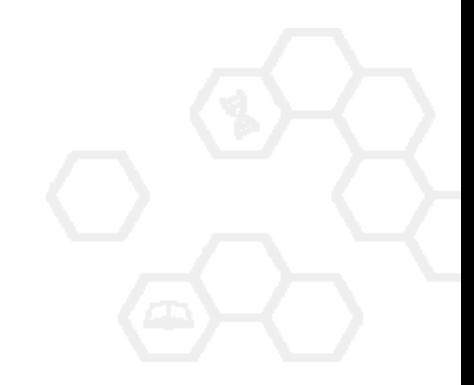

## **Организатор хранения файлов**

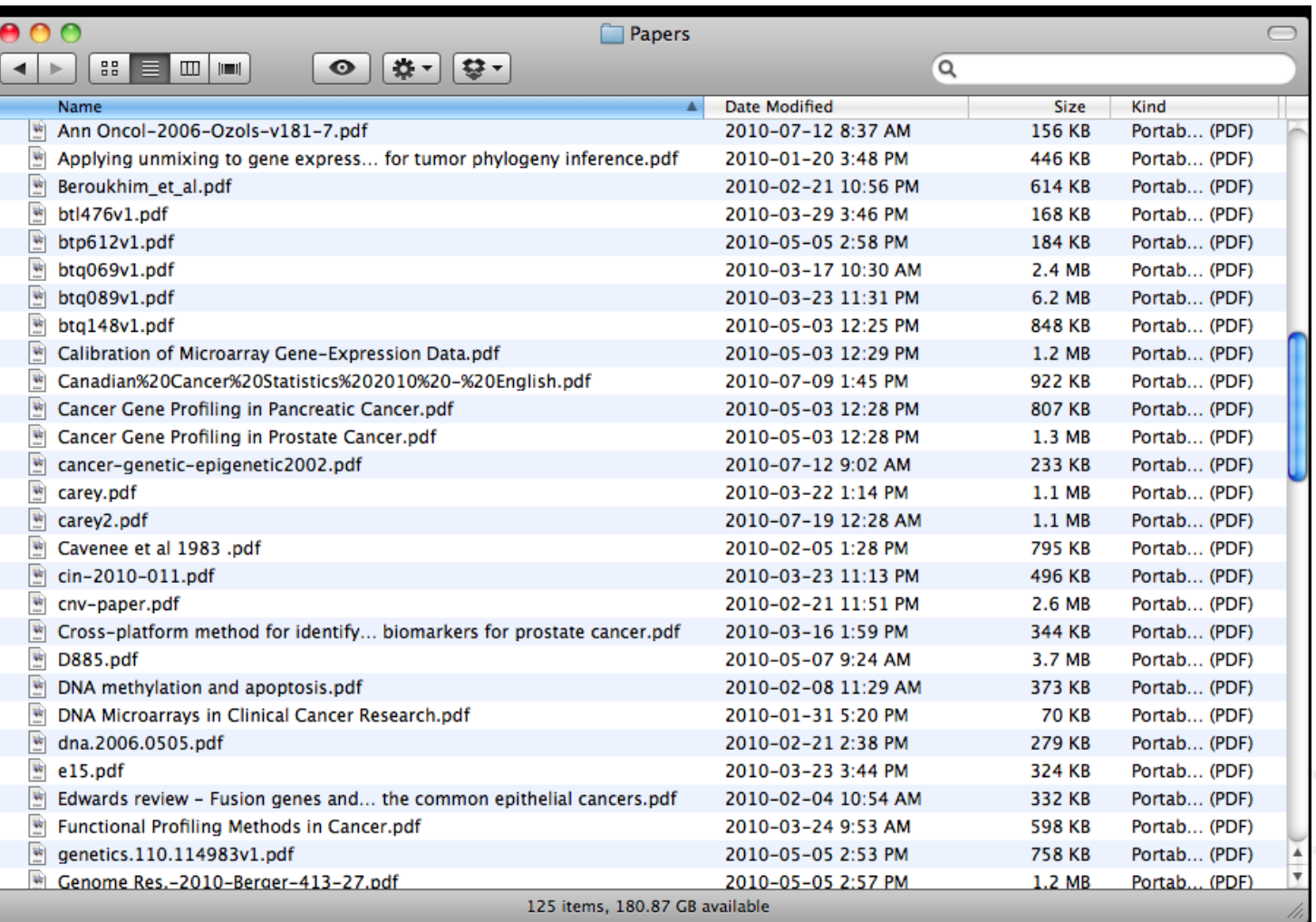

## **Организатор хранения файлов**

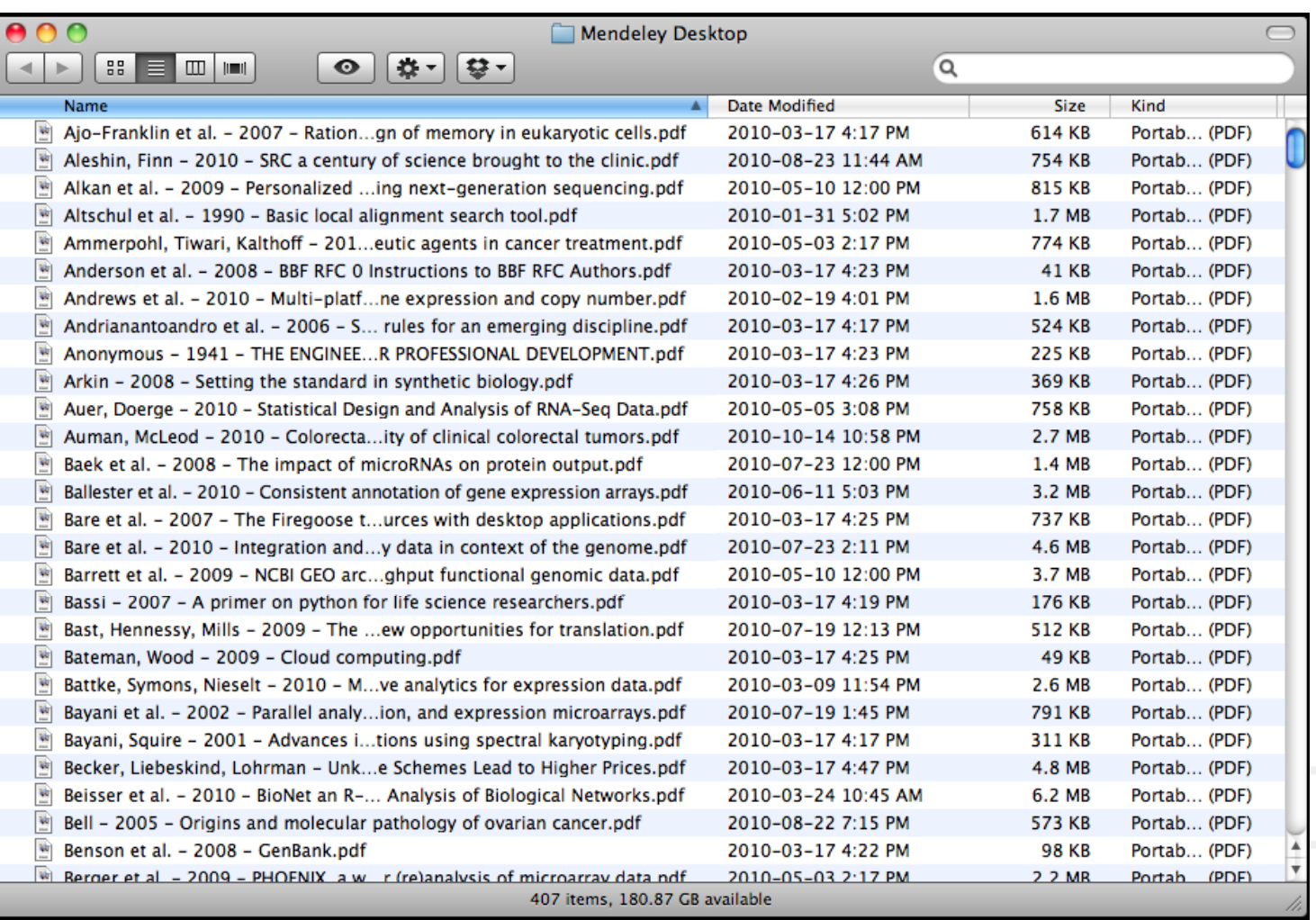

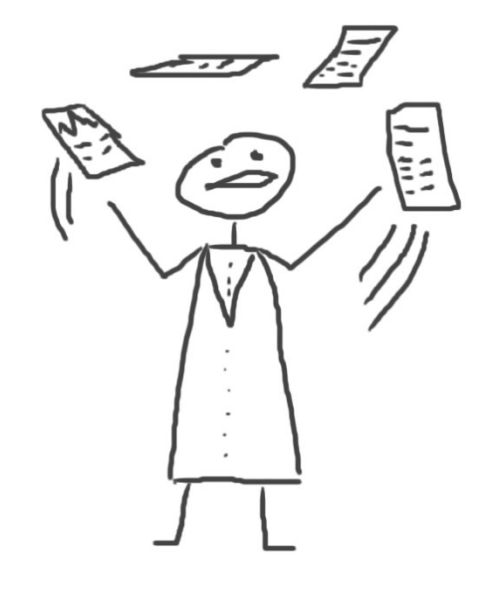

# **Читать и аннотировать документы**

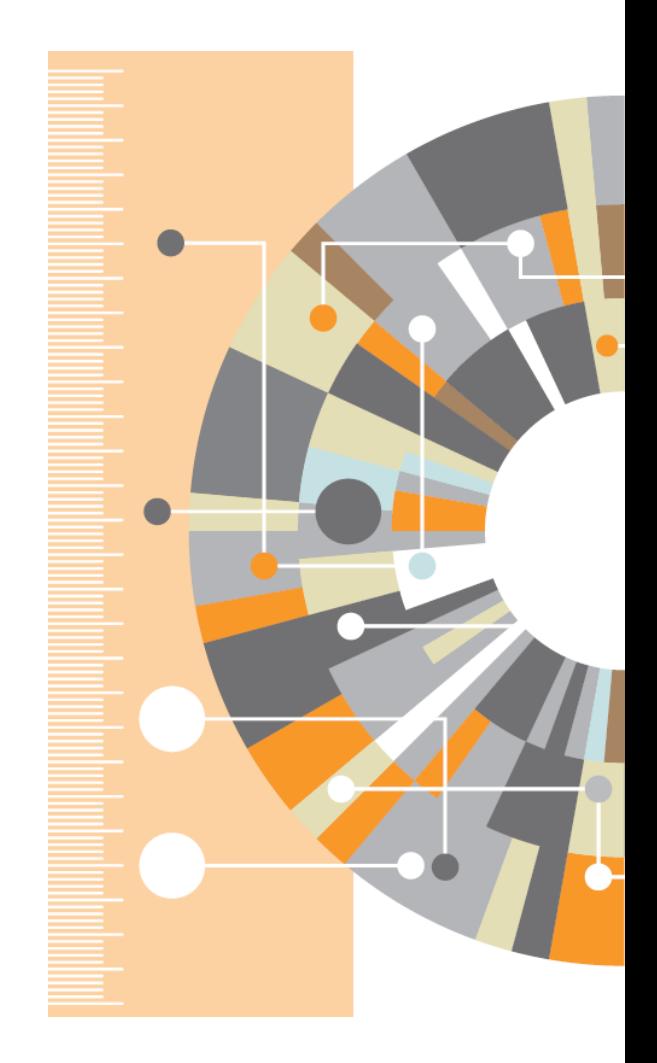

### **PDF Viewer**

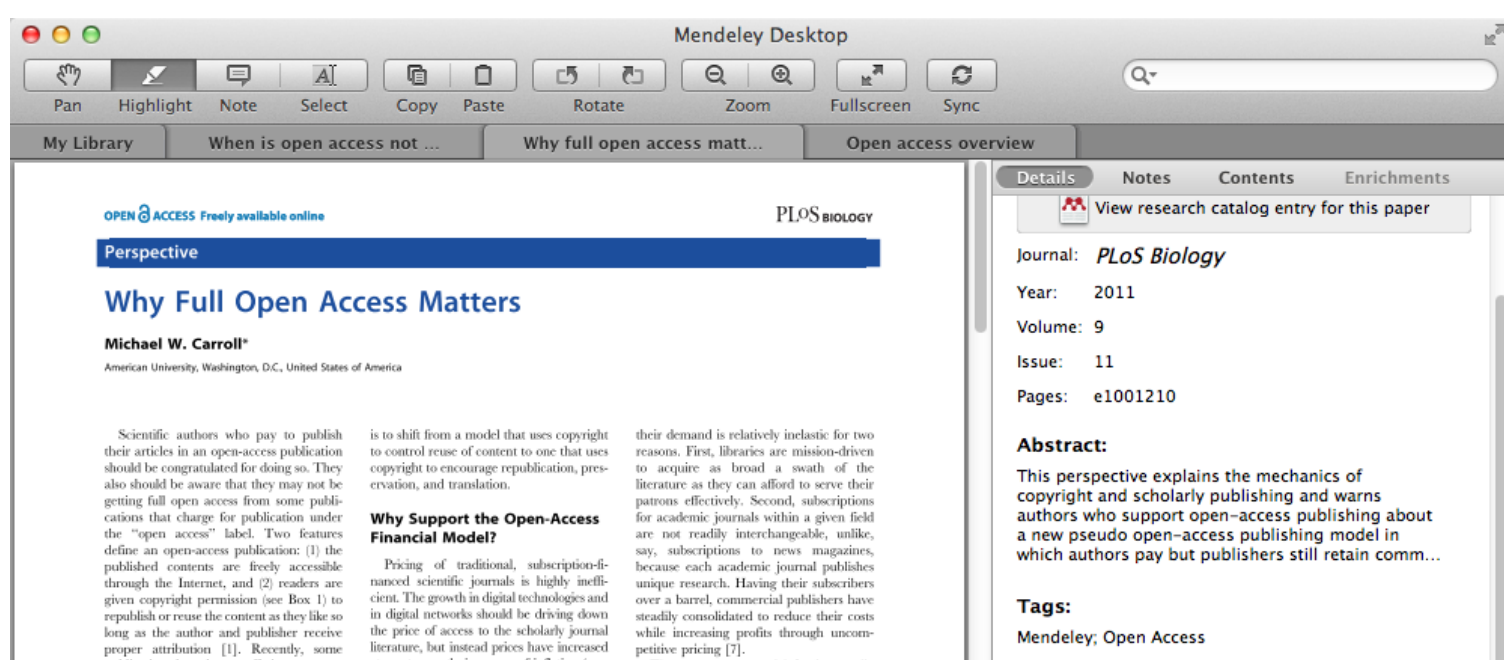

#### **Author Keywords:**

Access to Information; Copyright; Periodicals as Topic; Publications; Publications: trends

#### URL:

http://www.pubmedcentral.nih.gov/articleren...

₽

ρ

 $\blacktriangleright$ 

Add URL...

#### **Catalog IDs**

ArXiv ID:

DOI: 10.1371/journal.pbio.1001210  $\vert$  30

publications have begun offering an openaccess option that charges for Internet publication without granting readers full reuse rights, such as Springer's Open Choice or Nature's Scientific Reports. These publishers have adopted a business model through which authors pay for immediate publication on the Internet but the publisher nonetheless keeps commercial reuse rights for itself. This is not full open access (see Box 2).

Getting open access right matters because the new publishing model is designed to increase the pace and impact of scientific communication through the power of the Internet. Immediate, free publication increases the audience for scientific research and overcomes the increasingly high price barrier to access imposed by the traditional,

at a rate greatly in excess of inflation (e.g., [4.5]). Moreover, studies from journal publishing in some disciplines show that commercial journal publishers successfully charge significantly more than non-commercial journal publishers, such as scholarly societies, even when the commercial offerings make less valuable contributions to the progress of science and knowledge as measured by citations (e.g., [6]).

The economic roots of the pricing problem are not difficult to discern. Journal publishers provide a platform between authors of journal articles and their readers. In these situations, the gobetween can choose a mix of prices to each side of the relationship, usually charging more to the party that is more dependent on the go-between. The tradi-

The open-access model fundamentally shifts the balance of power in journal publishing, and thereby greatly enhances the efficiency and efficacy of scientific communication. In its most common form, the model shifts the costs of publication entirely to the author-funder side of the relationship so as to broaden access as far as the Internet reaches and to remove the need for any lingering usage barriers. By shifting the costs of publication entirely to the author-funder side, journals must compete head-to-head on quality and price without diminishing impact through price or usage barriers because authors have greater choice over where to publish than libraries have over whether to subscribe. This increased competition will reduce the overall costs

### **Поиск в PDF Viewer**

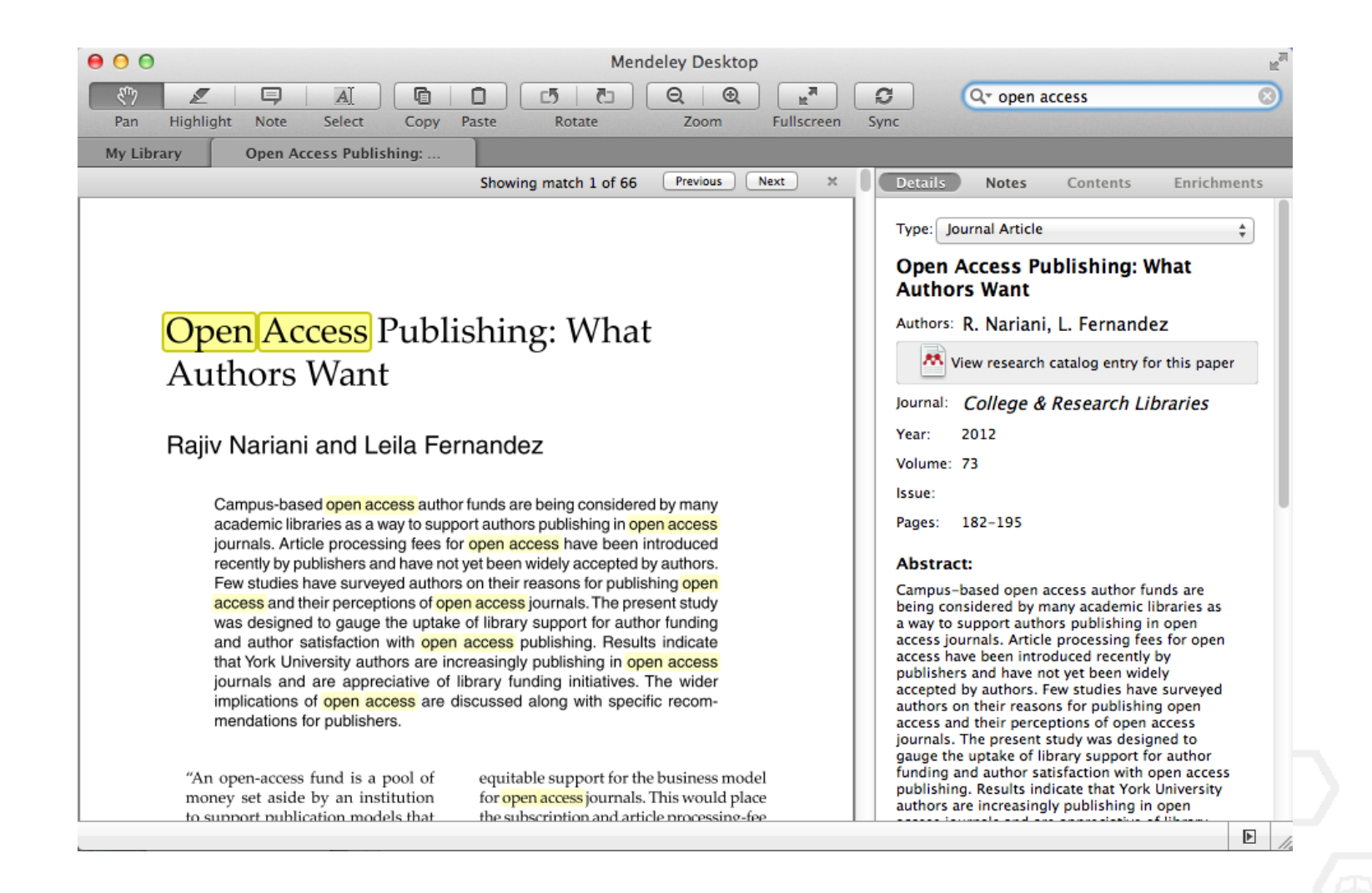

### **Комментарии и выделение**

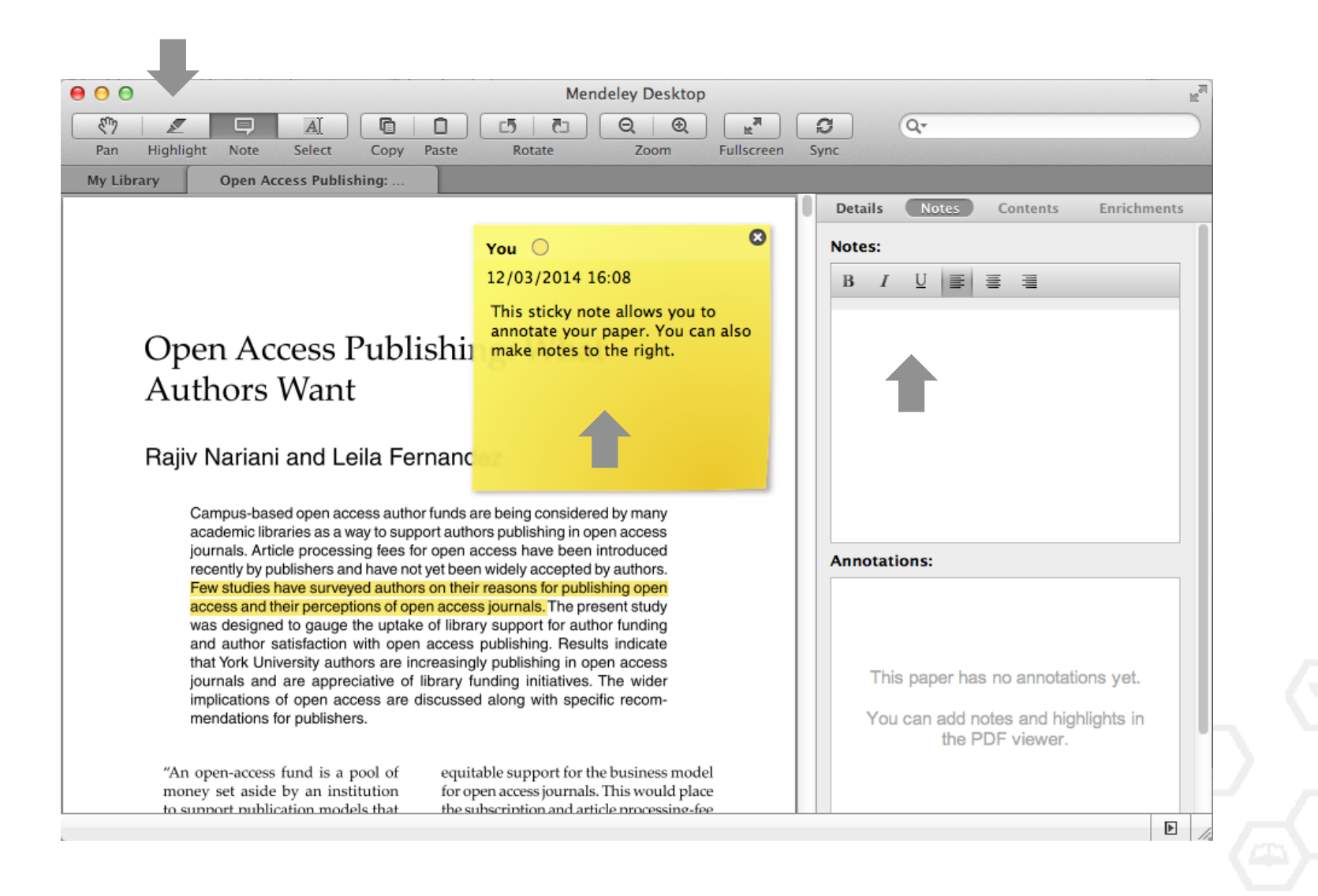

### Просмотр значения терминов

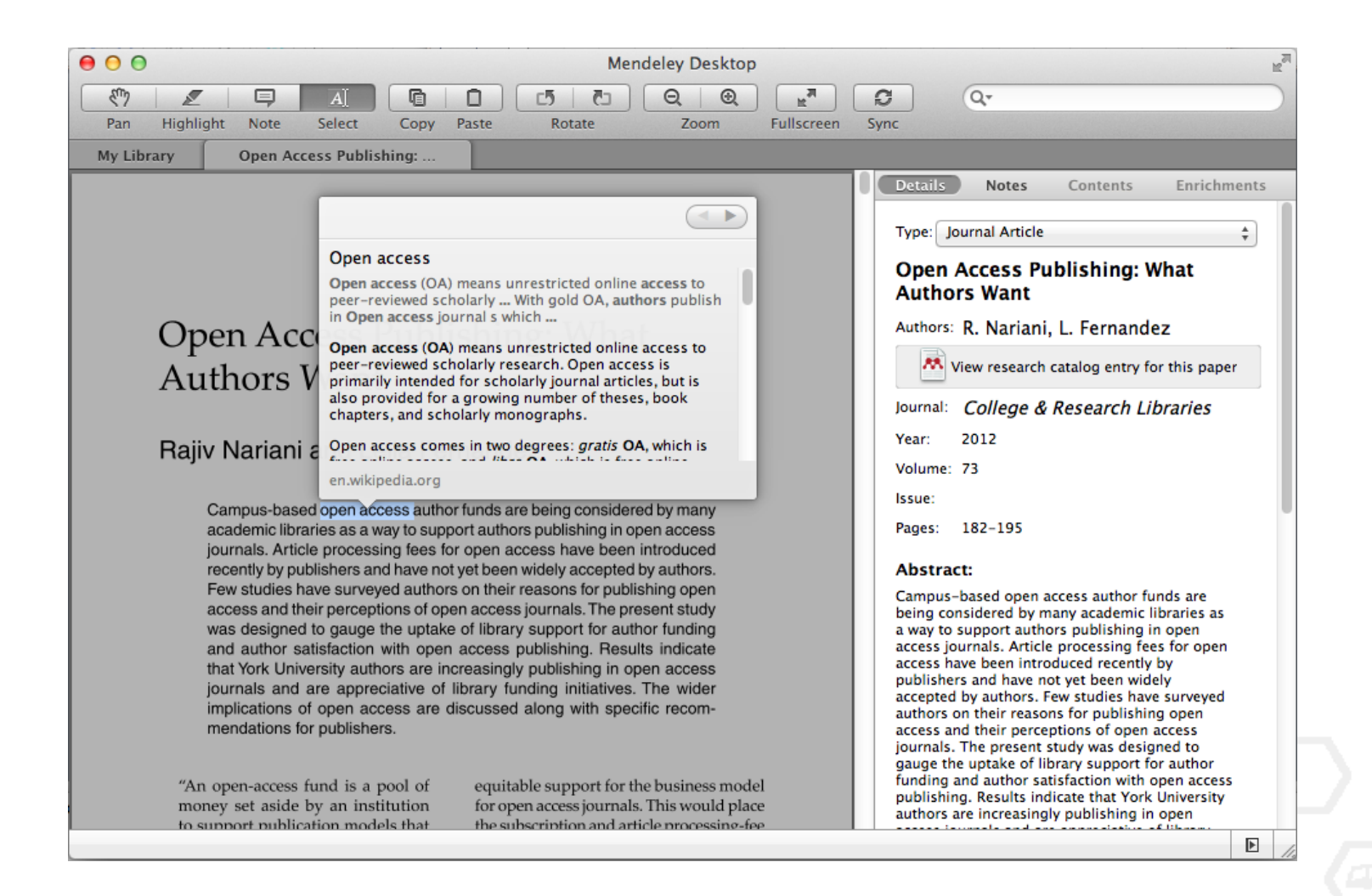

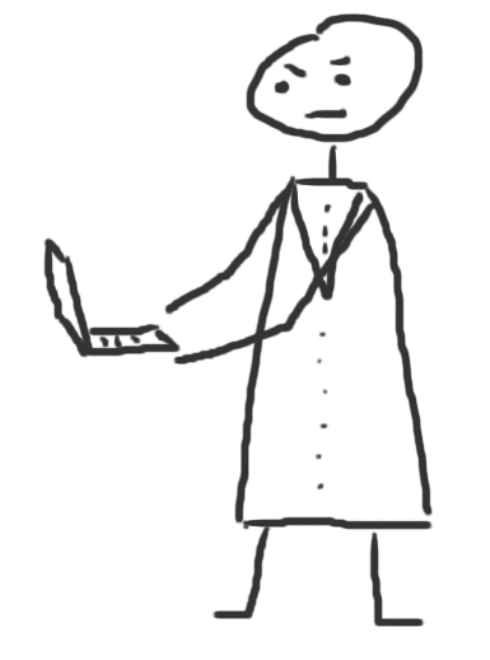

# **Работа со ссылками и библиографией**

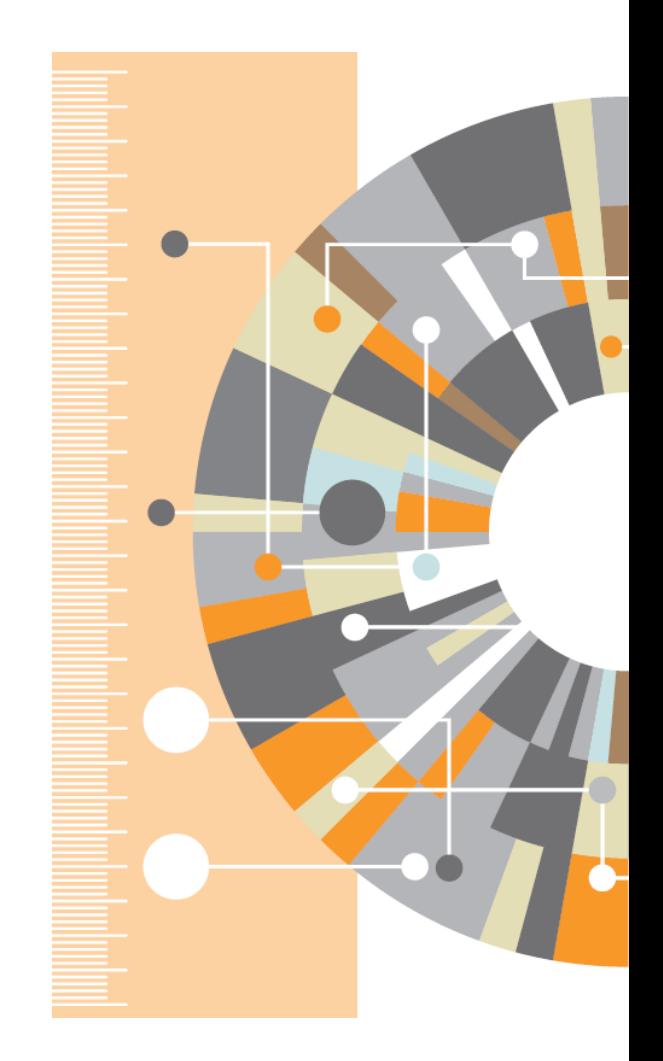

### **Установка Citation Plug-in**

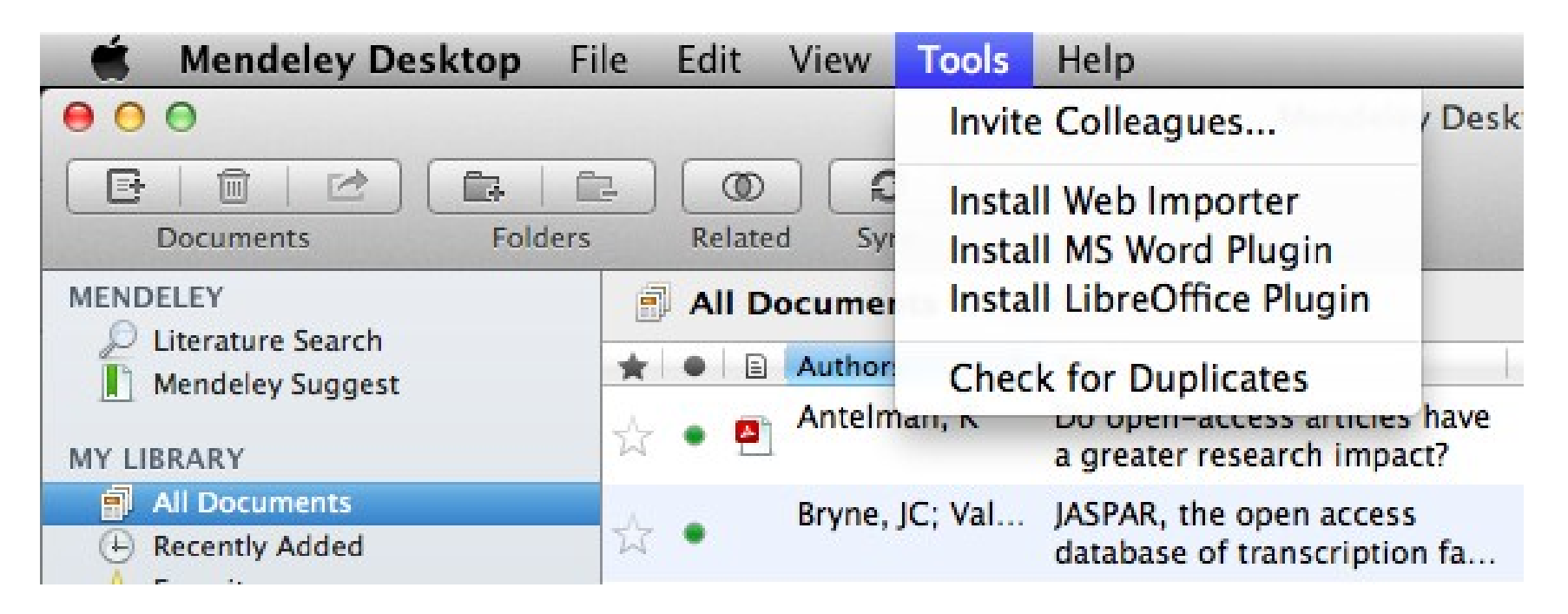

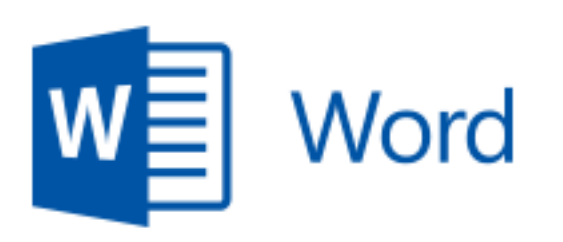

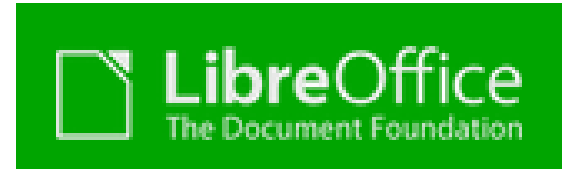

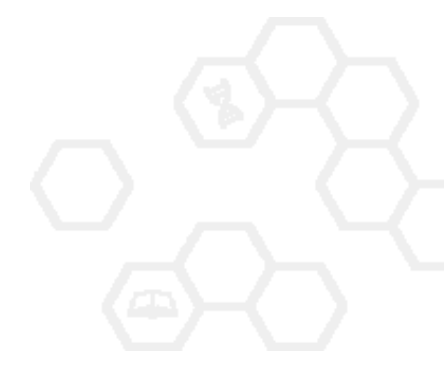

### **Citation Plug-in появляется автоматически в** текстовом редакторе

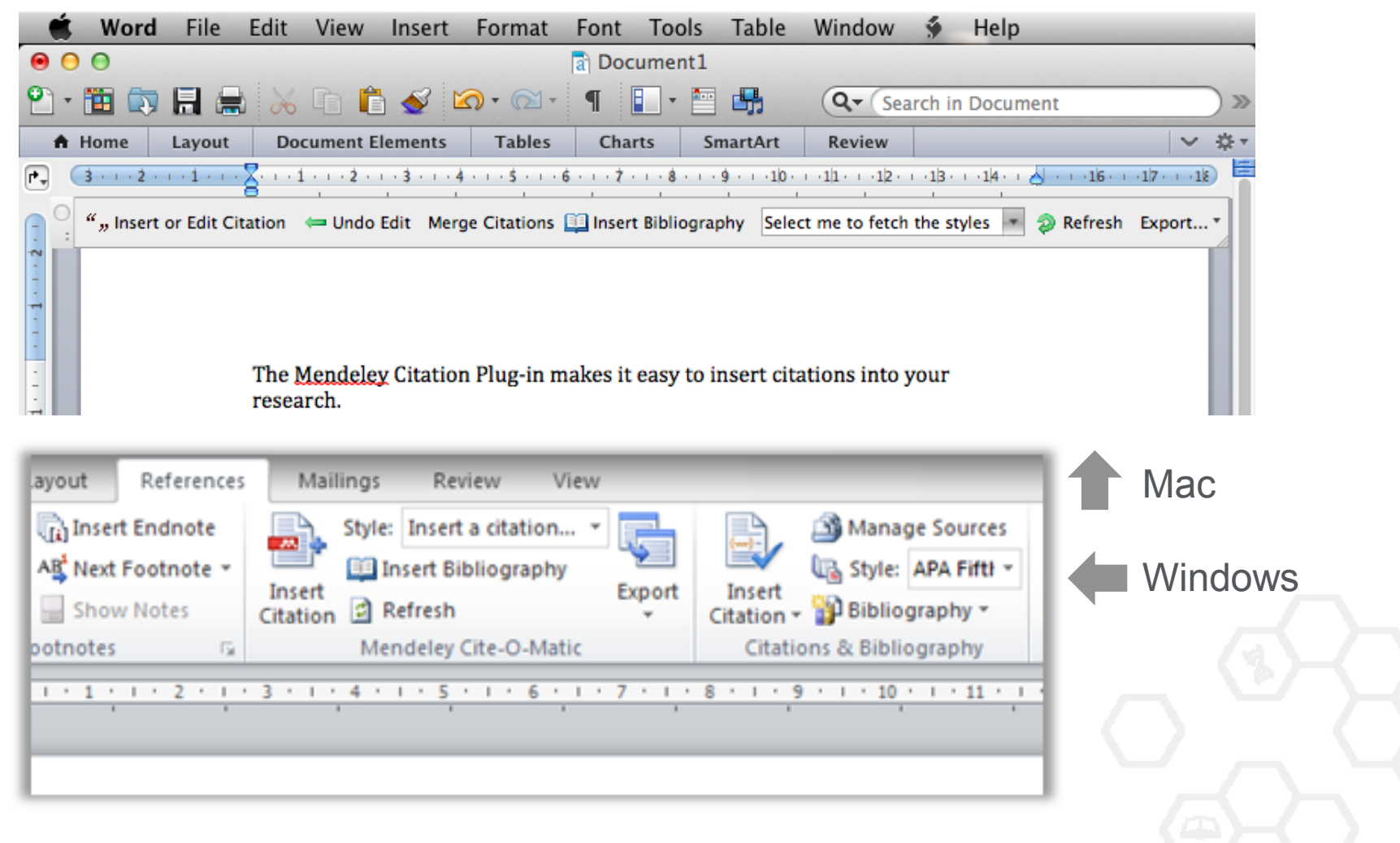

### **Пример создания ссылок в Word**

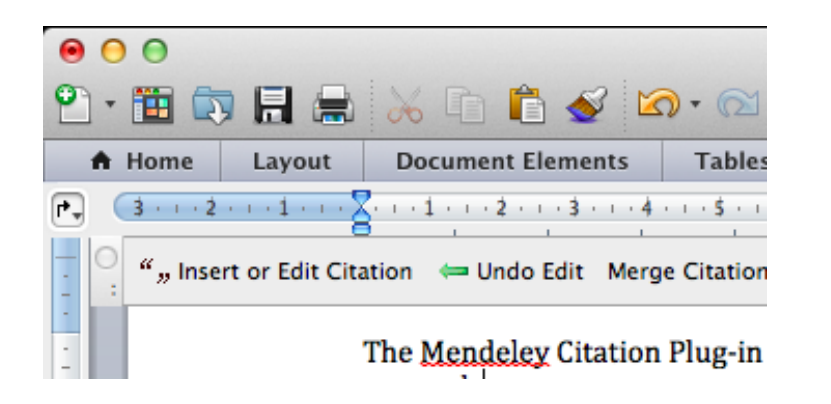

- 1. Кликните 'Insert or Edit Citation'
- 2. Найдите документ по автору, названию или году или выберите его из библиотеки **Mendeley**

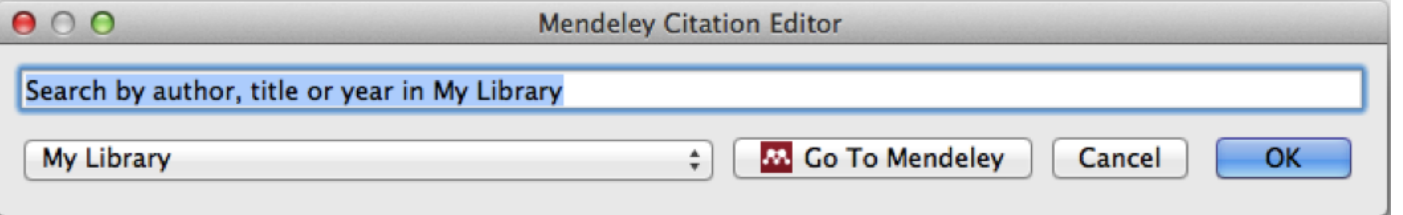

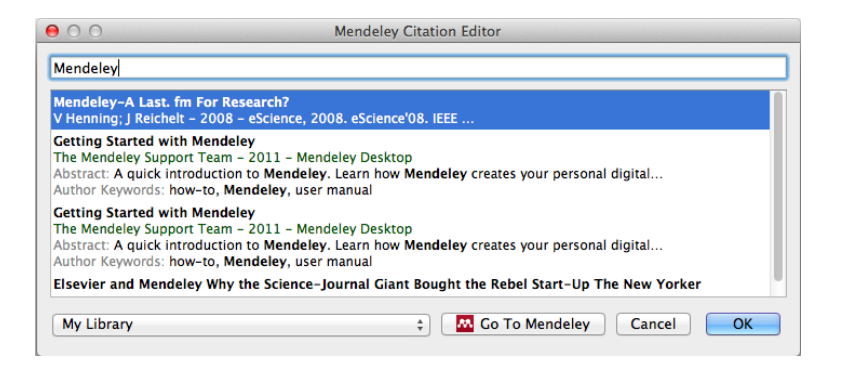

3. Выбранная статья или книга будет автоматически преобразована в ссылку

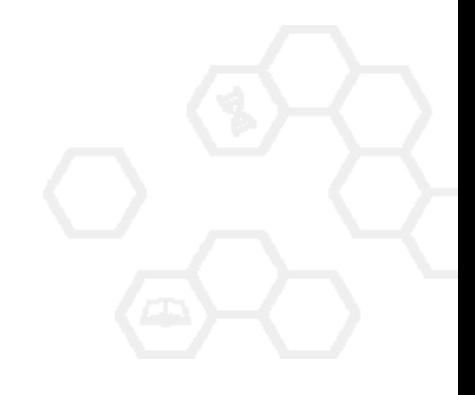

### **Поиск ссылок в библиотеке**

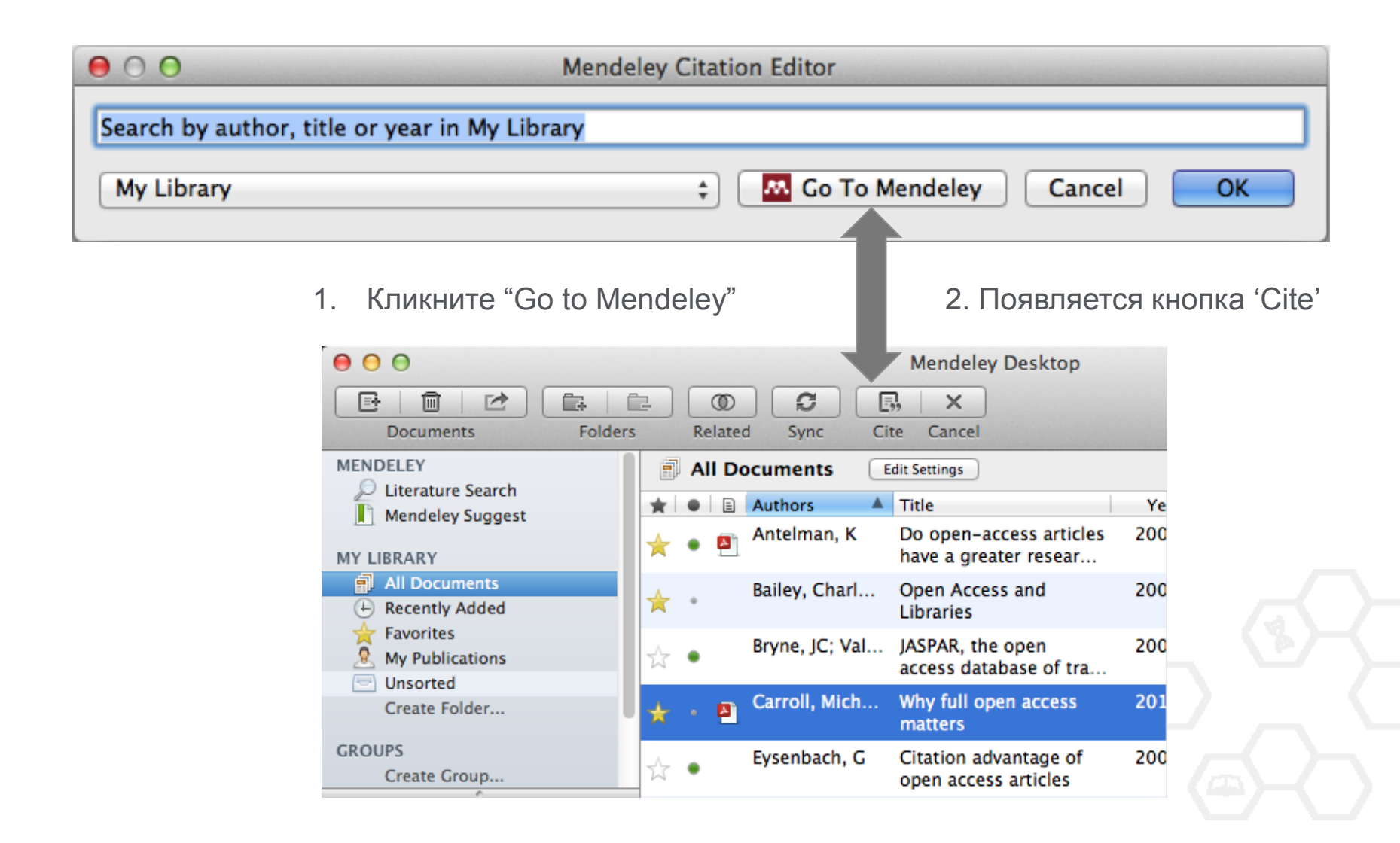

### **Редактирование ссылок**

1. Выберите ссылку и нажмите 'Insert or Edit Citation'

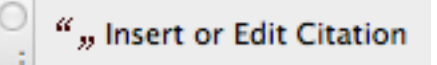

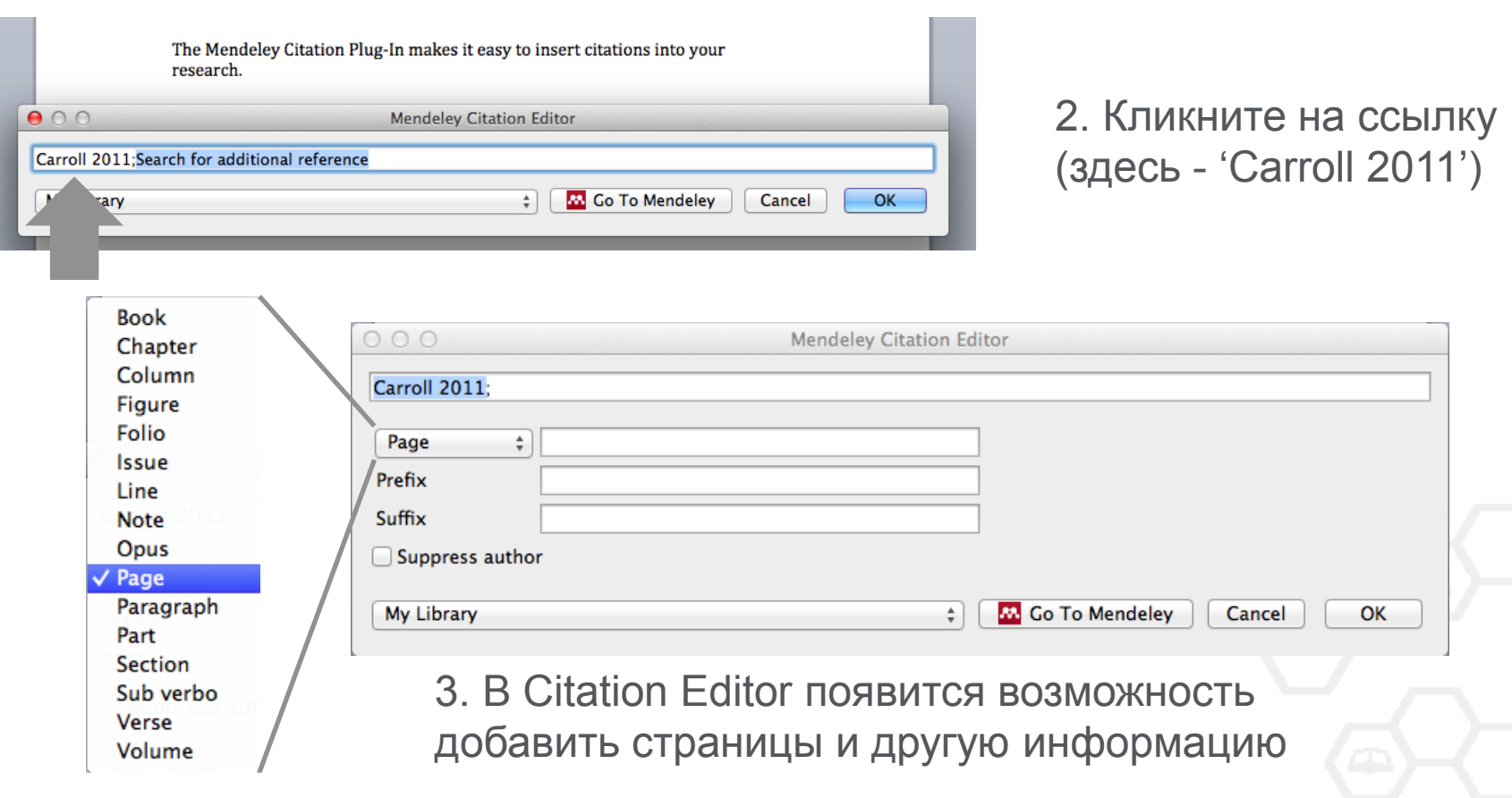

### **Объединение ссылок**

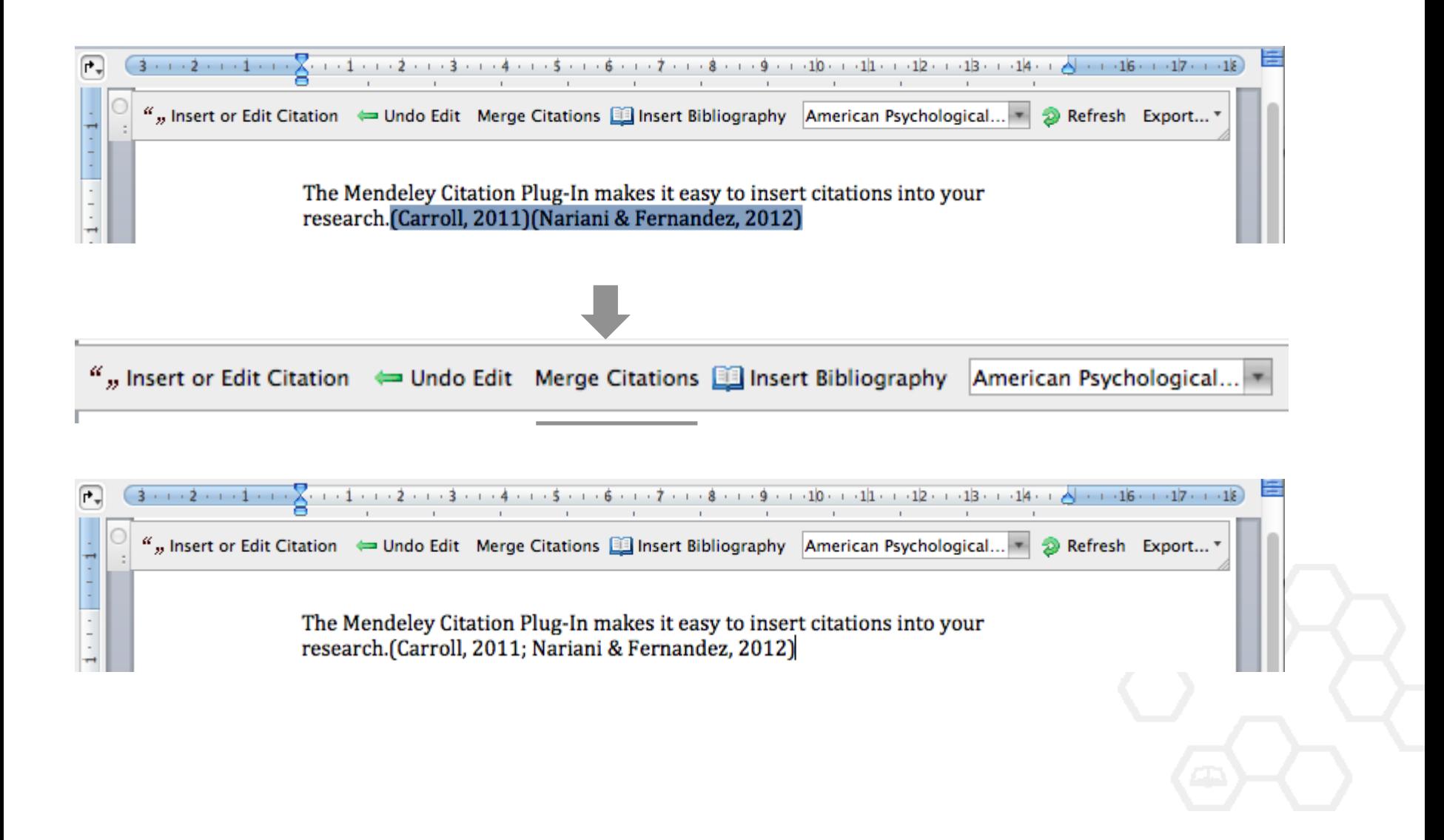

## Вставка пристатейной библиографии

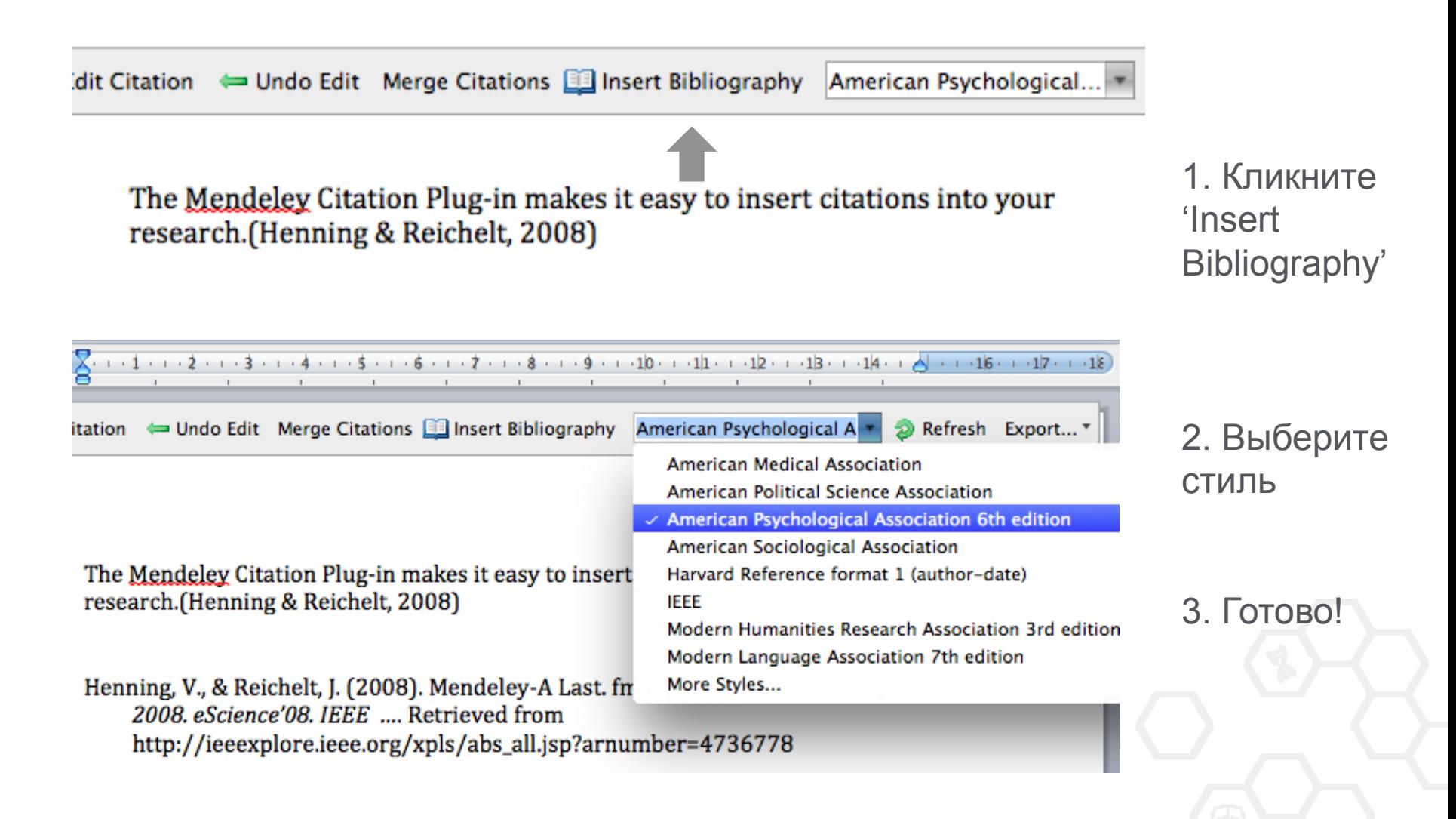

### **Поиск CSL Style**

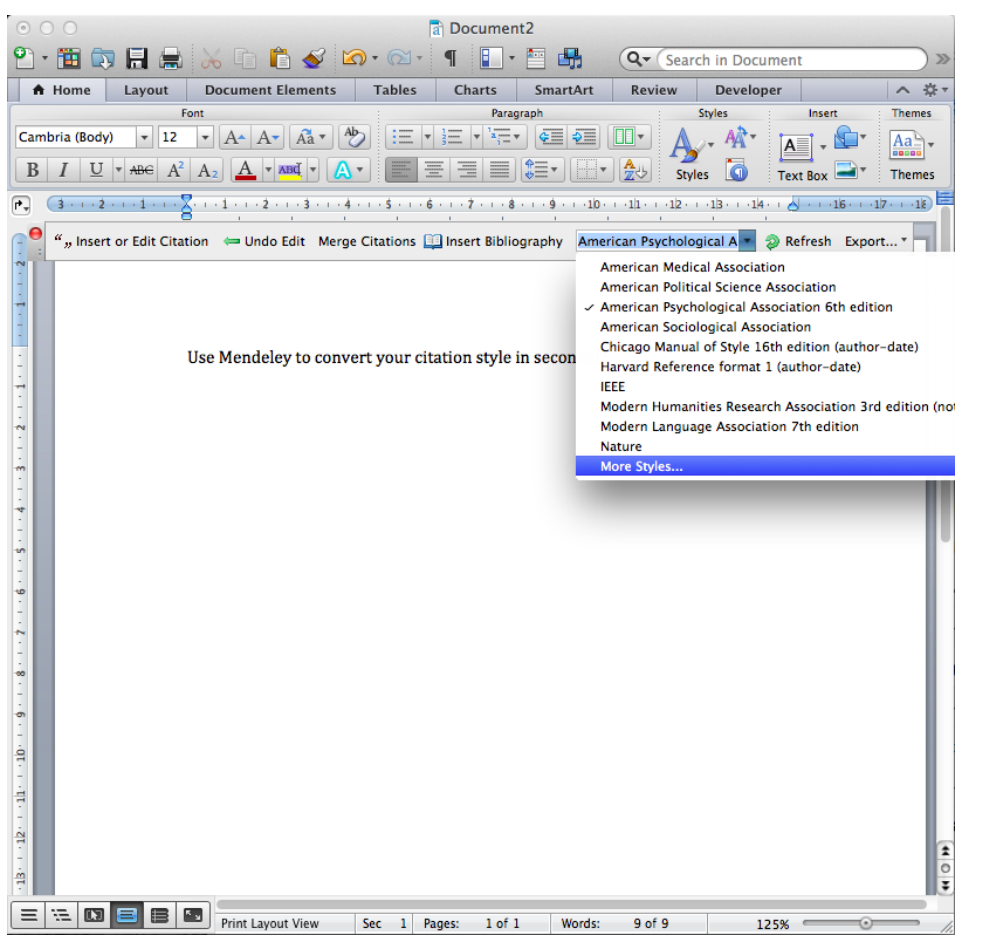

### База данных Mendeley содежит более 6700 стилей

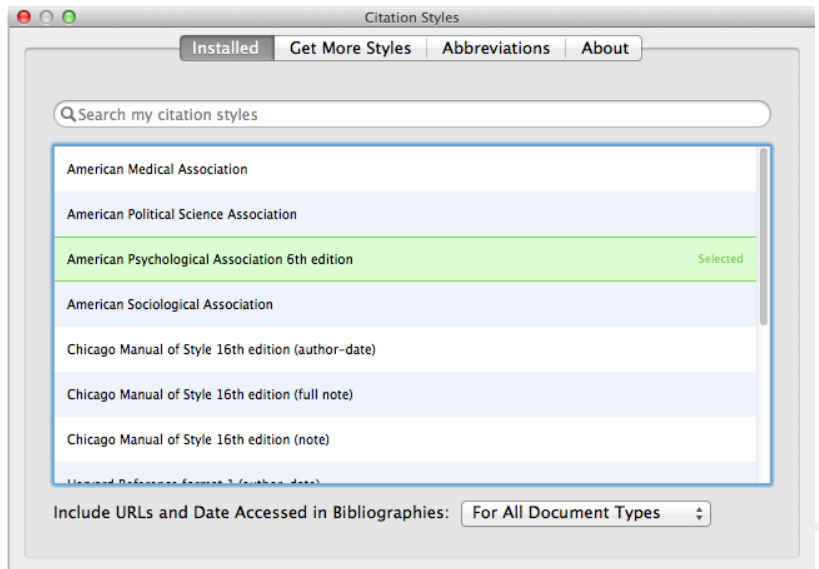

Done

## Редактор стилей

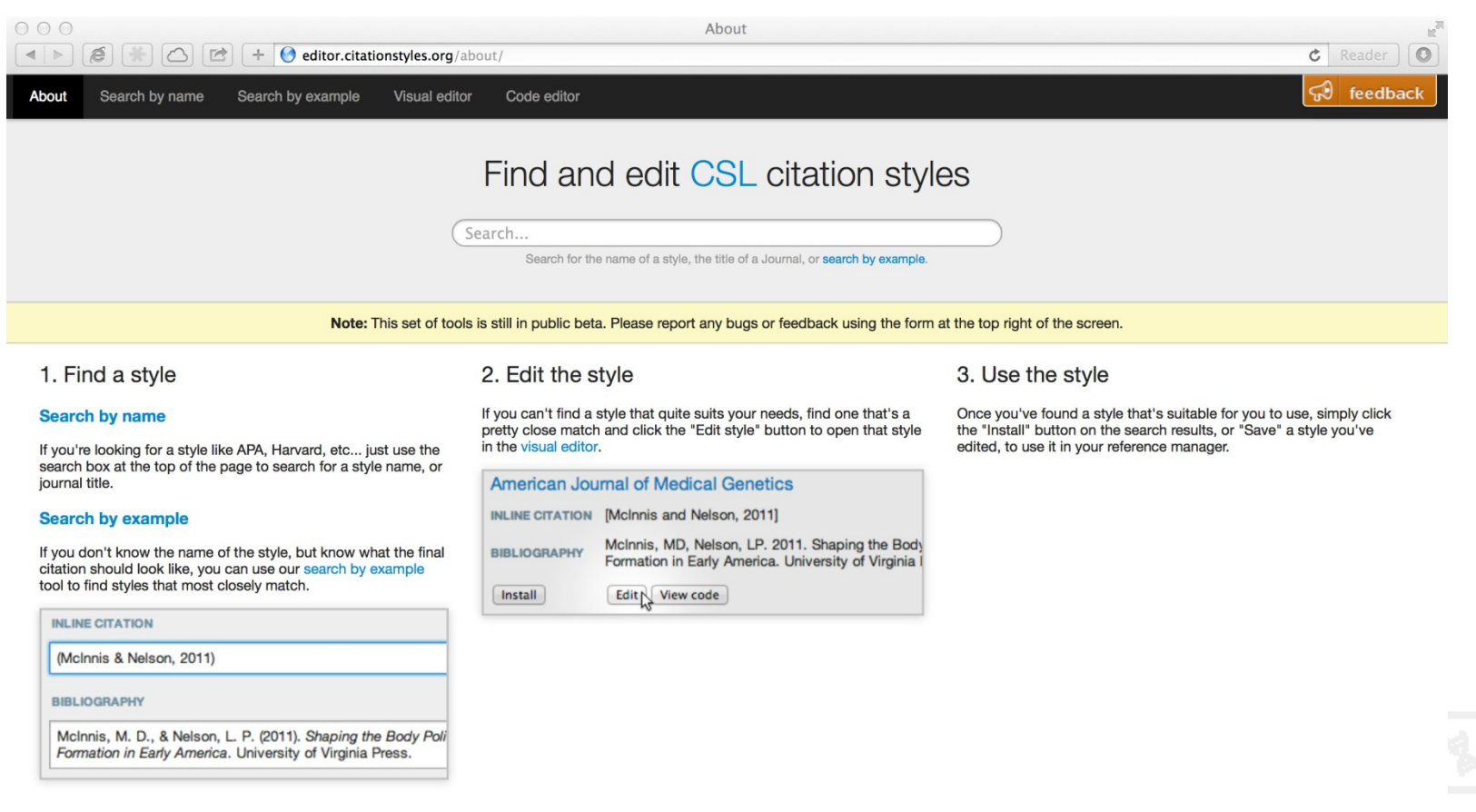

**Useful Links** 

## Редактор стилей

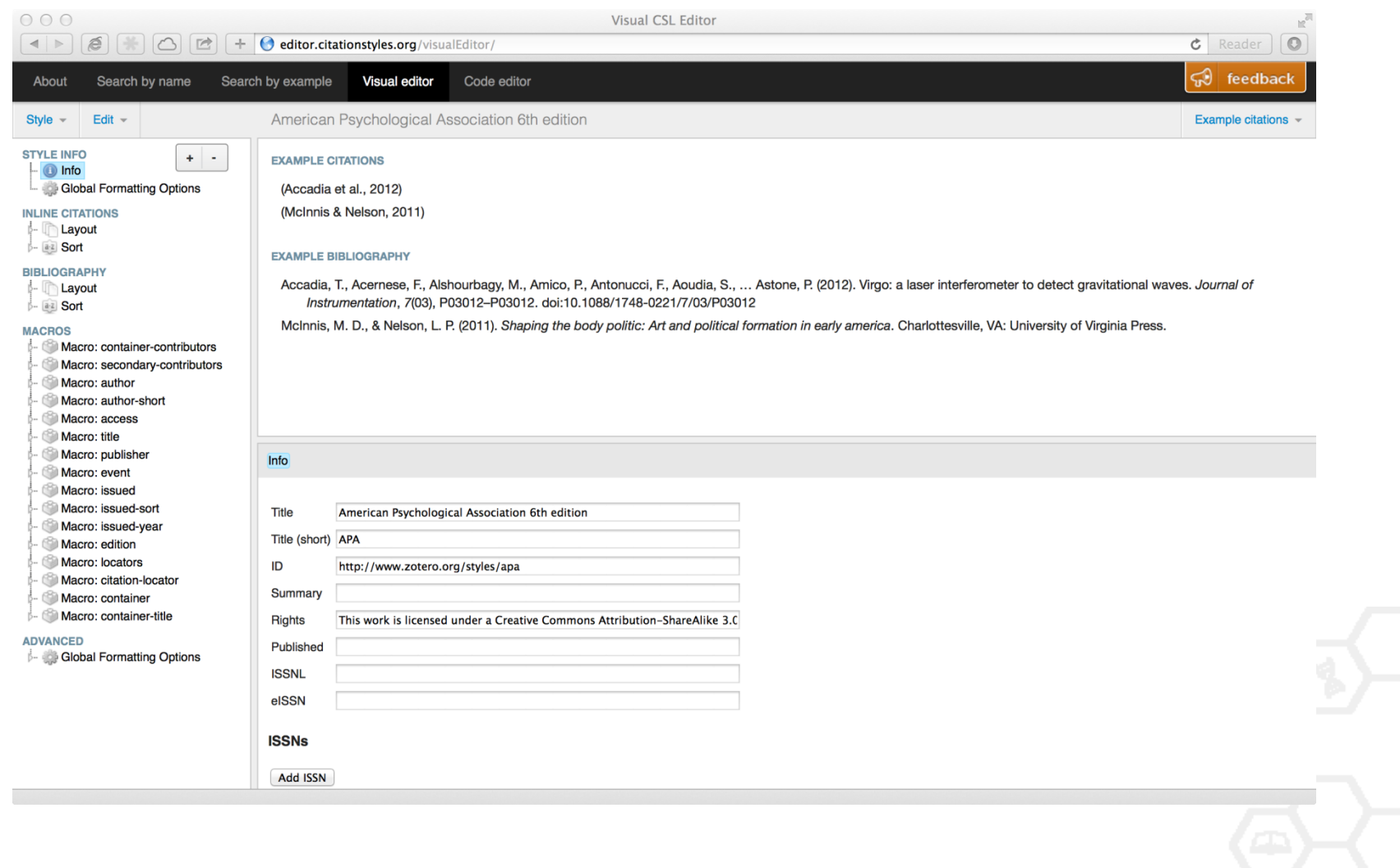

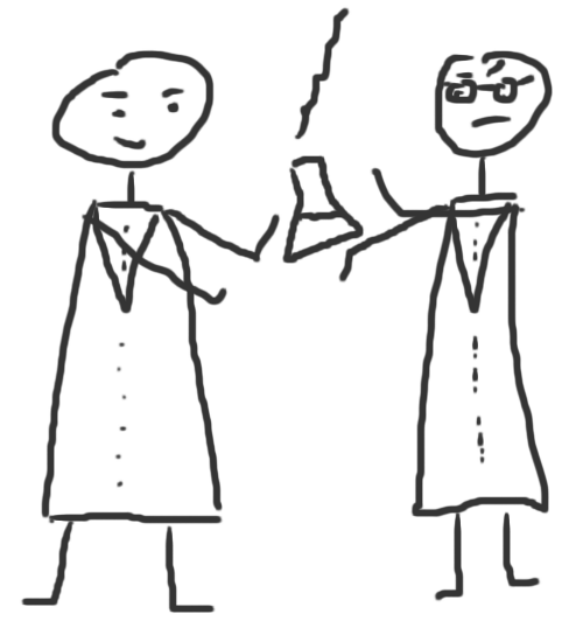

# **Исследовательские группы**

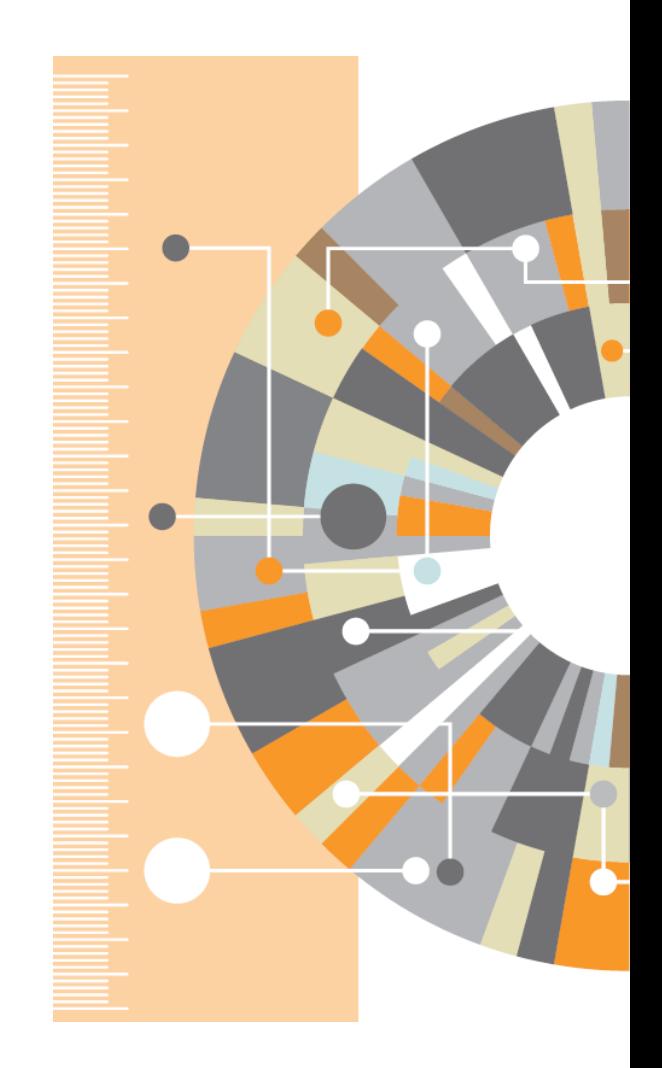

### **Восстановить контакт с коллегами**

Найдите коллег на закладке 'Follow' для получения регулярных обновлений.

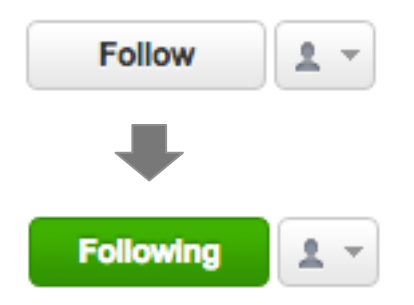

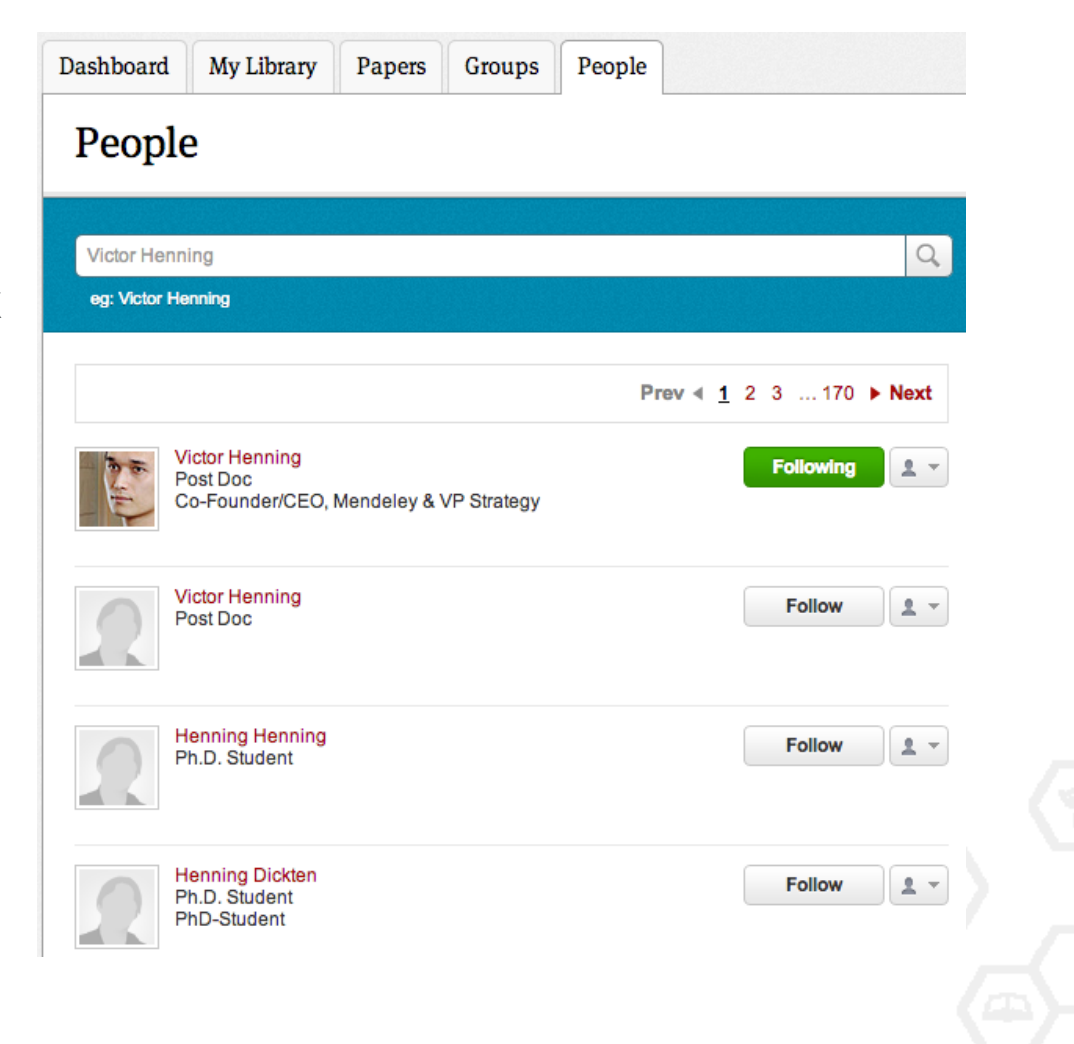

### **Создание групп**

Три возможных типа групп:

- **Open Public Groups** Каждый может подписаться на обновления группы и выкладывать ссылки.
- **Invite-only Public Groups** Только приглашенные члены групп могут публиковать в ней, сотальные могут подписаться на обновления.
- **Private Groups** Полностью закрытая от внешнего мира группа.

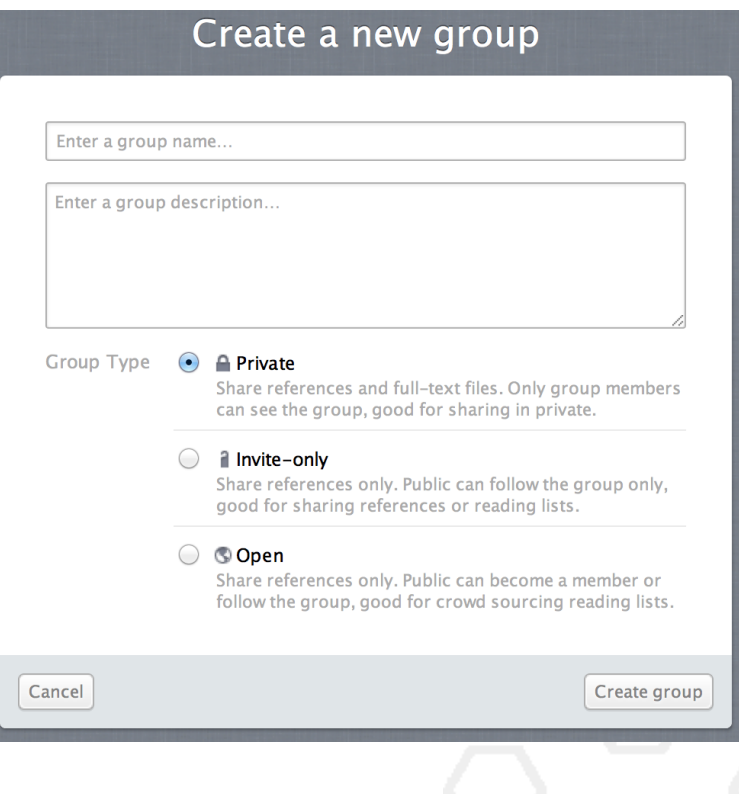

### **Поиск открытых групп**

### Groups

In this catalog: 96,039 public groups

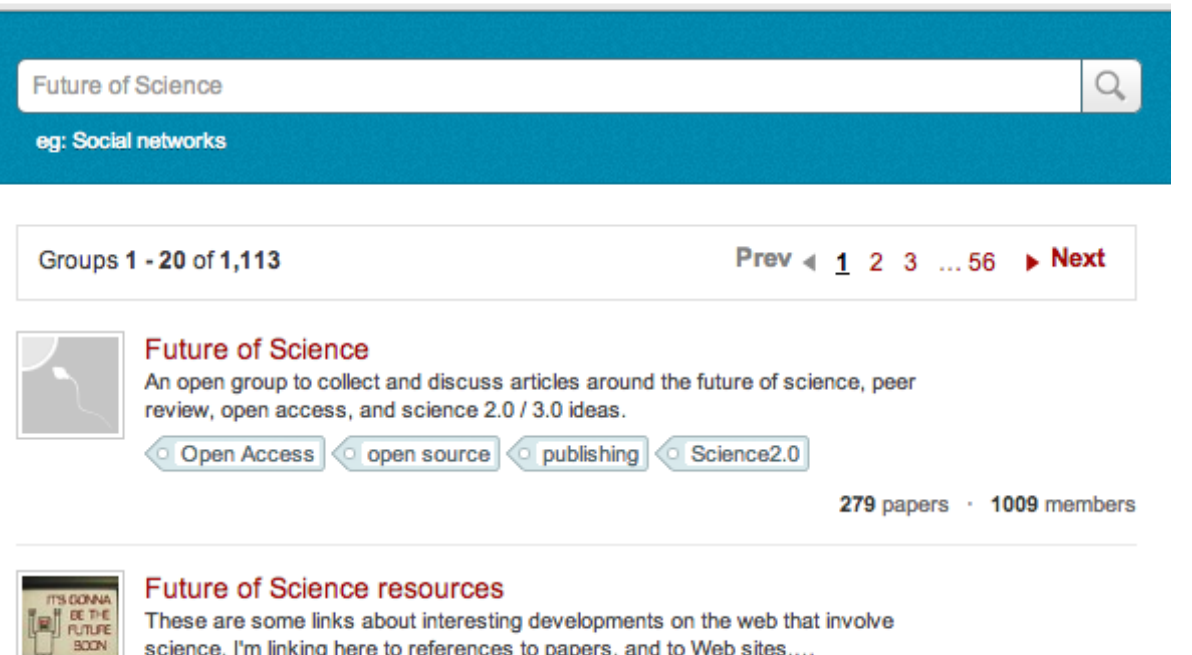

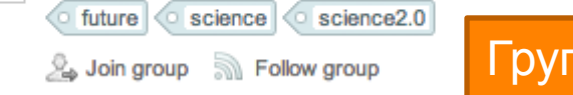

[Группы в Mendeley с совет](http://www.mendeley.com/groups/)ами по написанию статей https://www.mendeley.com/groups/827921/how-towrite-papers/

### **Выбор среди популярных групп по научным направлениям**

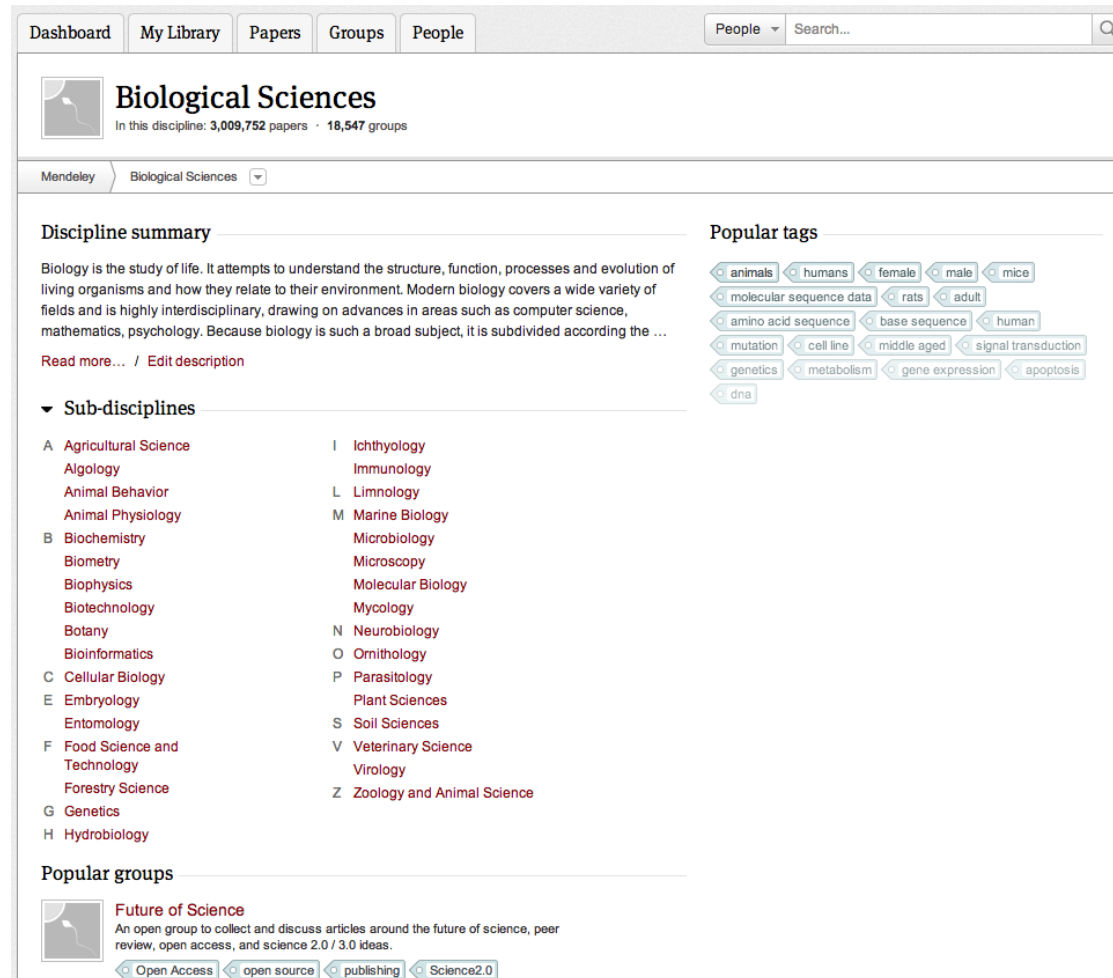

279 papers · 1009 members

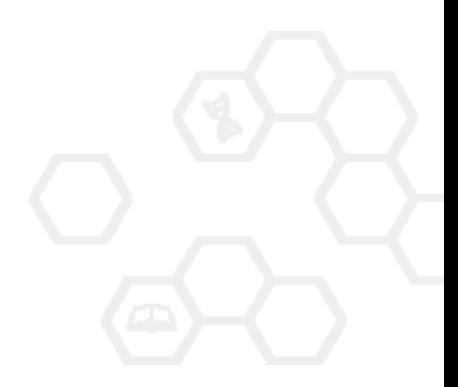

### **Частные группы**

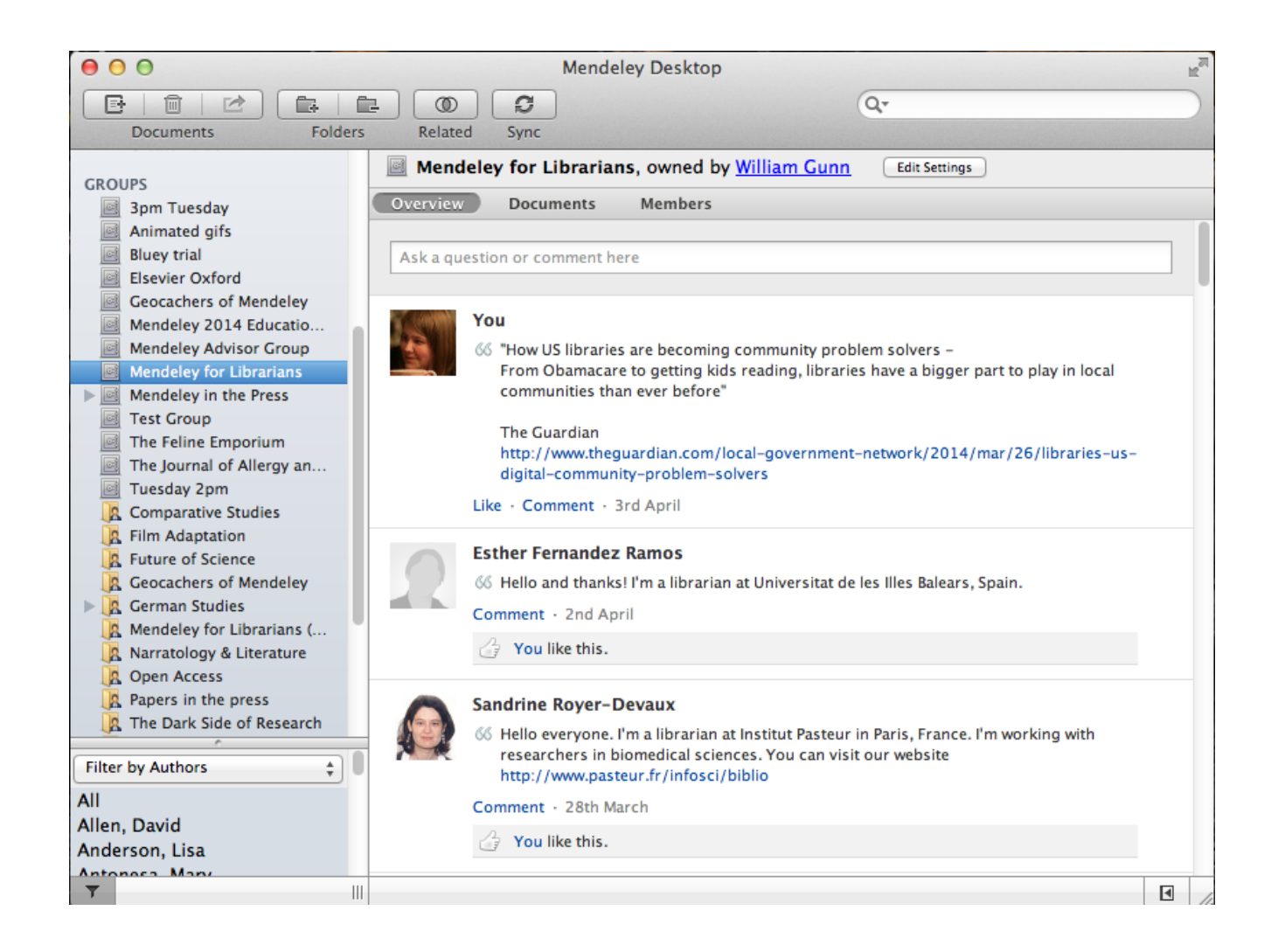

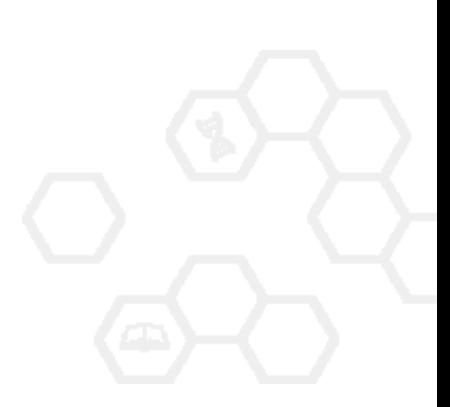

## **Взаимодействуйте с вашими коллегами**

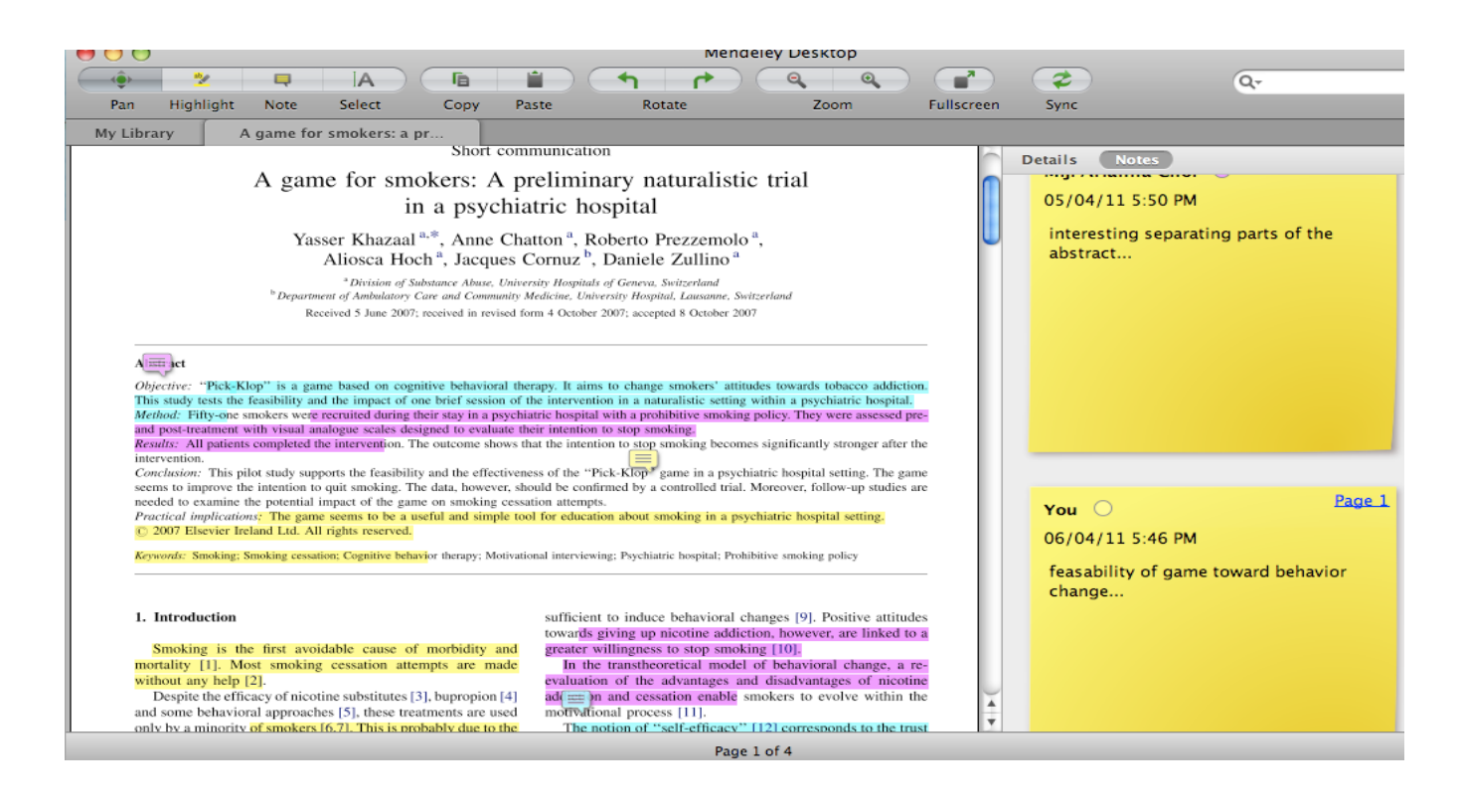

Делитесь полнотекстовым и документами, аннотациями и комментариями к ним.

## **Создайте свой научный профиль**

Поделитесь своими публикациями

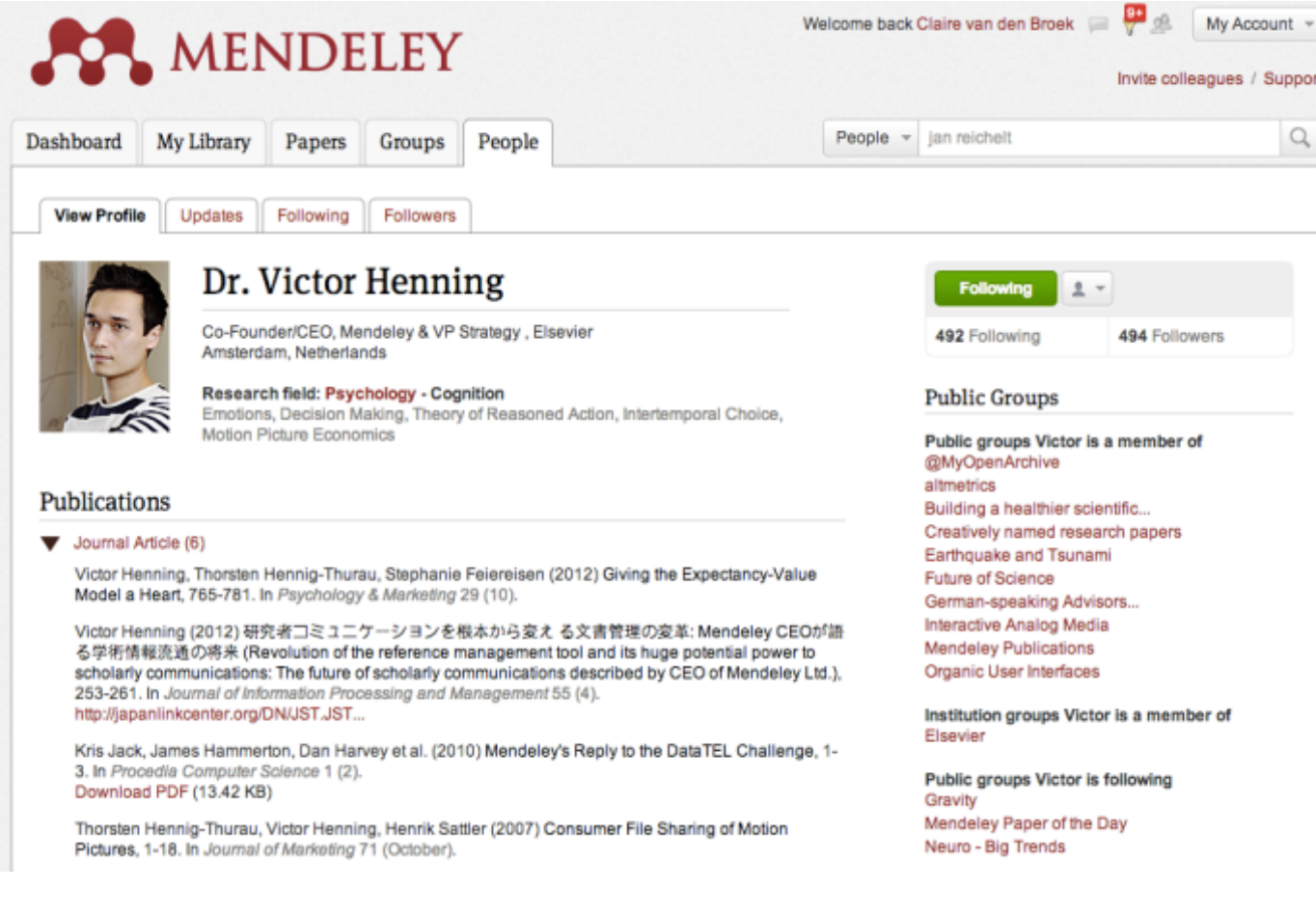

Найдите ваших коллег и тематически близкие группы

### Профиль в Mendeley

Mendeley

What is Mendeley?

Q Search Create a free account

Sign In

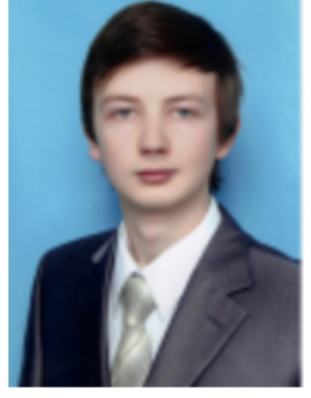

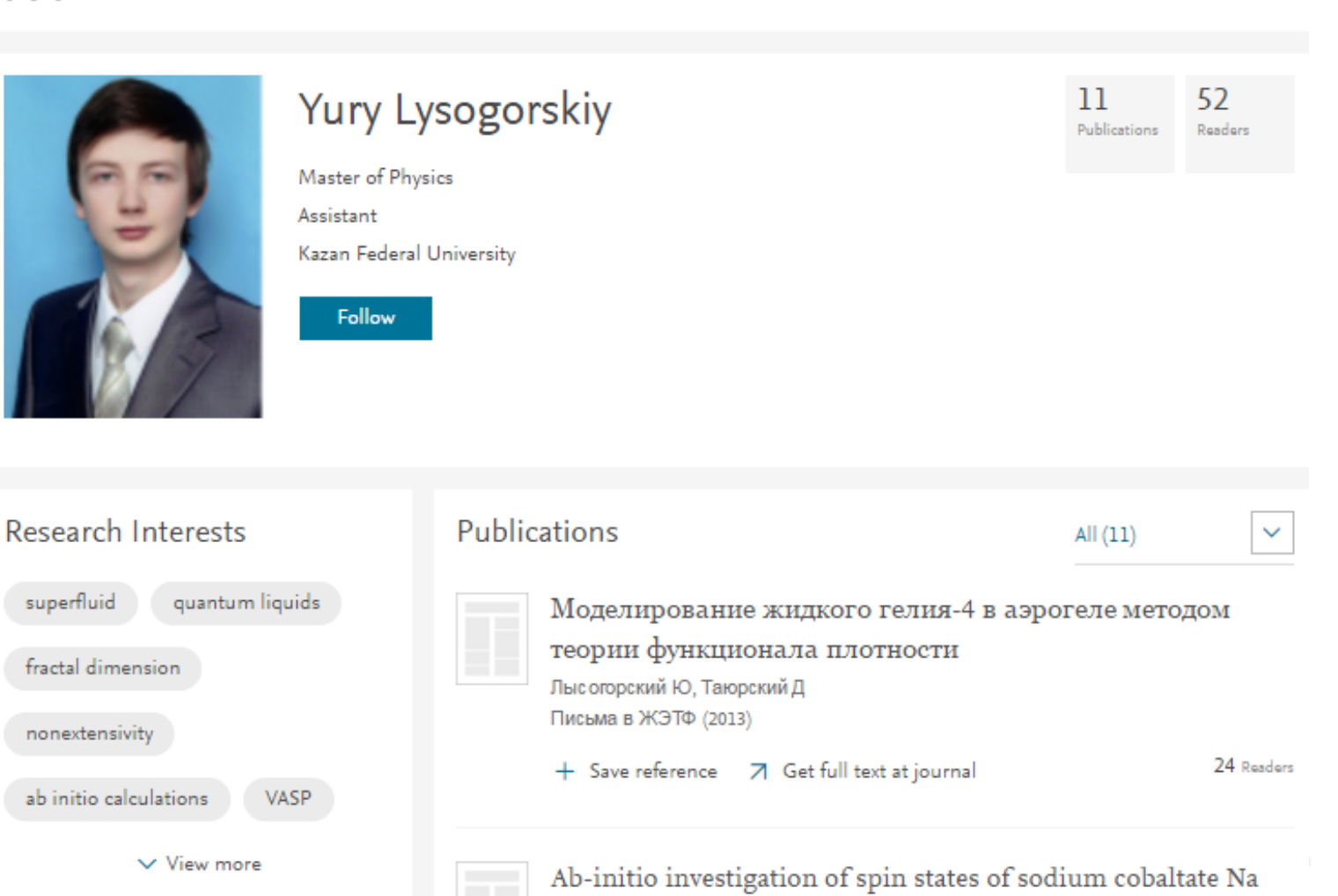

Followers (6)

superfluid

nonextensivity

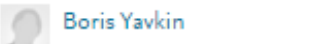

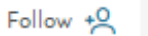

Journal of Physics: Conference Series (2012)

Lysogorskiy Y, Nedopekin O, Krivenko S, Minisini B, Tayurskii D

2/3 CoO 2

3 Readers

### **Представьте миру ваши публикации**

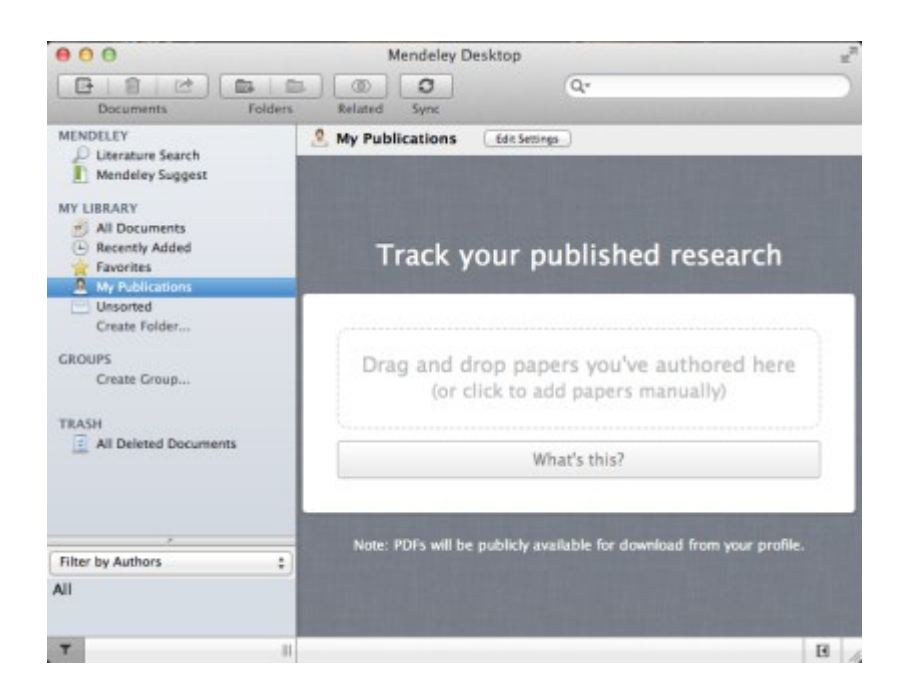

- 1. Добавьте ваши публикации в библиотеку
- 2. Mendeley добавит их в общую открытую библиотеку и размести в вашем профиле

Following Followers **View Profile** Updates

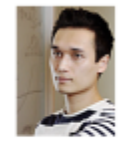

Dr. Victor Henning

Co-Founder/CEO, Mendeley & VP Strategy, Elsevier Amsterdam, Netherlands

Research field: Psychology - Cognition Emotions, Decision Making, Theory of Reasoned Action, Intertemporal Choice, Motion Picture Economics

#### Publications

#### Journal Article (6)

Victor Henning, Thorsten Hennig-Thurau, Stephanie Feiereisen (2012) Giving the Expectancy-Value Model a Heart, 765-781. In Psychology & Marketing 29 (10).

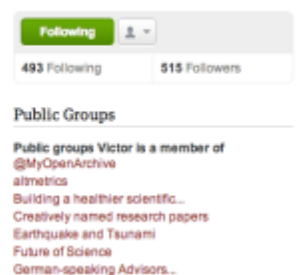

### **Исследуйте статистику статей**

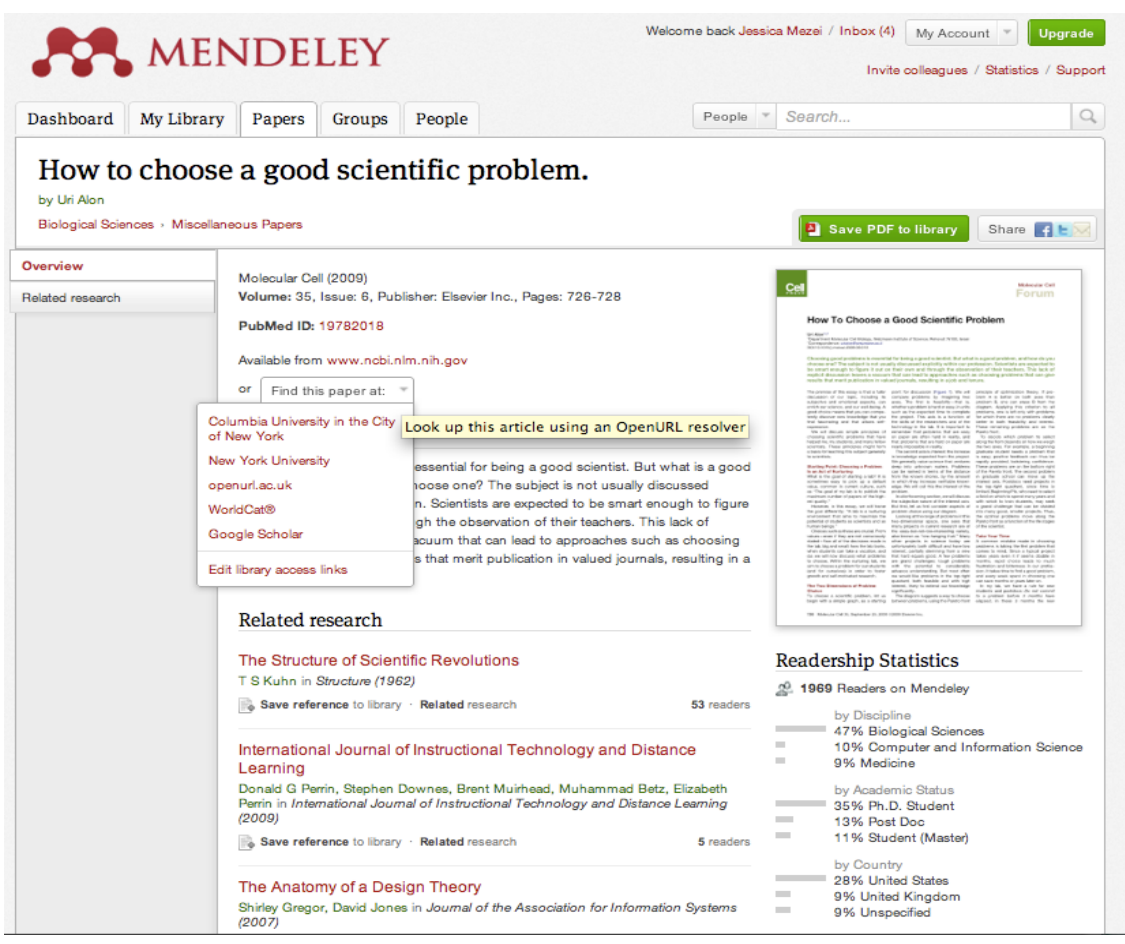

### **Readership Statistics**

**Contractor** 

m.

**Contract** 

**College**  $\sim$ 

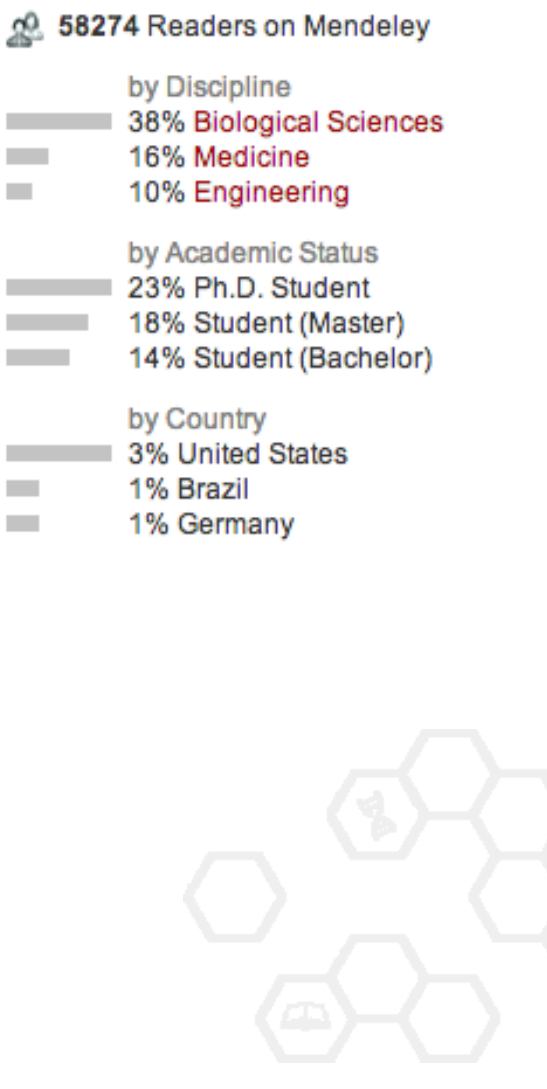

## **Open API**

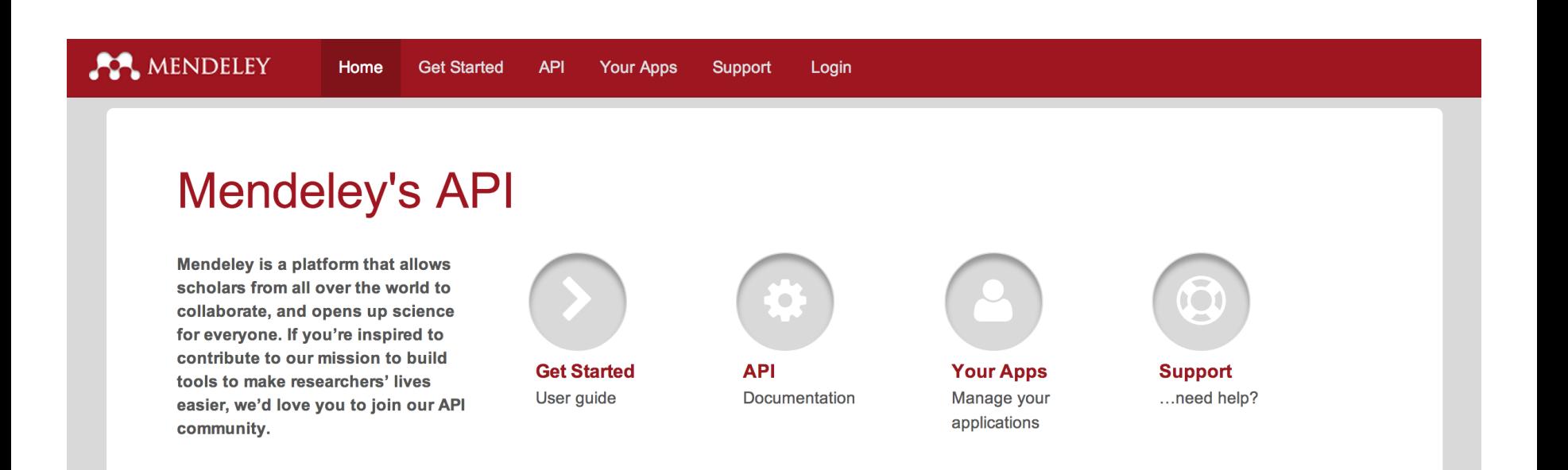

**Mendeley Developer Portal**: http://dev.mendeley.com

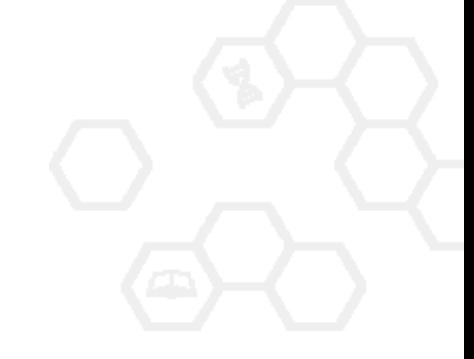

### **Ваши вопросы и пожелания**

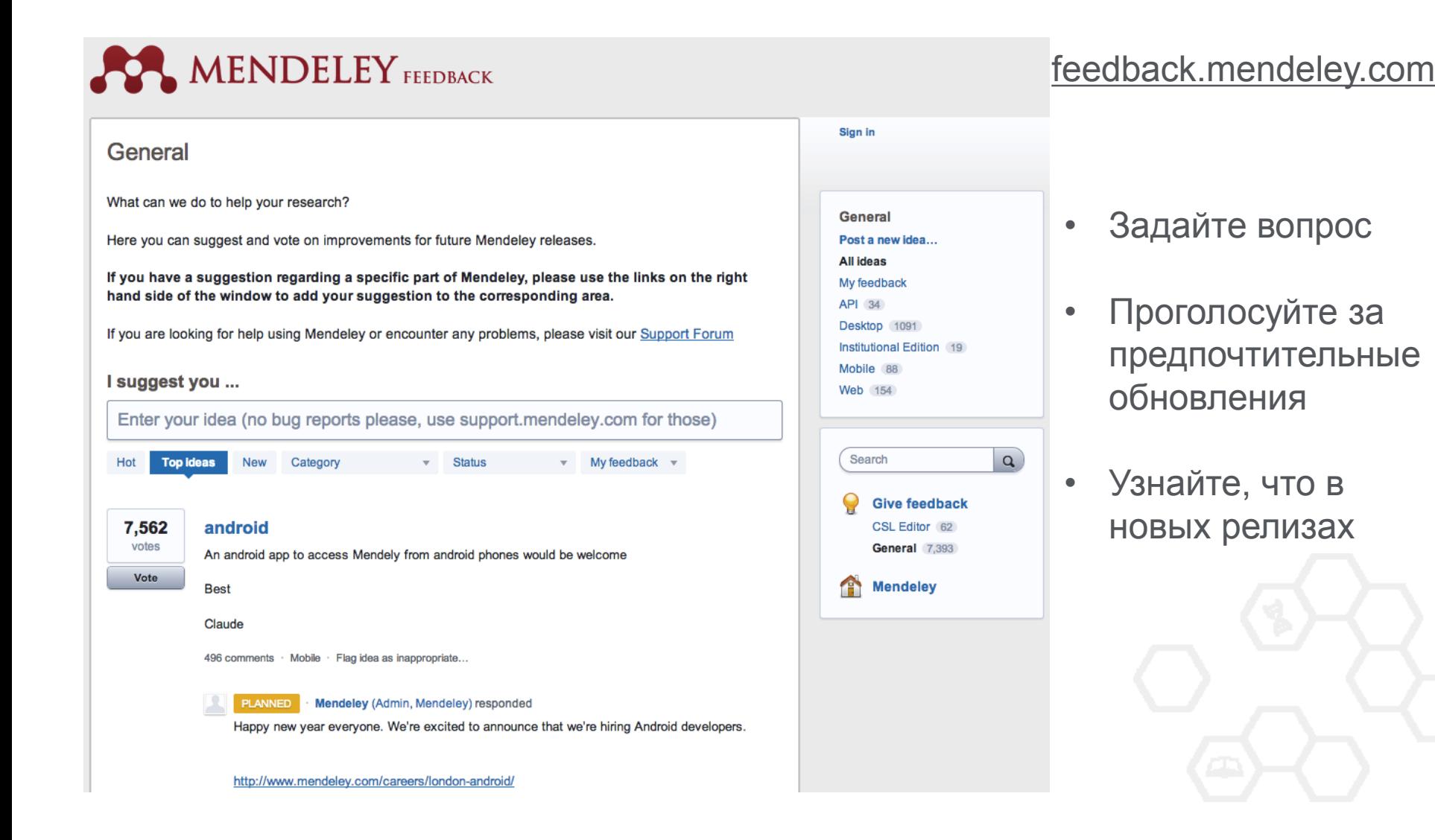

### **ELSEVIER**

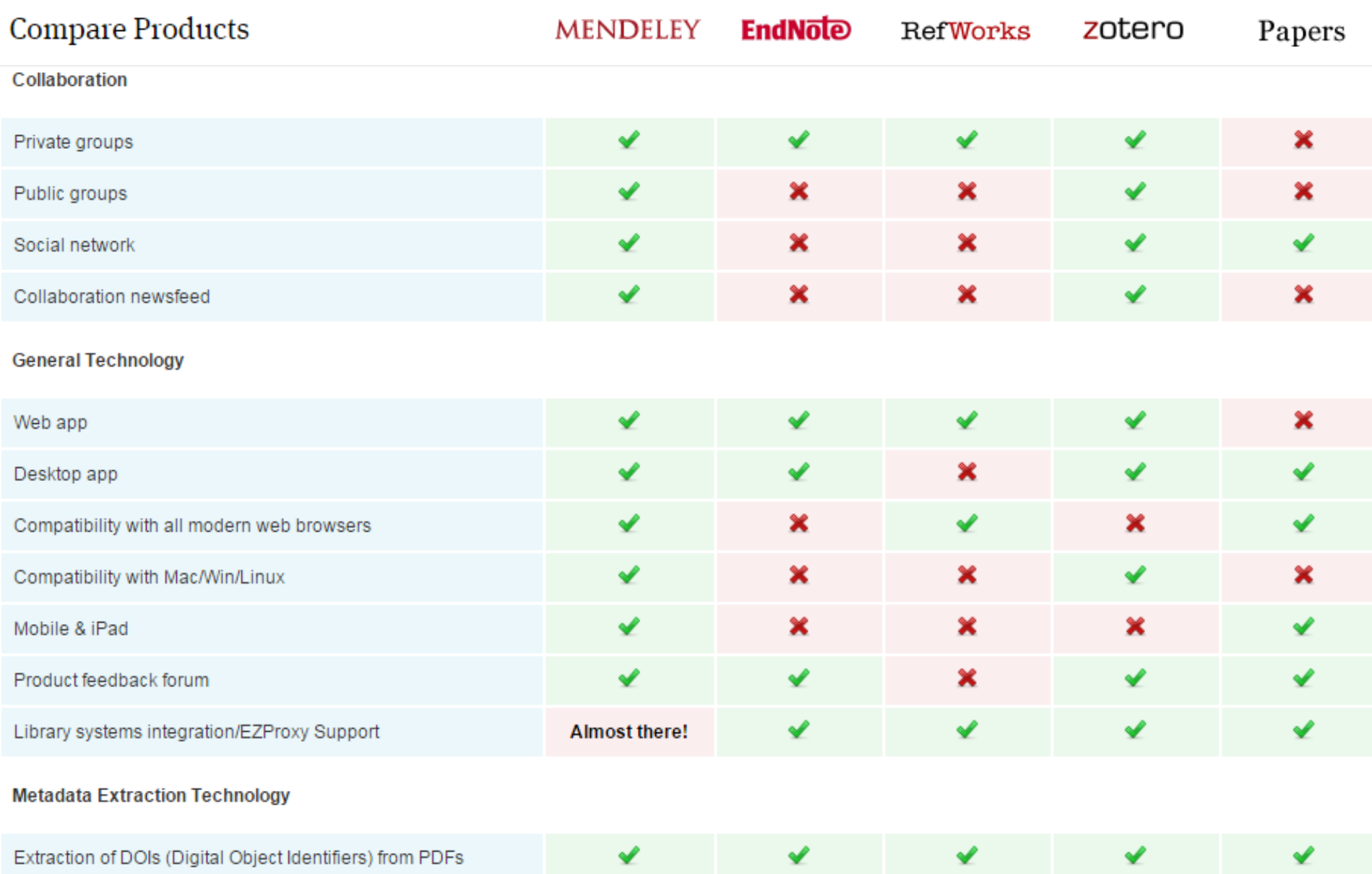

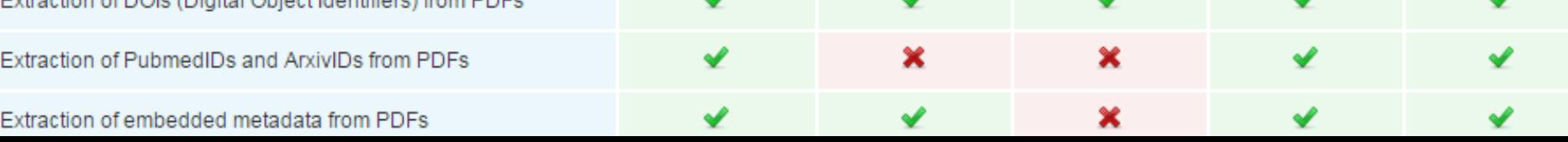

# Что такое Mendeley Institutional Edition?

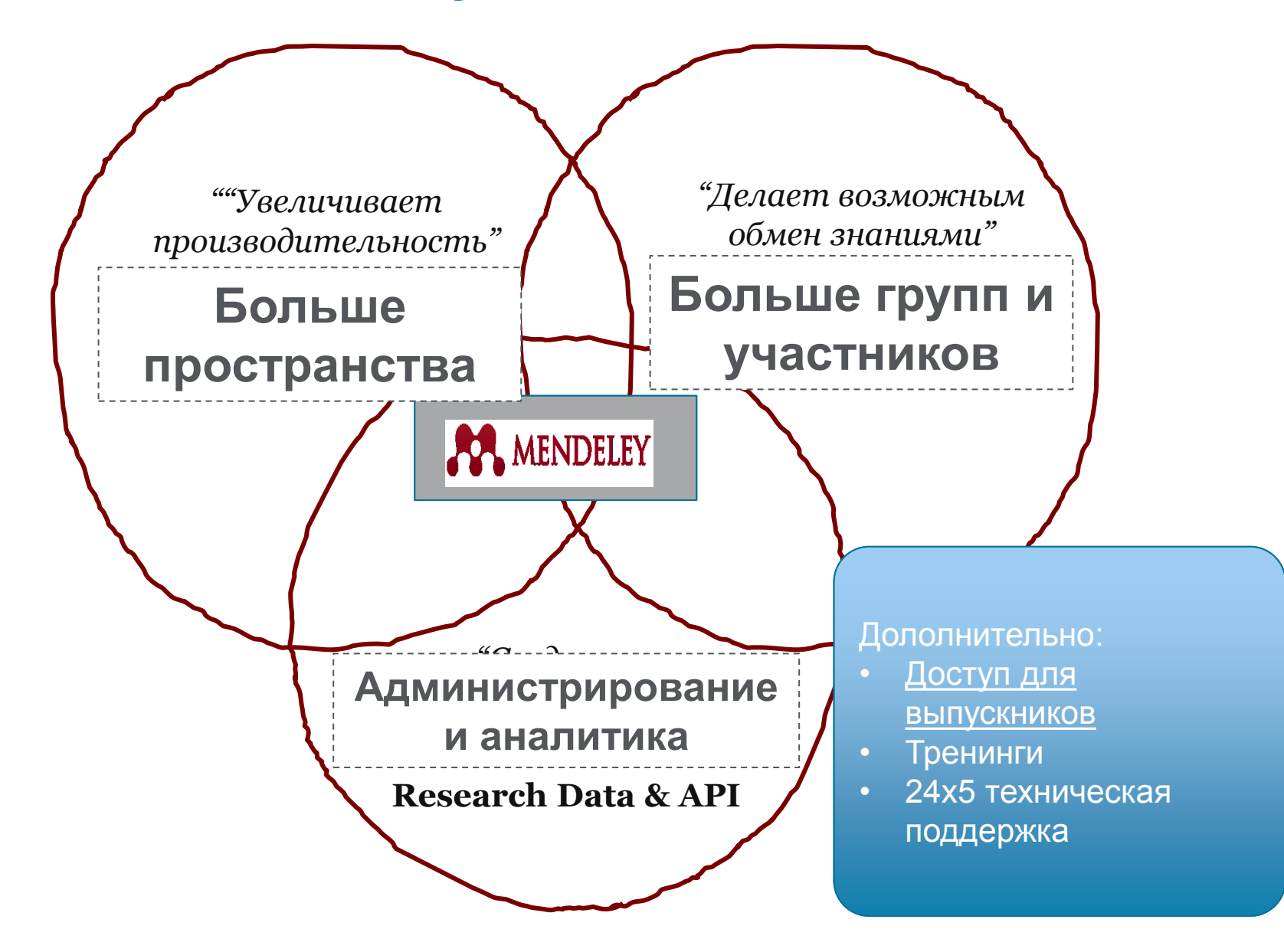

### **ELSEVIER**

## **Сравнение Mendeley для индивидуального пользования vs. MIE**

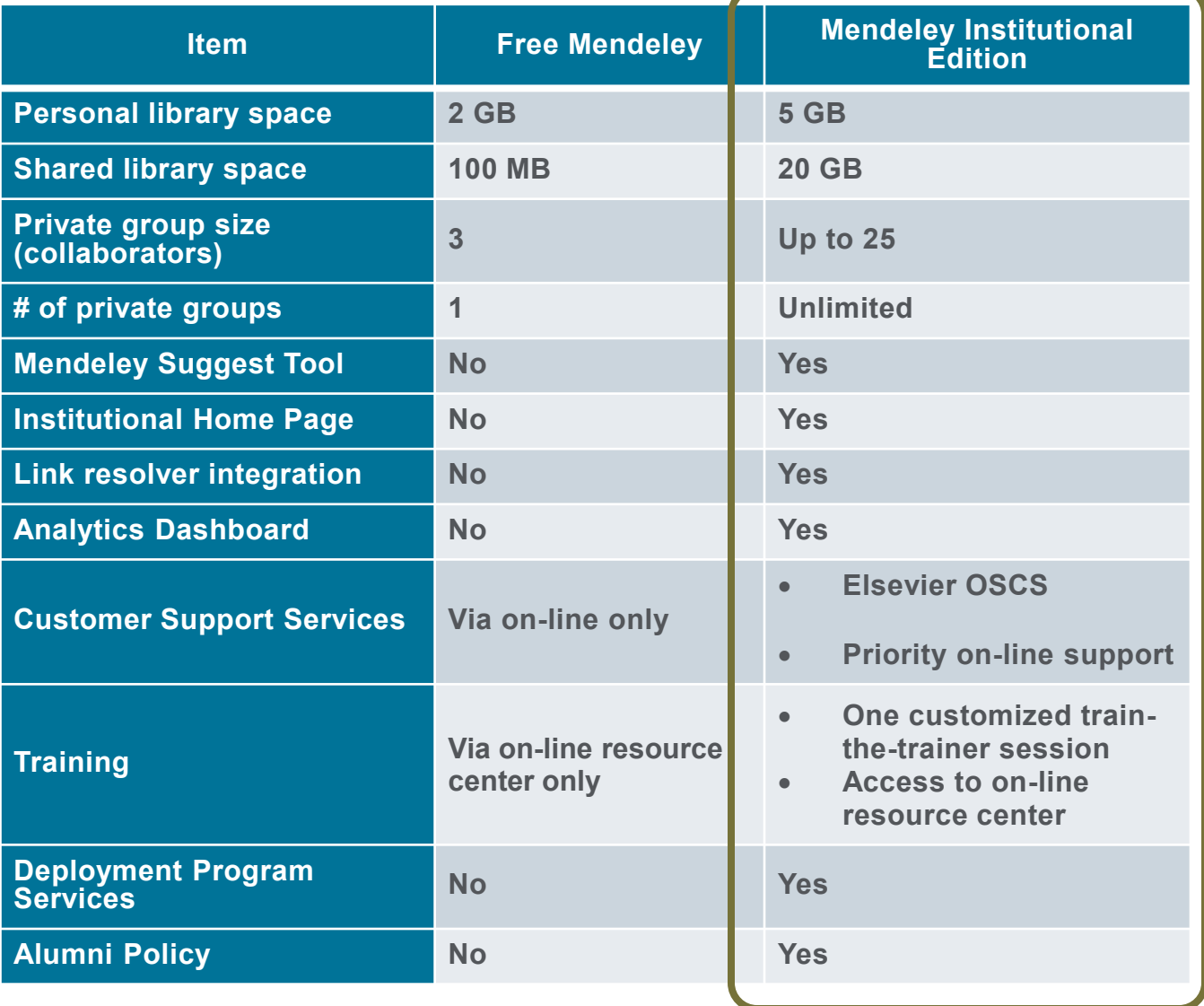

### **ELSEVIER**

## **MIE – Аналитика: Статистика публикационной активности**

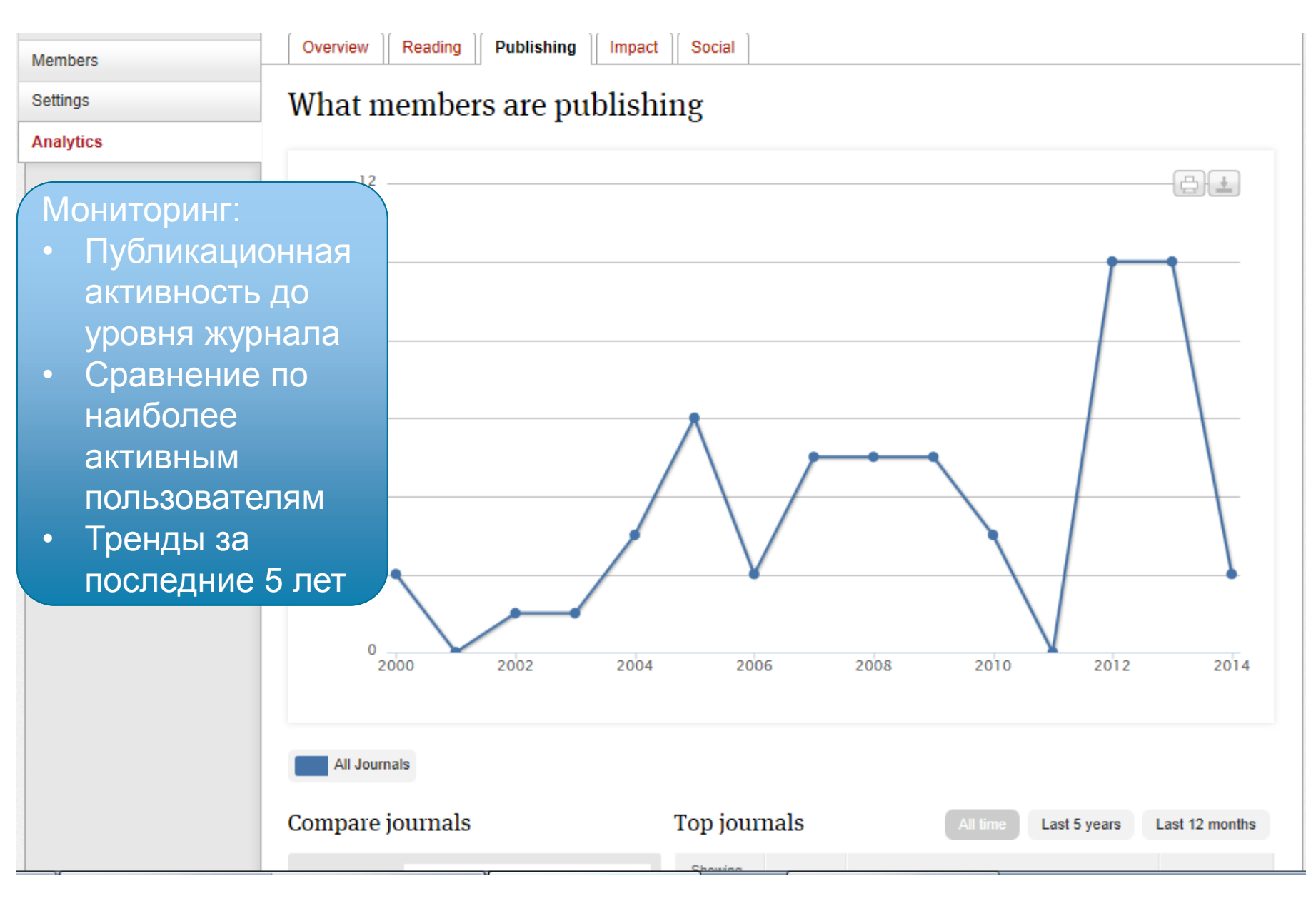

### MIE - Аналитика: Статистика публикационной активности

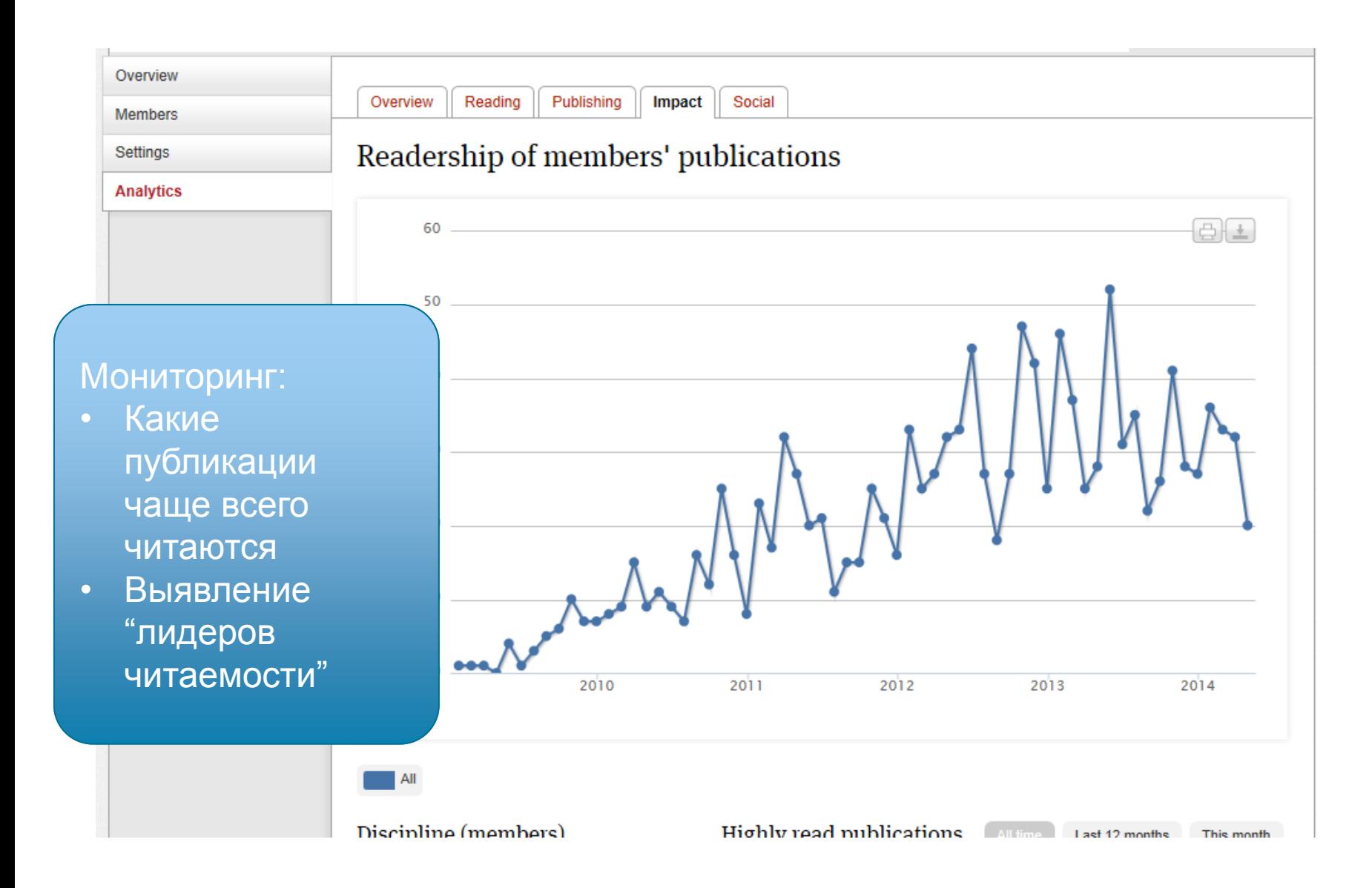

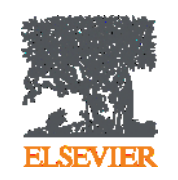

# **Спасибо**

**Андрей Локтев, консультант по ключевым информационным решениям Elsevier e-mail: a.loktev@elsevier.com www.facebook.com/ElsevierRussia www.elsevierscience.ru [www.mendeley.com](http://www.mendeley.com/)**

**Empowering Knowledge**